This form is effective beginning with the January 1 to June 30, 2017 accounting period (2017/1) If you are filing for a prior accounting period, contact the Licensing Division for the correct form.

**STATEMENT OF ACCOUNT** for Secondary Transmissions by

Cable Systems (Long Form)

General instructions are located in

the first tab of this workbook.

## SA3E Long Form

Return completed workbook by email to:

## coplicsoa@loc.gov

For additional information, contact the U.S. Copyright Office Licensing Division at: Tel: (202) 707-8150

| Α                    | ACCOUNTING PERIOD COVERED B                                                                                                    | Y THIS STATEMENT:                                                                                                    |                                  |               |        |  |  |  |
|----------------------|----------------------------------------------------------------------------------------------------|----------------------------------------------------------------------------------------------------|----------------------------------|---------------|--------|--|--|--|
| Accounting<br>Period | 2018/1                                                                                                    |                                                                                                    |                                  |               |        |  |  |  |
| <b>B</b><br>Owner    | rate title of the subsidiary, not that of the parent<br>List any other name or names under which<br>If there were different owners during the ac<br>a single statement of account and royalty fee par | the owner conducts the business of the cable syste<br>counting period, only the owner on the last day of the                   | m<br>he accounting period should | ·             | 063102 |  |  |  |
|                      | LEGAL NAME OF OWNER/MAILING ADDRE                                                                                                    | ESS OF CABLE SYSTEM                                                                                                    |                                  |               |        |  |  |  |
|                      | Illinois Bell Telephone Company                                                                                                    |                                                                                                    |                                  |               |        |  |  |  |
|                      | 06310220181                                                                                                    |                                                                                                    |                                  |               |        |  |  |  |
|                      |                                                                                                    |                                                                                                    |                                  | 063102        | 2018/1 |  |  |  |
| С                    |                                                                                                    | та толожно<br>ess or trade names used to identify the busines<br>, give the mailing address of the system, if diffe            |                                  |               |        |  |  |  |
| System               | 1 IDENTIFICATION OF CABLE SYSTEM:                                                                                                    |                                                                                                    |                                  |               |        |  |  |  |
|                      | MAILING ADDRESS OF CABLE SYSTEM:                                                                                                    |                                                                                                    |                                  |               |        |  |  |  |
|                      | 2 (Number, street, rural route, apartment, or suite number                                                                                                    | )                                                                                                    |                                  |               |        |  |  |  |
|                      | (City, town, state, zip code)                                                                                                    |                                                                                                    |                                  |               |        |  |  |  |
| D                    | Instructions: For complete space D instructions                                                                                                    | ctions, see page 1b. Identify only the frst comm                                                                               | unity served below and re        | elist on page | ∋ 1b   |  |  |  |
| Area                 | with all communities.                                                                                                    |                                                                                                    |                                  |               |        |  |  |  |
| Served               | CITY OR TOWN                                                                                                    | STATE                                                                                                    |                                  |               |        |  |  |  |
| First<br>Community   | Champaign                                                                                                    | IL                                                                                                    |                                  |               |        |  |  |  |
| connunty             |                                                                                                    | ties if you report multiple channel line-ups in Sp                                                                             |                                  | 0.115         | 000    |  |  |  |
|                      | CITY OR TOWN (SAMPLE)                                                                                                    | STATE MD                                                                                                    | CH LINE UP                       | SUB           | 3 GRP# |  |  |  |
| Sample               | Alliance                                                                                                    | MD                                                                                                    | B                                |               | 2      |  |  |  |
|                      | Gering                                                                                                    | MD                                                                                                    | B                                |               | 3      |  |  |  |
|                      |                                                                                                    |                                                                                                    |                                  |               |        |  |  |  |
| -                    |                                                                                                    | prizes the Copyright Offce to collect the personally identifying                                                               |                                  |               |        |  |  |  |
|                      |                                                                                                    | rmation that can be used to identify or trace an individual, s<br>slish and maintain a public record, which includes appearing |                                  |               |        |  |  |  |
|                      |                                                                                                    | quested is that it may delay processing of your statement of                                                                   |                                  |               |        |  |  |  |

FOR COPYRIGHT OFFICE USE ONLY

\$

AMOUNT

ALLOCATION NUMBER

DATE RECEIVED

8/27/2018

completed record of statements of account, and it may affect the legal suffciency of the fling, a determination that would be made by a court of law.

| LEGAL NAME OF OWNER OF CABLE SYSTEM:                                                                                                    |                                      |                                        | SYSTEM ID# |                        |  |  |
|----------------------------------------------------------------------------------------------------|--------------------------------------|----------------------------------------|------------|------------------------|--|--|
| Illinois Bell Telephone Company                                                                                                    |                                      |                                        | 063102     |                        |  |  |
| <b>Instructions:</b> List each separate community served by the cable system. A "community in FCC rules: "a separate and distinct community or municipal entity (including unincorp areas and including single, discrete unincorporated areas." 47 C.F.R. §76.5(dd). The frs of system identification hereafter known as the "first community." Please use it as the first                                                                                                    | orated communities to community that | es within unincorp you list will serve | orated     | D<br>Area<br>Served    |  |  |
| <b>Note:</b> Entities and properties such as hotels, apartments, condominiums, or mobile horr below the identified city or town.                                                                                                    | -                                    | -                                      | ntheses    |                        |  |  |
| If all communities receive the same complement of television broadcast stations (i.e., one channel line-up for all), then either associate all communities with the channel line-up "A" in the appropriate column below or leave the column blank. If you report any stations on a partially distant or partially permitted basis in the DSE Schedule, associate each relevant community with a subscriber group, designated by a number (based on your reporting from Part 9). |                                      |                                        |            |                        |  |  |
| When reporting the carriage of television broadcast stations on a community-by-commu channel line-up designated by an alpha-letter(s) (based on your Space G reporting) and (based on your reporting from Part 9 of the DSE Schedule) in the appropriate columns by                                                                                                    | a subscriber grou                    |                                        |            |                        |  |  |
| CITY OR TOWN                                                                                                    | STATE                                | CH LINE UP                             | SUB GRP#   |                        |  |  |
| Champaign                                                                                                    | IL                                   |                                        |            | First                  |  |  |
| Champaign Unincorporated County                                                                                                    | IL                                   |                                        |            | Community              |  |  |
| Danville                                                                                                    | IL                                   |                                        |            | -                      |  |  |
| Decatur                                                                                                    | IL                                   |                                        |            |                        |  |  |
| Harristown                                                                                                    | IL                                   |                                        |            |                        |  |  |
| laroma                                                                                                    | IL                                   |                                        |            | See instructions for   |  |  |
| Leland Grove                                                                                                    | IL                                   |                                        |            | additional information |  |  |
| Macon Unincorporated County                                                                                                    |                                      |                                        |            | on alphabetization.    |  |  |
| Mount Zion                                                                                                    | 11                                   |                                        |            |                        |  |  |
| Sangamon Unincorporated County                                                                                                    |                                      |                                        |            |                        |  |  |
| Savoy                                                                                                    | 11                                   |                                        |            |                        |  |  |
| Sharman                                                                                                    | 11                                   |                                        |            | Add rows as necessary. |  |  |
|                                                                                                    |                                      |                                        |            |                        |  |  |
| Springfield<br>Tilton                                                                                                    | IL                                   |                                        |            |                        |  |  |
|                                                                                                    |                                      |                                        |            |                        |  |  |
| Urbana                                                                                                    | IL                                   |                                        |            |                        |  |  |
| Vermilion Unincorporated County                                                                                                    | IL                                   |                                        |            |                        |  |  |
|                                                                                                    |                                      |                                        |            |                        |  |  |
|                                                                                                    |                                      |                                        |            |                        |  |  |
|                                                                                                    |                                      |                                        |            |                        |  |  |
|                                                                                                    |                                      |                                        |            |                        |  |  |
|                                                                                                    |                                      |                                        |            |                        |  |  |
|                                                                                                    |                                      |                                        |            |                        |  |  |
|                                                                                                    |                                      |                                        |            |                        |  |  |
|                                                                                                    |                                      |                                        |            |                        |  |  |
|                                                                                                    |                                      |                                        |            |                        |  |  |
|                                                                                                    |                                      |                                        |            |                        |  |  |
|                                                                                                    |                                      |                                        |            |                        |  |  |
|                                                                                                    |                                      |                                        |            |                        |  |  |
|                                                                                                    |                                      |                                        |            |                        |  |  |
|                                                                                                    |                                      |                                        |            |                        |  |  |
|                                                                                                    |                                      |                                        |            |                        |  |  |
|                                                                                                    |                                      |                                        |            |                        |  |  |
|                                                                                                    |                                      |                                        |            |                        |  |  |
|                                                                                                    |                                      |                                        |            |                        |  |  |
|                                                                                                    |                                      |                                        |            |                        |  |  |
|                                                                                                    |                                      |                                        |            |                        |  |  |
|                                                                                                    |                                      |                                        |            |                        |  |  |
|                                                                                                    |                                      |                                        |            |                        |  |  |
|                                                                                                    |                                      |                                        |            |                        |  |  |
|                                                                                                    |                                      |                                        |            |                        |  |  |
|                                                                                                    |                                      |                                        |            |                        |  |  |
|                                                                                                    |                                      |                                        |            |                        |  |  |
|                                                                                                    |                                      |                                        |            |                        |  |  |

|  | <br> |  |
|--|------|--|
|  |      |  |
|  |      |  |

|                                                                          |                                                                                                    |                                                                                                    |                                                                                                    |                                                                                                    |                                                                                                    |                                                                                                    |                                                                                                    |                                                                                                    | 1 SA3E. PAGE<br>YSTEM ID                                         |  |  |
|--------------------------------------------------------------------------|----------------------------------------------------------------------------------------------------|----------------------------------------------------------------------------------------------------|----------------------------------------------------------------------------------------------------|----------------------------------------------------------------------------------------------------|----------------------------------------------------------------------------------------------------|----------------------------------------------------------------------------------------------------|----------------------------------------------------------------------------------------------------|----------------------------------------------------------------------------------------------------|------------------------------------------------------------------|--|--|
| Name                                                                     |                                                                                                    |                                                                                                    |                                                                                                    |                                                                                                    |                                                                                                    |                                                                                                    |                                                                                                    | 3                                                                                                    | 06310                                                            |  |  |
|                                                                          | Illinois Bell Telephone (                                                                                                    | company                                                                                                    |                                                                                                    |                                                                                                    |                                                                                                    |                                                                                                    |                                                                                                    |                                                                                                    | 06310                                                            |  |  |
| E<br>Secondary<br>Transmission<br>Service: Sub-<br>scribers and<br>Rates | SECONDARY TRANSMISSION<br>In General: The information in<br>system, that is, the retransmission<br>about other services (including p<br>last day of the accounting period<br>Number of Subscribers: Bott<br>down by categories of secondary<br>each category by counting the misseparately for the particular serv<br>Rate: Give the standard rate<br>unit in which it is generally billed<br>category, but do not include disc<br>Block 1: In the left-hand block                                                                                                    | space E sho<br>on of television<br>ay cable) in sp<br>(June 30 or D<br>h blocks in sp<br>y transmission<br>umber of billing<br>ice at the rate<br>e charged for<br>. (Example: "\$2<br>ounts allowed                                                                                                    | uld cov<br>and rac<br>pace F,<br>ecembe<br>pace E<br>service<br>gs in that<br>indicate<br>each c<br>20/mth"<br>for adva | ver all catego<br>dio broadcasts<br>not here. All th<br>er 31, as the ca<br>call for the nu<br>. In general, yo<br>at category (the<br>d—not the nur<br>ategory of se<br>). Summarize a<br>ance payment. | ries of sec<br>by your sy<br>e facts you<br>ase may be<br>umber of se<br>number of<br>number of<br>sel<br>rvice. Incl<br>any standa | rstem to subscri<br>u state must be to<br>subscribers to<br>pute the number<br>of persons or org<br>ts receiving serving<br>ude both the a<br>rd rate variation | bers. Give<br>those existing<br>the cable<br>of subscriptions<br>rice).<br>amount of<br>s within a p | information<br>ing on the<br>system, broken<br>ribers in<br>charged<br>the charge and t<br>particular rate | he                                                               |  |  |
|                                                                          | <b>Block 1:</b> In the left-hand block in space E, the form lists the categories of secondary transmission service that cable systems most commonly provide to their subscribers. Give the number of subscribers and rate for each listed category                                                                                                    |                                                                                                    |                                                                                                    |                                                                                                    |                                                                                                    |                                                                                                    |                                                                                                    |                                                                                                    |                                                                  |  |  |
|                                                                          | categories, that person or entity<br>subscriber who pays extra for ca<br>first set" and would be counted or<br><b>Block 2:</b> If your cable system<br>printed in block 1 (for example, ti                                                                                                    | that applies to your system. <b>Note:</b> Where an individual or organization is receiving service that falls under different categories, that person or entity should be counted as a subscriber in each applicable category. Example: a residential subscriber who pays extra for cable service to additional sets would be included in the count under "Service to the first set" and would be counted once again under "Service to additional set(s)."<br><b>Block 2:</b> If your cable system has rate categories for secondary transmission service that are different from those printed in block 1 (for example, tiers of services that include one or more secondary transmissions), list them, together with the number of subscribers and rates, in the right-hand block. A two- or three-word description of the service is |                                                                                                    |                                                                                                    |                                                                                                    |                                                                                                    |                                                                                                    |                                                                                                    |                                                                  |  |  |
|                                                                          |                                                                                                    | DCK 1                                                                                                    |                                                                                                    |                                                                                                    |                                                                                                    |                                                                                                    | BLOC                                                                                                 | К 2                                                                                                    |                                                                  |  |  |
|                                                                          | CATEGORY OF SERVICE                                                                                                    | NO. OF<br>SUBSCRIB                                                                                                    |                                                                                                    | RATE                                                                                                    | CAT                                                                                                    | EGORY OF SEI                                                                                                    |                                                                                                    | NO. OF<br>SUBSCRIBERS                                                                                      | RATE                                                             |  |  |
|                                                                          | Residential:                                                                                                    | SUBSCRID                                                                                                    | ERO                                                                                                    | NAIL                                                                                                    | CAT                                                                                                    | LOOKT OF SLI                                                                                                    | NICL                                                                                                 | SUBSCRIBERS                                                                                                | NAIL                                                             |  |  |
|                                                                          | Service to first set                                                                                                    |                                                                                                    | 6,239                                                                                                    | \$ 19.00                                                                                                    | HD Tech                                                                                                    | Fee                                                                                                    |                                                                                                    | 4,820                                                                                                    | \$ 10.                                                           |  |  |
|                                                                          | <ul> <li>Service to additional set(s)</li> </ul>                                                                                                    |                                                                                                    |                                                                                                    |                                                                                                    | Set-Top                                                                                                    |                                                                                                    |                                                                                                    | 6,274                                                                                                    | \$0-\$                                                           |  |  |
|                                                                          | • FM radio (if separate rate)                                                                                                    |                                                                                                    |                                                                                                    |                                                                                                    | Broadca                                                                                                    | st TV Surcharg                                                                                                    | je                                                                                                   | 6,239                                                                                                    | \$4.99-\$5.                                                      |  |  |
|                                                                          | Motel, hotel                                                                                                    |                                                                                                    | 25                                                                                                    | ¢ 00.00                                                                                                    |                                                                                                    |                                                                                                    |                                                                                                    |                                                                                                    |                                                                  |  |  |
|                                                                          | Commercial<br>Converter                                                                                                    |                                                                                                    | 35                                                                                                    | \$ 20.00                                                                                                    | •••••                                                                                                    |                                                                                                    |                                                                                                    |                                                                                                    |                                                                  |  |  |
|                                                                          | Residential                                                                                                    |                                                                                                    |                                                                                                    |                                                                                                    |                                                                                                    |                                                                                                    |                                                                                                    |                                                                                                    |                                                                  |  |  |
|                                                                          | Non-residential                                                                                                    |                                                                                                    |                                                                                                    |                                                                                                    |                                                                                                    |                                                                                                    |                                                                                                    |                                                                                                    |                                                                  |  |  |
| F<br>Services<br>Other Than<br>Secondary<br>Fransmissions:<br>Rates      | SERVICES OTHER THAN SECONDARY TRANSMISSIONS: RATES<br>In General: Space F calls for rate (not subscriber) information with respect to all your<br>not covered in space E, that is, those services that are not offered in combination with any sec<br>service for a single fee. There are two exceptions: you do not need to give rate information con<br>furnished at cost or (2) services or facilities furnished to nonsubscribers. Rate information sho<br>amount of the charge and the unit in which it is usually billed. If any rates are charged on a val<br>enter only the letters "PP" in the rate column.<br>Block 1: Give the standard rate charged by the cable system for each of the applica<br>Block 2: List any services that your cable system furnished or offered during the acc<br>listed in block 1 and for which a separate charge was made or established. List these other se<br>brief (two- or three-word) description and include the rate for each. |                                                                                                    |                                                                                                    |                                                                                                    |                                                                                                    |                                                                                                    | ondary tran<br>cerning (1)<br>ld include t<br>able per-pr<br>ole service<br>ounting pe               | smission<br>services<br>both the<br>rogram basis,<br>es listed.<br>eriod that were no<br>e form of a       |                                                                  |  |  |
|                                                                          |                                                                                                    | BLO                                                                                                    | CK 1                                                                                                    |                                                                                                    |                                                                                                    |                                                                                                    |                                                                                                    | BLOCK 2                                                                                                    |                                                                  |  |  |
|                                                                          | CATEGORY OF SERVICE                                                                                                    | -                                                                                                    | CATE                                                                                                    | GORY OF SEE                                                                                                    | VICE                                                                                                    | RATE                                                                                                    | CATEGO                                                                                               | RY OF SERVICE                                                                                              | RATE                                                             |  |  |
|                                                                          | CATEGORY OF SERVICE<br>Continuing Services:                                                                                                    | RATE                                                                                                    |                                                                                                    | GORY OF SEF<br>ation: Non-res                                                                                                    |                                                                                                    | RATE                                                                                                    | CATEGO                                                                                               | ORY OF SERVICE                                                                                             | RATE                                                             |  |  |
|                                                                          | Continuing Services:<br>• Pay cable<br>• Pay cable—add'l channel                                                                                                    | -                                                                                                    | Install<br>• Mo<br>• Co                                                                                                 | ation: Non-res<br>tel, hotel<br>mmercial                                                                                                    |                                                                                                    | RATE                                                                                                    | Video on                                                                                             | DRY OF SERVICE                                                                                             | \$0-\$1                                                          |  |  |
|                                                                          | Continuing Services:<br>• Pay cable<br>• Pay cable—add'l channel<br>• Fire protection                                                                                                    | RATE                                                                                                    | Install<br>• Mo<br>• Co<br>• Pa                                                                                         | <b>ation: Non-res</b><br>tel, hotel<br>mmercial<br>y cable                                                                                                    | idential                                                                                                    | RATE                                                                                                    | Video or<br>Service /<br>Credit M                                                                    | Demand<br>Activation Fee<br>anagement Fee                                                                  | \$0-\$1(<br>\$0-\$3<br>\$0-\$4                                   |  |  |
|                                                                          | Continuing Services:<br>• Pay cable<br>• Pay cable—add'l channel<br>• Fire protection<br>•Burglar protection                                                                                                    | RATE                                                                                                    | Installa<br>• Mo<br>• Co<br>• Pay<br>• Pay                                                                              | <b>ation: Non-res</b><br>tel, hotel<br>mmercial<br>y cable<br>y cable-add'l c                                                                                                    | idential                                                                                                    | RATE                                                                                                    | Video on<br>Service /<br>Credit M<br>Dispatch                                                        | Demand<br>Activation Fee<br>anagement Fee<br>on Demand                                                     | \$0-\$1(<br>\$0-\$3<br>\$0-\$4<br>\$99 - \$1                     |  |  |
|                                                                          | Continuing Services:<br>• Pay cable<br>• Pay cable—add'l channel<br>• Fire protection<br>•Burglar protection<br>Installation: Residential                                                                                                    | RATE<br>\$5-\$199                                                                                                    | Install<br>• Mo<br>• Co<br>• Pa<br>• Pa<br>• Fire                                                                       | ation: Non-res<br>tel, hotel<br>mmercial<br>y cable<br>y cable-add'l c<br>e protection                                                                                                    | <b>idential</b>                                                                                                    | RATE                                                                                                    | Video on<br>Service /<br>Credit M<br>Dispatch<br>Wireless                                            | Demand<br>Activation Fee<br>anagement Fee<br>on Demand<br>Receiver                                         | \$0-\$1(<br>\$0-\$:<br>\$0-\$44<br>\$99 - \$1<br>\$10-\$4        |  |  |
|                                                                          | Continuing Services:<br>• Pay cable<br>• Pay cable—add'l channel<br>• Fire protection<br>•Burglar protection                                                                                                    | RATE                                                                                                    | Install<br>• Mo<br>• Co<br>• Pa<br>• Pa<br>• Fire<br>• But                                                              | <b>ation: Non-res</b><br>tel, hotel<br>mmercial<br>y cable<br>y cable-add'l c                                                                                                    | <b>idential</b>                                                                                                    | RATE                                                                                                    | Video on<br>Service /<br>Credit M<br>Dispatch<br>Wireless<br>HD Prem                                 | Demand<br>Activation Fee<br>anagement Fee<br>on Demand<br>Receiver<br>ium Tier                             | \$0-\$1<br>\$0-\$<br>\$0-\$4<br>\$99 - \$1<br>\$10-\$            |  |  |
|                                                                          | Continuing Services:<br>• Pay cable<br>• Pay cable—add'l channel<br>• Fire protection<br>•Burglar protection<br>Installation: Residential<br>• First set                                                                                                    | RATE<br>\$5-\$199                                                                                                    | Install<br>• Mo<br>• Co<br>• Pay<br>• Pay<br>• Fire<br>• Bui<br>Other                                                   | ation: Non-res<br>tel, hotel<br>mmercial<br>y cable<br>y cable-add'l c<br>e protection<br>rglar protectior                                                                                               | <b>idential</b>                                                                                                    | RATE                                                                                                    | Video on<br>Service /<br>Credit M<br>Dispatch<br>Wireless<br>HD Prem                                 | Demand<br>Activation Fee<br>anagement Fee<br>on Demand<br>Receiver<br>hium Tier<br>grade Fee               | \$0-\$11<br>\$0-\$<br>\$0-\$<br>\$0-\$4<br>\$99 - \$1<br>\$10-\$ |  |  |
|                                                                          | Continuing Services:<br>• Pay cable<br>• Pay cable—add'l channel<br>• Fire protection<br>• Burglar protection<br>Installation: Residential<br>• First set<br>• Additional set(s)                                                                                                    | RATE<br>\$5-\$199                                                                                                    | Install<br>• Mo<br>• Co<br>• Pa<br>• Pa<br>• Fire<br>• Bui<br>Other<br>• Re                                             | ation: Non-res<br>tel, hotel<br>mmercial<br>y cable<br>y cable-add'l c<br>e protection<br>rglar protectior<br>services:                                                                                  | <b>idential</b>                                                                                                    |                                                                                                    | Video on<br>Service<br>Credit M<br>Dispatch<br>Wireless<br>HD Prem<br>DVR Upg                        | Demand<br>Activation Fee<br>anagement Fee<br>on Demand<br>Receiver<br>hium Tier<br>grade Fee               | \$0-\$11<br>\$0-\$:<br>\$0-\$44<br>\$99 - \$1<br>\$10-\$-        |  |  |

### RIOD: 2018/1

| LEGAL NAME OF OWN                                                                                                    | IER OF CABLE SY                                                                                                    | STEM:                                                                                                    |                                                                                                    |                                                                                                    | SYSTEM ID#                                                                                                    |                                               |
|----------------------------------------------------------------------------------------------------|----------------------------------------------------------------------------------------------------|----------------------------------------------------------------------------------------------------|----------------------------------------------------------------------------------------------------|----------------------------------------------------------------------------------------------------|----------------------------------------------------------------------------------------------------|-----------------------------------------------|
| Illinois Bell Tel                                                                                                    | ephone Cor                                                                                                    | npany                                                                                                    |                                                                                                    |                                                                                                    | 063102                                                                                                    | Name                                          |
| PRIMARY TRANSMITTI                                                                                                    | ERS: TELEVISIO                                                                                                    | N                                                                                                    |                                                                                                    |                                                                                                    |                                                                                                    |                                               |
|                                                                                                    |                                                                                                    |                                                                                                    | · ·                                                                                                    |                                                                                                    | and low power television stations)                                                                                                    | G                                             |
|                                                                                                    |                                                                                                    | -                                                                                                    | • •                                                                                                    |                                                                                                    | d only on a part-time basis under<br>ain network programs [sections                                                                                                    | 6                                             |
| 76.59(d)(2) and (4), 76                                                                                                    | 6.61(e)(2) and (                                                                                                    | 4), or 76.63 (r                                                                                                    | eferring to 76.6                                                                                                    |                                                                                                    | and (2) certain stations carried on a                                                                                                    | Primary                                       |
| substitute program bas<br>Substitute Basis S                                                                                                    |                                                                                                    |                                                                                                    |                                                                                                    | carried by your c                                                                                                    | able system on a substitute program                                                                                                    | Transmitters<br>Television                    |
| basis under specifc FC                                                                                                    | CC rules, regula                                                                                                    | itions, or auth                                                                                                    | orizations:                                                                                                    |                                                                                                    |                                                                                                    |                                               |
| <ul> <li>Do not list the station<br/>station was carried</li> </ul>                                                                                                    | •                                                                                                    |                                                                                                    | t it in space I (th                                                                                                    | e Special Stateme                                                                                                    | ent and Program Log)—if the                                                                                                    |                                               |
| List the station here,                                                                                                    | and also in spa                                                                                                    | ice I, if the sta                                                                                                    |                                                                                                    |                                                                                                    | tute basis and also on some other                                                                                                    |                                               |
| in the paper SA3 fo                                                                                                    |                                                                                                    | erning substit                                                                                                    | ute dasis statior                                                                                                    | is, see page (V) o                                                                                                    | f the general instructions located                                                                                                    |                                               |
|                                                                                                    |                                                                                                    | -                                                                                                    |                                                                                                    |                                                                                                    | s such as HBO, ESPN, etc. Identify                                                                                                    |                                               |
|                                                                                                    |                                                                                                    |                                                                                                    | •                                                                                                    | •                                                                                                    | tion. For example, report multi-                                                                                                    |                                               |
| WETA-simulcast).                                                                                                    | a channel numh                                                                                                    | or the ECC h                                                                                                    | as assigned to t                                                                                                    | the television stati                                                                                                    | on for broadcasting over-the-air in                                                                                                    |                                               |
|                                                                                                    |                                                                                                    |                                                                                                    |                                                                                                    |                                                                                                    | may be different from the channel                                                                                                    |                                               |
| on which your cable sy<br>Column 3: Indicate                                                                                                    |                                                                                                    |                                                                                                    | ation is a netwo                                                                                                    | rk station an inde                                                                                                    | pendent station, or a noncommercial                                                                                                    |                                               |
| educational station, by                                                                                                    | entering the le                                                                                                    | tter "N" (for ne                                                                                                    | etwork), "N-M" (1                                                                                                    | for network multic                                                                                                    | ast), "I" (for independent), "I-M"                                                                                                    |                                               |
| (for independent multi<br>For the meaning of the                                                                                                    | <i>,,</i> (                                                                                                    |                                                                                                    |                                                                                                    | · · ·                                                                                                    | ommercial educational multicast).<br>De paper SA3 form                                                                                                    |                                               |
| Column 4: If the st                                                                                                    | ation is outside                                                                                                    | the local serv                                                                                                    | /ice area, (i.e. "d                                                                                                    | listant"), enter "Ye                                                                                                    | es". If not, enter "No". For an ex-                                                                                                    |                                               |
| planation of local servi                                                                                                    | ce area, see pa                                                                                                    | age (v) of the                                                                                                    | general instructi                                                                                                    | ons located in the                                                                                                    |                                                                                                    |                                               |
|                                                                                                    |                                                                                                    |                                                                                                    |                                                                                                    |                                                                                                    | stating the basis on which your                                                                                                    |                                               |
| Column 5: If you h<br>cable system carried t                                                                                                    | ave entered "Ye he distant static                                                                                                    | es" in column<br>on during the a                                                                                                    | 4, you must cor<br>accounting perio                                                                                                    | nplete column 5, s<br>od. Indicate by ent                                                                                                    | stating the basis on which your<br>tering "LAC" if your cable system                                                                                                    |                                               |
| Column 5: If you h<br>cable system carried to<br>carried the distant stat                                                                                                    | ave entered "Ye<br>he distant static<br>ion on a part-tir                                                                                                    | es" in column<br>on during the a<br>me basis beca                                                                                                    | 4, you must cor<br>accounting perio<br>ause of lack of a                                                                                                    | nplete column 5, s<br>od. Indicate by ent<br>ctivated channel c                                                                                                    | stating the basis on which your<br>tering "LAC" if your cable system                                                                                                    |                                               |
| Column 5: If you h<br>cable system carried th<br>carried the distant stat<br>For the retransmiss<br>of a written agreement                                                                                                    | ave entered "Ye<br>he distant static<br>ion on a part-tir<br>sion of a distant<br>t entered into or                                                                                                    | es" in column<br>on during the a<br>ne basis beca<br>multicast stre<br>n or before Ju                                                                                                    | 4, you must cor<br>accounting perio<br>ause of lack of a<br>eam that is not s<br>ine 30, 2009, be                                                                                                    | nplete column 5, s<br>od. Indicate by ent<br>ctivated channel c<br>ubject to a royalty<br>tween a cable sys                                                                                                    | stating the basis on which your<br>tering "LAC" if your cable system<br>capacity.<br>y payment because it is the subject<br>stem or an association representing                                                                                                    |                                               |
| Column 5: If you h<br>cable system carried th<br>carried the distant stat<br>For the retransmiss<br>of a written agreement<br>the cable system and<br>tion "E" (exempt). For                                                                                                    | ave entered "Ye<br>he distant static<br>ion on a part-tir<br>ion of a distant<br>t entered into or<br>a primary transi<br>simulcasts, also                                                                                                    | es" in column<br>on during the a<br>ne basis beca<br>multicast stree<br>n or before Ju<br>mitter or an as<br>o enter "E". If                                                                                                    | 4, you must cor<br>accounting perio<br>ause of lack of a<br>eam that is not s<br>ine 30, 2009, be<br>ssociation repre-<br>you carried the                                                                                                    | nplete column 5, s<br>od. Indicate by ent<br>ctivated channel c<br>ubject to a royalty<br>tween a cable sys<br>senting the primar<br>channel on any ot                                                                                                    | stating the basis on which your<br>tering "LAC" if your cable system<br>capacity.<br>y payment because it is the subject<br>stem or an association representing<br>ry transmitter, enter the designa-<br>ther basis, enter "O." For a further                                                                                                    |                                               |
| Column 5: If you h<br>cable system carried th<br>carried the distant stat<br>For the retransmiss<br>of a written agreement<br>the cable system and<br>tion "E" (exempt). For<br>explanation of these th                                                                                                    | ave entered "Ye<br>he distant static<br>ion on a part-tir<br>ion of a distant<br>t entered into or<br>a primary transi<br>simulcasts, also<br>aree categories.                                                                                                    | es" in column<br>on during the a<br>me basis beca<br>multicast stree<br>n or before Ju<br>mitter or an as<br>o enter "E". If<br>, see page (v)                                                                                                    | 4, you must cor<br>accounting perio<br>ause of lack of a<br>eam that is not s<br>ine 30, 2009, be<br>ssociation repre-<br>you carried the<br>of the general i                                                                                                    | nplete column 5, s<br>od. Indicate by ent<br>ctivated channel o<br>ubject to a royalty<br>tween a cable sys<br>senting the primar<br>channel on any ot<br>nstructions locate                                                                                                   | stating the basis on which your<br>tering "LAC" if your cable system<br>capacity.<br>y payment because it is the subject<br>stem or an association representing<br>ry transmitter, enter the designa-                                                                                                    |                                               |
| Column 5: If you h<br>cable system carried th<br>carried the distant stat<br>For the retransmiss<br>of a written agreement<br>the cable system and<br>tion "E" (exempt). For<br>explanation of these th<br>Column 6: Give the<br>FCC. For Mexican or (                                                                                                    | ave entered "Ye<br>he distant static<br>ion on a part-tir<br>ion of a distant<br>t entered into or<br>a primary transi<br>simulcasts, also<br>aree categories<br>e location of ea<br>Canadian statio                                                                                                    | es" in column<br>on during the a<br>me basis beca<br>multicast stree<br>n or before Ju<br>mitter or an as<br>o enter "E". If<br>, see page (v)<br>ch station. Fo<br>ns, if any, give                                                                                                    | 4, you must cor<br>accounting period<br>ause of lack of a<br>eam that is not s<br>ine 30, 2009, be<br>ssociation repre-<br>you carried the<br>of the general i<br>r U.S. stations, i<br>e the name of the                                                                                                    | nplete column 5, s<br>od. Indicate by ent<br>ctivated channel of<br>ubject to a royalty<br>tween a cable sys<br>senting the primar<br>channel on any ot<br>nstructions locate<br>list the community                                                                            | stating the basis on which your<br>tering "LAC" if your cable system<br>capacity.<br>If payment because it is the subject<br>stem or an association representing<br>ry transmitter, enter the designa-<br>ther basis, enter "O." For a further<br>d in the paper SA3 form.<br>If to which the station is licensed by the<br>which the station is identifed.                                                                                                    |                                               |
| Column 5: If you h<br>cable system carried th<br>carried the distant stat<br>For the retransmiss<br>of a written agreement<br>the cable system and<br>tion "E" (exempt). For<br>explanation of these th<br>Column 6: Give the                                                                                                    | ave entered "Ye<br>he distant static<br>ion on a part-tir<br>ion of a distant<br>t entered into or<br>a primary transi<br>simulcasts, also<br>aree categories<br>e location of ea<br>Canadian statio                                                                                                    | es" in column<br>on during the a<br>me basis beca<br>multicast stree<br>n or before Ju<br>mitter or an as<br>o enter "E". If<br>, see page (v)<br>ch station. Fo<br>ns, if any, give<br>nnel line-ups,                                                                                                    | 4, you must con<br>accounting period<br>ause of lack of a<br>earn that is not s<br>ine 30, 2009, be<br>ssociation repre-<br>you carried the of<br>of the general in<br>r U.S. stations, le<br>the name of the<br>use a separate                                                                                            | nplete column 5, s<br>od. Indicate by ent<br>ctivated channel of<br>ubject to a royalty<br>tween a cable sys<br>senting the primar<br>channel on any ot<br>nstructions locate<br>list the community<br>the community with<br>space G for each                                  | stating the basis on which your<br>tering "LAC" if your cable system<br>capacity.<br>If payment because it is the subject<br>stem or an association representing<br>ry transmitter, enter the designa-<br>ther basis, enter "O." For a further<br>d in the paper SA3 form.<br>If to which the station is licensed by the<br>which the station is identifed.                                                                                                    |                                               |
| Column 5: If you h<br>cable system carried th<br>carried the distant stat<br>For the retransmiss<br>of a written agreement<br>the cable system and a<br>tion "E" (exempt). For<br>explanation of these th<br>Column 6: Give the<br>FCC. For Mexican or C<br>Note: If you are utilizin                                                                                                    | ave entered "Ye<br>he distant static<br>ion on a part-tir<br>ion of a distant<br>t entered into or<br>a primary transi<br>simulcasts, also<br>aree categories<br>e location of ea<br>Canadian statio<br>ng multiple char                                                                                                    | es" in column<br>on during the a<br>me basis beca<br>multicast stree<br>or before Ju<br>mitter or an as<br>o enter "E". If<br>, see page (v)<br>ch station. Fo<br>ns, if any, give<br>anel line-ups,<br>CHANN                                                                                                    | 4, you must cor<br>accounting perio<br>ause of lack of a<br>eam that is not s<br>ine 30, 2009, be<br>ssociation repre-<br>you carried the o<br>of the general i<br>r U.S. stations, l<br>e the name of th<br>use a separate<br>EL LINE-UP                                                                                  | nplete column 5, s<br>od. Indicate by ent<br>ctivated channel of<br>ubject to a royalty<br>tween a cable sys<br>senting the primar<br>channel on any ot<br>nstructions locate<br>list the community<br>with<br>space G for each                                                | stating the basis on which your<br>tering "LAC" if your cable system<br>capacity.<br>y payment because it is the subject<br>stem or an association representing<br>ry transmitter, enter the designa-<br>ther basis, enter "O." For a further<br>d in the paper SA3 form.<br>y to which the station is licensed by the<br>o which the station is identifed.<br>channel line-up.                                                                                                    |                                               |
| Column 5: If you h<br>cable system carried th<br>carried the distant stat<br>For the retransmiss<br>of a written agreement<br>the cable system and<br>tion "E" (exempt). For<br>explanation of these th<br>Column 6: Give the<br>FCC. For Mexican or 0<br>Note: If you are utilizin                                                                                                    | ave entered "Ye<br>he distant static<br>ion on a part-tir<br>ion of a distant<br>t entered into or<br>a primary trans<br>simulcasts, also<br>ree categories.<br>e location of ea<br>Canadian statio<br>ng multiple char                                                                                                    | es" in column<br>on during the a<br>me basis beca<br>multicast stree<br>n or before Ju<br>mitter or an as<br>o enter "E". If<br>, see page (v)<br>ch station. Fo<br>ns, if any, give<br>nnel line-ups,<br><b>CHANN</b><br>3. TYPE                                                                                                    | 4, you must cor<br>accounting perio<br>ause of lack of a<br>earn that is not s<br>ine 30, 2009, be<br>ssociation repre<br>you carried the<br>of the general i<br>r U.S. stations, l<br>e the name of th<br>use a separate<br>EL LINE-UP<br>4. DISTANT?                                                                     | nplete column 5, s<br>od. Indicate by ent<br>ctivated channel of<br>ubject to a royalty<br>tween a cable sys<br>senting the primar<br>channel on any ot<br>nstructions locate<br>list the community<br>with<br>space G for each<br><b>AA</b><br>5. BASIS OF                    | stating the basis on which your<br>tering "LAC" if your cable system<br>capacity.<br>If payment because it is the subject<br>stem or an association representing<br>ry transmitter, enter the designa-<br>ther basis, enter "O." For a further<br>d in the paper SA3 form.<br>If to which the station is licensed by the<br>which the station is identifed.                                                                                                    |                                               |
| Column 5: If you h<br>cable system carried th<br>carried the distant stat<br>For the retransmiss<br>of a written agreement<br>the cable system and a<br>tion "E" (exempt). For<br>explanation of these th<br>Column 6: Give the<br>FCC. For Mexican or C<br>Note: If you are utilizin                                                                                                    | ave entered "Ye<br>he distant static<br>ion on a part-tir<br>ion of a distant<br>t entered into or<br>a primary transi<br>simulcasts, also<br>aree categories<br>e location of ea<br>Canadian statio<br>ng multiple char                                                                                                    | es" in column<br>on during the a<br>me basis beca<br>multicast stree<br>or before Ju<br>mitter or an as<br>o enter "E". If<br>, see page (v)<br>ch station. Fo<br>ns, if any, give<br>anel line-ups,<br>CHANN                                                                                                    | 4, you must cor<br>accounting perio<br>ause of lack of a<br>eam that is not s<br>ine 30, 2009, be<br>ssociation repre-<br>you carried the o<br>of the general i<br>r U.S. stations, l<br>e the name of th<br>use a separate<br>EL LINE-UP                                                                                  | nplete column 5, s<br>od. Indicate by ent<br>ctivated channel of<br>ubject to a royalty<br>tween a cable sys<br>senting the primar<br>channel on any ot<br>nstructions locate<br>list the community<br>with<br>space G for each                                                | stating the basis on which your<br>tering "LAC" if your cable system<br>capacity.<br>y payment because it is the subject<br>stem or an association representing<br>ry transmitter, enter the designa-<br>ther basis, enter "O." For a further<br>d in the paper SA3 form.<br>y to which the station is licensed by the<br>o which the station is identifed.<br>channel line-up.                                                                                                    |                                               |
| Column 5: If you h<br>cable system carried th<br>carried the distant stat<br>For the retransmiss<br>of a written agreement<br>the cable system and<br>tion "E" (exempt). For<br>explanation of these th<br>Column 6: Give the<br>FCC. For Mexican or 0<br>Note: If you are utilizin                                                                                                    | ave entered "Ye<br>he distant static<br>ion on a part-tir<br>ion of a distant<br>t entered into or<br>a primary transp<br>simulcasts, also<br>aree categories.<br>e location of ea<br>canadian statio<br>ng multiple char<br>2. B'CAST<br>CHANNEL                                                                                                  | es" in column<br>on during the a<br>me basis beca<br>multicast stree<br>n or before Ju<br>mitter or an as<br>o enter "E". If<br>, see page (v)<br>ch station. Fo<br>ns, if any, give<br>nnel line-ups,<br>CHANNI<br>3. TYPE<br>OF                                                                                                    | 4, you must cor<br>accounting perio<br>ause of lack of a<br>earn that is not s<br>ine 30, 2009, be<br>ssociation repre<br>you carried the<br>of the general i<br>r U.S. stations, l<br>e the name of th<br>use a separate<br>EL LINE-UP<br>4. DISTANT?                                                                     | nplete column 5, s<br>od. Indicate by ent<br>ctivated channel of<br>ubject to a royalty<br>tween a cable sys<br>senting the primar<br>channel on any ot<br>nstructions locate<br>list the community<br>the community with<br>space G for each<br>AA<br>5. BASIS OF<br>CARRIAGE | stating the basis on which your<br>tering "LAC" if your cable system<br>capacity.<br>y payment because it is the subject<br>stem or an association representing<br>ry transmitter, enter the designa-<br>ther basis, enter "O." For a further<br>d in the paper SA3 form.<br>y to which the station is licensed by the<br>o which the station is identifed.<br>channel line-up.                                                                                                    |                                               |
| Column 5: If you h<br>cable system carried th<br>carried the distant stat<br>For the retransmiss<br>of a written agreement<br>the cable system and<br>tion "E" (exempt). For<br>explanation of these th<br>Column 6: Give the<br>FCC. For Mexican or (<br>Note: If you are utilizing<br>1. CALL<br>SIGN                                                                                                    | ave entered "Ye<br>he distant static<br>ion on a part-tir<br>ion of a distant<br>t entered into oi<br>a primary transi<br>simulcasts, also<br>rece categories,<br>e location of ea<br>Canadian statio<br>ng multiple char<br>2. B'CAST<br>CHANNEL<br>NUMBER                                                                                        | es" in column<br>on during the a<br>me basis beca<br>multicast stree<br>n or before Ju<br>mitter or an as<br>o enter "E". If<br>, see page (v)<br>ch station. Fo<br>ns, if any, give<br>onel line-ups,<br>CHANNI<br>3. TYPE<br>OF<br>STATION                                                                                                    | 4, you must cor<br>accounting perio<br>ause of lack of a<br>sam that is not s<br>ine 30, 2009, be<br>ssociation repre<br>you carried the o<br>of the general i<br>r U.S. stations, I<br>e the name of th<br>use a separate<br>EL LINE-UP<br>4. DISTANT?<br>(Yes or No)                                                     | nplete column 5, s<br>od. Indicate by ent<br>ctivated channel of<br>ubject to a royalty<br>tween a cable sys<br>senting the primar<br>channel on any ot<br>nstructions locate<br>list the community<br>the community with<br>space G for each<br>AA<br>5. BASIS OF<br>CARRIAGE | stating the basis on which your<br>tering "LAC" if your cable system<br>capacity.<br>y payment because it is the subject<br>stem or an association representing<br>ry transmitter, enter the designa-<br>ther basis, enter "O." For a further<br>d in the paper SA3 form.<br>t to which the station is licensed by the<br>o which the station is identifed.<br>channel line-up.<br>6. LOCATION OF STATION                                                                                                    | -<br>-<br>-<br>-<br>                          |
| Column 5: If you h<br>cable system carried th<br>carried the distant stat<br>For the retransmiss<br>of a written agreement<br>the cable system and a<br>tion "E" (exempt). For<br>explanation of these th<br>Column 6: Give the<br>FCC. For Mexican or C<br>Note: If you are utilizin<br>1. CALL<br>SIGN<br>WAND/WANDHD                                                                                                    | ave entered "Ye<br>he distant static<br>ion on a part-tir<br>ion of a distant<br>t entered into or<br>a primary transi<br>simulcasts, also<br>nee categories,<br>e location of ea<br>Canadian statio<br>ng multiple char<br>2. B'CAST<br>CHANNEL<br>NUMBER<br>17/1017                                                                              | es" in column<br>on during the a<br>me basis beca<br>multicast stree<br>n or before Ju<br>mitter or an as<br>o enter "E". If<br>, see page (v)<br>ch station. Fo<br>ns, if any, give<br>onel line-ups,<br>CHANNI<br>3. TYPE<br>OF<br>STATION                                                                                                    | 4, you must cor<br>accounting period<br>ause of lack of a<br>earn that is not s<br>ine 30, 2009, be<br>ssociation repre-<br>you carried the of<br>of the general in<br>r U.S. stations, le<br>e the name of the<br>use a separate of<br>EL LINE-UP<br>4. DISTANT?<br>(Yes or No)                                           | nplete column 5, s<br>od. Indicate by ent<br>ctivated channel of<br>ubject to a royalty<br>tween a cable sys<br>senting the primar<br>channel on any ot<br>nstructions locate<br>list the community<br>the community with<br>space G for each<br>AA<br>5. BASIS OF<br>CARRIAGE | stating the basis on which your<br>tering "LAC" if your cable system<br>capacity.<br>y payment because it is the subject<br>stem or an association representing<br>ry transmitter, enter the designa-<br>ther basis, enter "O." For a further<br>d in the paper SA3 form.<br>y to which the station is licensed by the<br>which the station is identifed.<br>channel line-up.<br>6. LOCATION OF STATION<br>Decatur, IL                                                                                                    | See instructions for<br>additional informatic |
| Column 5: If you h<br>cable system carried th<br>carried the distant stat<br>For the retransmiss<br>of a written agreement<br>the cable system and<br>tion "E" (exempt). For<br>explanation of these th<br>Column 6: Give the<br>FCC. For Mexican or (<br>Note: If you are utilizin<br>1. CALL<br>SIGN<br>WAND/WANDHD<br>WBUI/WBUIHD                                                                                                    | ave entered "Ye<br>he distant static<br>ion on a part-tir<br>ion of a distant<br>t entered into on<br>a primary transi<br>simulcasts, also<br>tree categories,<br>e location of ea<br>Canadian statio<br>og multiple char<br>2. B'CAST<br>CHANNEL<br>NUMBER<br>17/1017<br>23/0123                                                                  | es" in column<br>on during the a<br>me basis beca<br>multicast stree<br>n or before Ju<br>mitter or an as<br>o enter "E". If<br>, see page (v)<br>ch station. Fo<br>ns, if any, give<br>onel line-ups,<br>CHANNI<br>3. TYPE<br>OF<br>STATION                                                                                                    | 4, you must cor<br>accounting perio<br>ause of lack of a<br>sam that is not s<br>ne 30, 2009, be<br>ssociation repre<br>you carried the g<br>of the general i<br>r U.S. stations, 1<br>e the name of th<br>use a separate<br>EL LINE-UP<br>4. DISTANT?<br>(Yes or No)<br>No<br>No                                          | nplete column 5, s<br>od. Indicate by ent<br>ctivated channel of<br>ubject to a royalty<br>tween a cable sys<br>senting the primar<br>channel on any ot<br>nstructions locate<br>list the community<br>the community with<br>space G for each<br>AA<br>5. BASIS OF<br>CARRIAGE | stating the basis on which your<br>tering "LAC" if your cable system<br>capacity.<br>y payment because it is the subject<br>stem or an association representing<br>ry transmitter, enter the designa-<br>ther basis, enter "O." For a further<br>d in the paper SA3 form.<br>to which the station is licensed by the<br>o which the station is identifed.<br>channel line-up.<br>6. LOCATION OF STATION<br>Decatur, IL<br>Decatur, IL                                                                                        |                                               |
| Column 5: If you h<br>cable system carried th<br>carried the distant stat<br>For the retransmiss<br>of a written agreement<br>the cable system and a<br>tion "E" (exempt). For<br>explanation of these th<br>Column 6: Give the<br>FCC. For Mexican or 0<br>Note: If you are utilizin<br>1. CALL<br>SIGN<br>WAND/WANDHD<br>WBUI/WBUIHD<br>WCCU/WCCUHD                                                                                       | ave entered "Ye<br>he distant static<br>ion on a part-tir<br>ion of a distant<br>t entered into or<br>a primary transi<br>simulcasts, also<br>rere categories,<br>e location of ea<br>Canadian statio<br>ng multiple char<br>2. B'CAST<br>CHANNEL<br>NUMBER<br>17/1017<br>23/0123<br>26/1026                                                       | es" in column<br>on during the a<br>me basis beca<br>multicast stree<br>n or before Ju<br>mitter or an as<br>o enter "E". If<br>, see page (v)<br>ch station. Fo<br>ns, if any, give<br>nnel line-ups,<br>CHANNI<br>3. TYPE<br>OF<br>STATION<br>N<br>I                                                                                             | 4, you must cor<br>accounting period<br>ause of lack of a<br>earn that is not s<br>ine 30, 2009, be<br>ssociation repre-<br>you carried the of<br>of the general in<br>r U.S. stations, le<br>the name of th<br>use a separate s<br><b>EL LINE-UP</b><br>4. DISTANT?<br>(Yes or No)<br><b>NO</b><br><b>NO</b><br><b>NO</b> | nplete column 5, s<br>od. Indicate by ent<br>ctivated channel of<br>ubject to a royalty<br>tween a cable sys<br>senting the primar<br>channel on any ot<br>nstructions locate<br>list the community<br>the community with<br>space G for each<br>AA<br>5. BASIS OF<br>CARRIAGE | stating the basis on which your<br>tering "LAC" if your cable system<br>capacity.<br>y payment because it is the subject<br>stem or an association representing<br>ry transmitter, enter the designa-<br>ther basis, enter "O." For a further<br>d in the paper SA3 form.<br>y to which the station is licensed by the<br>which the station is identifed.<br>channel line-up.<br>6. LOCATION OF STATION<br>Decatur, IL<br>Urbana, IL                                                                                         | additional informatio                         |
| Column 5: If you h<br>cable system carried th<br>carried the distant stat<br>For the retransmiss<br>of a written agreement<br>the cable system and<br>tion "E" (exempt). For<br>explanation of these th<br>Column 6: Give the<br>FCC. For Mexican or (<br>Note: If you are utilizin<br>1. CALL<br>SIGN<br>WAND/WANDHD<br>WBUI/WBUIHD<br>WCCU/WCCUHD<br>WCIA/WCIAHD                                                                          | ave entered "Ye<br>he distant static<br>ion on a part-tir<br>ion of a distant<br>t entered into or<br>a primary transi<br>simulcasts, also<br>the categories,<br>e location of ea<br>Canadian statio<br>og multiple char<br>2. B'CAST<br>CHANNEL<br>NUMBER<br>17/1017<br>23/0123<br>26/1026<br>3/1003                                              | es" in column<br>on during the a<br>me basis beca<br>multicast stree<br>n or before Ju<br>mitter or an as<br>o enter "E". If<br>, see page (v)<br>ch station. Fo<br>ns, if any, give<br>nnel line-ups,<br>CHANNI<br>3. TYPE<br>OF<br>STATION<br>N<br>I                                                                                             | 4, you must cor<br>accounting period<br>ause of lack of a<br>earn that is not s<br>ne 30, 2009, be<br>ssociation repre-<br>you carried the of<br>of the general in<br>r U.S. stations, l<br>e the name of the<br>use a separate of<br>EL LINE-UP<br>4. DISTANT?<br>(Yes or No)<br>NO<br>NO<br>NO<br>NO                     | nplete column 5, s<br>od. Indicate by ent<br>ctivated channel of<br>ubject to a royalty<br>tween a cable sys<br>senting the primar<br>channel on any ot<br>nstructions locate<br>list the community<br>the community with<br>space G for each<br>AA<br>5. BASIS OF<br>CARRIAGE | stating the basis on which your<br>tering "LAC" if your cable system<br>capacity.<br>y payment because it is the subject<br>stem or an association representing<br>ry transmitter, enter the designa-<br>ther basis, enter "O." For a further<br>d in the paper SA3 form.<br>t to which the station is licensed by the<br>which the station is identifed.<br>channel line-up.<br>6. LOCATION OF STATION<br>Decatur, IL<br>Urbana, IL<br>Champaign, IL                                                                        | additional informatio                         |
| Column 5: If you h<br>cable system carried th<br>carried the distant stat<br>For the retransmiss<br>of a written agreement<br>the cable system and<br>tion "E" (exempt). For<br>explanation of these th<br>Column 6: Give the<br>FCC. For Mexican or O<br>Note: If you are utilizin<br>1. CALL<br>SIGN<br>WAND/WANDHD<br>WBUI/WBUIHD<br>WBUI/WBUIHD<br>WCU/WCCUHD<br>WCIA/WCIAHD                                                            | ave entered "Ye<br>he distant static<br>ion on a part-tir<br>ion of a distant<br>entered into on<br>a primary transi<br>simulcasts, also<br>rece categories,<br>e location of ea<br>Canadian statio<br>ng multiple char<br>2. B'CAST<br>CHANNEL<br>NUMBER<br>17/1017<br>23/0123<br>26/1026<br>3/1003<br>49                                         | es" in column<br>on during the a<br>me basis beca<br>multicast stree<br>n or before Ju<br>mitter or an as<br>o enter "E". If<br>, see page (v)<br>ch station. Foo<br>ns, if any, give<br>ons, if any, give<br>ons, if any, give<br>ons, if any, give<br>nel line-ups,<br><b>CHANNI</b><br>3. TYPE<br>OF<br>STATION<br><b>N</b><br>I<br>I<br>I<br>I | 4, you must cor<br>accounting period<br>ause of lack of a<br>earn that is not s<br>ine 30, 2009, be<br>ssociation repre-<br>you carried the of<br>of the general in<br>r U.S. stations, if<br>e the name of th<br>use a separate is<br>EL LINE-UP<br>4. DISTANT?<br>(Yes or No)<br>NO<br>NO<br>NO<br>NO                    | nplete column 5, s<br>od. Indicate by ent<br>ctivated channel of<br>ubject to a royalty<br>tween a cable sys<br>senting the primar<br>channel on any ot<br>nstructions locate<br>list the community<br>the community with<br>space G for each<br>AA<br>5. BASIS OF<br>CARRIAGE | stating the basis on which your<br>tering "LAC" if your cable system<br>capacity.<br>r payment because it is the subject<br>stem or an association representing<br>ry transmitter, enter the designa-<br>ther basis, enter "O." For a further<br>d in the paper SA3 form.<br>r to which the station is licensed by the<br>o which the station is identifed.<br>channel line-up.<br>6. LOCATION OF STATION<br>Decatur, IL<br>Urbana, IL<br>Champaign, IL<br>Springfield, IL                                                   | additional informatio                         |
| Column 5: If you h<br>cable system carried th<br>carried the distant stat<br>For the retransmiss<br>of a written agreement<br>the cable system and<br>ition "E" (exempt). For<br>explanation of these th<br>Column 6: Give the<br>FCC. For Mexican or (<br>Note: If you are utilizin<br>1. CALL<br>SIGN<br>WAND/WANDHD<br>WBUI/WBUIHD<br>WCU/WCCUHD<br>WCIA/WCIAHD<br>WCIX<br>WICD/WICDHD                                                   | ave entered "Ye<br>he distant static<br>ion on a part-tir<br>ion of a distant<br>entered into or<br>a primary transis<br>simulcasts, also<br>the categories,<br>e location of ea<br>Canadian statio<br>ng multiple char<br>2. B'CAST<br>CHANNEL<br>NUMBER<br>17/1017<br>23/0123<br>26/1026<br>3/1003<br>49<br>41/1041                              | es" in column<br>on during the a<br>me basis beca<br>multicast stree<br>n or before Ju<br>mitter or an as<br>o enter "E". If<br>, see page (v)<br>ch station. Fo<br>ns, if any, give<br>nnel line-ups,<br>CHANNI<br>3. TYPE<br>OF<br>STATION<br>N<br>I<br>I<br>N<br>I<br>N                                                                         | 4, you must cor<br>accounting period<br>ause of lack of a<br>earn that is not s<br>ne 30, 2009, be<br>ssociation repre-<br>you carried the of<br>of the general in<br>r U.S. stations, le<br>e the name of the<br>use a separate of<br>EL LINE-UP<br>4. DISTANT?<br>(Yes or No)<br>NO<br>NO<br>NO<br>NO<br>NO              | nplete column 5, s<br>od. Indicate by ent<br>ctivated channel of<br>ubject to a royalty<br>tween a cable sys<br>senting the primar<br>channel on any ot<br>nstructions locate<br>list the community<br>the community with<br>space G for each<br>AA<br>5. BASIS OF<br>CARRIAGE | stating the basis on which your<br>tering "LAC" if your cable system<br>capacity.<br>y payment because it is the subject<br>stem or an association representing<br>ry transmitter, enter the designa-<br>ther basis, enter "O." For a further<br>d in the paper SA3 form.<br>to which the station is licensed by the<br>which the station is identifed.<br>channel line-up.<br>6. LOCATION OF STATION<br>Decatur, IL<br>Decatur, IL<br>Urbana, IL<br>Champaign, IL<br>Champaign, IL                                          | additional informatio                         |
| Column 5: If you h<br>cable system carried th<br>carried the distant stat<br>For the retransmiss<br>of a written agreement<br>the cable system and<br>tion "E" (exempt). For<br>explanation of these th<br>Column 6: Give the<br>FCC. For Mexican or (<br>Note: If you are utilizin<br>1. CALL<br>SIGN<br>WAND/WANDHD<br>WBUI/WBUIHD<br>WCU/WCCUHD<br>WCIA/WCIAHD<br>WCIA/WCIAHD<br>WCIX<br>WICD/WICDHD                                     | ave entered "Ye<br>he distant static<br>ion on a part-tir<br>ion of a distant<br>entered into on<br>a primary transi<br>simulcasts, also<br>rece categories,<br>e location of ea<br>Canadian statio<br>ng multiple char<br>2. B'CAST<br>CHANNEL<br>NUMBER<br>17/1017<br>23/0123<br>26/1026<br>3/1003<br>49<br>41/1041<br>20/1020                   | es" in column<br>on during the a<br>me basis beca<br>multicast stree<br>n or before Ju<br>oenter "E". If<br>, see page (v)<br>ch station. Fo<br>ns, if any, give<br>nnel line-ups,<br>CHANNI<br>3. TYPE<br>OF<br>STATION<br>N<br>I<br>N<br>I<br>N<br>N<br>N                                                                                        | 4, you must cor<br>accounting perio<br>ause of lack of a<br>sam that is not s<br>ssociation repre<br>you carried the g<br>of the general i<br>r U.S. stations, I<br>e the name of th<br>use a separate<br>EL LINE-UP<br>4. DISTANT?<br>(Yes or No)<br>NO<br>NO<br>NO<br>NO<br>NO<br>NO<br>NO                               | nplete column 5, s<br>od. Indicate by ent<br>ctivated channel of<br>ubject to a royalty<br>tween a cable sys<br>senting the primar<br>channel on any ot<br>nstructions locate<br>list the community<br>the community with<br>space G for each<br>AA<br>5. BASIS OF<br>CARRIAGE | stating the basis on which your<br>tering "LAC" if your cable system<br>capacity.<br>payment because it is the subject<br>stem or an association representing<br>ry transmitter, enter the designa-<br>ther basis, enter "O." For a further<br>d in the paper SA3 form.<br>to which the station is licensed by the<br>which the station is identifed.<br>channel line-up.<br>6. LOCATION OF STATION<br>Decatur, IL<br>Decatur, IL<br>Urbana, IL<br>Champaign, IL<br>Springfield, IL<br>Springfield, IL                       | additional informatio                         |
| Column 5: If you h<br>cable system carried th<br>carried the distant stat<br>For the retransmiss<br>of a written agreement<br>the cable system and a<br>tion "E" (exempt). For<br>explanation of these th<br>Column 6: Give tha<br>FCC. For Mexican or O<br>Note: If you are utilizin<br>1. CALL<br>SIGN<br>1. CALL<br>SIGN<br>WAND/WANDHD<br>WBUI/WBUIHD<br>WCU/WCCUHD<br>WCIA/WCIAHD<br>WCIA/WCIAHD<br>WCIX<br>WICD/WICDHD<br>WICS/WICSHD | ave entered "Ye<br>he distant static<br>ion on a part-tir<br>ion of a distant<br>entered into or<br>a primary transi<br>simulcasts, also<br>the categories,<br>e location of ea<br>Canadian statio<br>ng multiple char<br>2. B'CAST<br>CHANNEL<br>NUMBER<br>17/1017<br>23/0123<br>26/1026<br>3/1003<br>49<br>41/1041<br>20/1020<br>12/1012         | es" in column<br>on during the a<br>me basis beca<br>multicast stree<br>n or before Ju<br>oenter "E". If<br>, see page (v)<br>ch station. Fo<br>ns, if any, give<br>nnel line-ups,<br>CHANNI<br>3. TYPE<br>OF<br>STATION<br>N<br>I<br>N<br>I<br>N<br>N<br>N                                                                                        | 4, you must cor<br>accounting peric<br>ause of lack of a<br>earn that is not s<br>ine 30, 2009, be<br>ssociation repre<br>you carried the of<br>of the general i<br>r U.S. stations, I<br>e the name of th<br>use a separate<br>EL LINE-UP<br>4. DISTANT?<br>(Yes or No)<br>NO<br>NO<br>NO<br>NO<br>NO<br>NO<br>NO         | nplete column 5, s<br>od. Indicate by ent<br>ctivated channel of<br>ubject to a royalty<br>tween a cable sys<br>senting the primar<br>channel on any ot<br>nstructions locate<br>list the community<br>the community with<br>space G for each<br>AA<br>5. BASIS OF<br>CARRIAGE | stating the basis on which your<br>tering "LAC" if your cable system<br>capacity.<br>y payment because it is the subject<br>stem or an association representing<br>ry transmitter, enter the designa-<br>ther basis, enter "O." For a further<br>d in the paper SA3 form.<br>to which the station is licensed by the<br>which the station is identifed.<br>channel line-up.<br>6. LOCATION OF STATION<br>6. LOCATION OF STATION<br>Decatur, IL<br>Urbana, IL<br>Champaign, IL<br>Springfield, IL<br>Urbana, IL<br>Urbana, IL | additional informatio                         |
| Column 5: If you h<br>cable system carried th<br>carried the distant stat<br>For the retransmiss<br>of a written agreement<br>the cable system and<br>tion "E" (exempt). For<br>explanation of these th<br>Column 6: Give the<br>FCC. For Mexican or (<br>Note: If you are utilizin<br>1. CALL<br>SIGN<br>WAND/WANDHD<br>WBUI/WBUIHD<br>WCU/WCCUHD<br>WCIA/WCIAHD<br>WCIA/WCIAHD<br>WCIX<br>WICD/WICDHD<br>WILL/WILLHD<br>WLCF-LD           | ave entered "Ye<br>he distant static<br>ion on a part-tir<br>ion of a distant<br>t entered into on<br>a primary trans<br>simulcasts, also<br>tree categories,<br>e location of ea<br>Canadian statio<br>og multiple char<br>2. B'CAST<br>CHANNEL<br>NUMBER<br>17/1017<br>23/0123<br>26/1026<br>3/1003<br>49<br>41/1041<br>20/1020<br>12/1012<br>45 | es" in column<br>on during the a<br>me basis beca<br>multicast stree<br>n or before Ju<br>oenter "E". If<br>, see page (v)<br>ch station. Fo<br>ns, if any, give<br>nnel line-ups,<br>CHANNI<br>3. TYPE<br>OF<br>STATION<br>N<br>I<br>N<br>I<br>N<br>N<br>N                                                                                        | 4, you must cor<br>accounting perio<br>ause of lack of a<br>sam that is not s<br>ne 30, 2009, be<br>ssociation repre<br>you carried the of<br>of the general i<br>r U.S. stations, I<br>e the name of th<br>use a separate<br>EL LINE-UP<br>4. DISTANT?<br>(Yes or No)<br>NO<br>NO<br>NO<br>NO<br>NO<br>NO<br>NO<br>NO     | nplete column 5, s<br>od. Indicate by ent<br>ctivated channel of<br>ubject to a royalty<br>tween a cable sys<br>senting the primar<br>channel on any ot<br>nstructions locate<br>list the community<br>the community with<br>space G for each<br>AA<br>5. BASIS OF<br>CARRIAGE | stating the basis on which your<br>tering "LAC" if your cable system<br>capacity.<br>y payment because it is the subject<br>stem or an association representing<br>ry transmitter, enter the designa-<br>ther basis, enter "O." For a further<br>d in the paper SA3 form.<br>to which the station is licensed by the<br>o which the station is identifed.<br>channel line-up.<br>6. LOCATION OF STATION<br>Decatur, IL<br>Decatur, IL<br>Urbana, IL<br>Champaign, IL<br>Springfield, IL<br>Urbana, IL<br>Decatur, IL         | additional informatio                         |

Name

G

Primary Transmitters: Television

| FORM SA3E. PAGE 3.                                                                                                    |                                                                                                    |                                                                                                    |                                                                                                    |                                                                                                    |                                                                                                    |   |
|----------------------------------------------------------------------------------------------------|----------------------------------------------------------------------------------------------------|----------------------------------------------------------------------------------------------------|----------------------------------------------------------------------------------------------------|----------------------------------------------------------------------------------------------------|----------------------------------------------------------------------------------------------------|---|
| LEGAL NAME OF OWNE                                                                                                    | R OF CABLE SY                                                                                                    | STEM:                                                                                                    |                                                                                                    |                                                                                                    | SYSTEM ID                                                                                                    | ŧ |
| Illinois Bell Tele                                                                                                    | phone Con                                                                                                    | npany                                                                                                    |                                                                                                    |                                                                                                    | 06310                                                                                                    | 2 |
| PRIMARY TRANSMITTER                                                                                                    | RS: TELEVISIC                                                                                                    | DN .                                                                                                    |                                                                                                    |                                                                                                    |                                                                                                    | T |
| carried by your cable sy<br>FCC rules and regulatio<br>76.59(d)(2) and (4), 76.6<br>substitute program basis<br><b>Substitute Basis St</b><br>basis under specifc FCC<br>• Do not list the station for<br>station was carried o<br>• List the station here, at<br>basis. For further info<br>in the paper SA3 forr<br><b>Column 1:</b> List each<br>each multicast stream a<br>cast stream as "WETA-2<br>WETA-simulcast).<br><b>Column 2:</b> Give the<br>its community of license<br>on which your cable sys<br><b>Column 3:</b> Indicate i<br>educational station, by e<br>(for independent multica<br>For the meaning of thes<br><b>Column 5:</b> If you have<br>cable system carried the<br>carried the distant statio<br>For the retransmissio<br>of a written agreement et<br>the cable system and a<br>tion "E" (exempt). For si<br>explanation of these thre<br><b>Column 6:</b> Give the | stem during the stem during the stem during the stem stem of the step at the stem stem stem stem stem stem stem ste | he accounting<br>h June 24, 198<br>4), or 76.63 (r<br>d in the next p<br>respect to any<br>titons, or auth<br>G—but do list<br>titute basis.<br>Ice I, if the sta<br>erning substit<br>sign. Do not r<br>h a station acc<br>streams must<br>ber the FCC h<br>b, WRC is Cha<br>he station.<br>whether the st<br>tter "N" (for no<br>oncommercial<br>bage (v) of the<br>the local servage (v) of the<br>the local servage | period, except<br>31, permitting th<br>eferring to 76.6<br>baragraph.<br>distant stations<br>orizations:<br>tit in space I (th<br>tion was carried<br>ute basis station<br>eport origination<br>cording to its ow<br>be reported in or<br>as assigned to 1<br>annel 4 in Wash<br>ation is a netwo<br>etwork), "N-M" (<br>educational), o<br>egeneral instructi<br>4, you must cor<br>accounting perio<br>use of lack of a<br>eam that is not s<br>ne 30, 2009, be<br>ssociation repre<br>you carried the e<br>of the general i | (1) stations carrie<br>e carriage of certa<br>1(e)(2) and (4))]; a<br>s carried by your c<br>e Special Stateme<br>d both on a substit<br>ns, see page (v) o<br>n program services<br>er-the-air designat<br>column 1 (list each<br>the television stati<br>ington, D.C. This<br>rk station, an inde<br>for network multic<br>r "E-M" (for nonco<br>ctions located in the<br>nplete column 5, s<br>od. Indicate by ent<br>ctivated channel c<br>ubject to a royalty<br>tween a cable sys<br>senting the primar<br>channel on any ot<br>nstructions located<br>list the community with | es". If not, enter "No". For an ex-<br>e paper SA3 form.<br>stating the basis on which your<br>tering "LAC" if your cable system<br>capacity.<br>y payment because it is the subject<br>stem or an association representing<br>ry transmitter, enter the designa-<br>ther basis, enter "O." For a further<br>d in the paper SA3 form.<br>y to which the station is licensed by the<br>n which the station is identifed. |   |
|                                                                                                    |                                                                                                    | CHANN                                                                                                    | EL LINE-UP                                                                                                    | AB                                                                                                    |                                                                                                    |   |
| 1. CALL 2<br>SIGN                                                                                                    | 2. B'CAST<br>CHANNEL<br>NUMBER                                                                                      | 3. TYPE<br>OF<br>STATION                                                                                                    | 4. DISTANT?<br>(Yes or No)                                                                                                    | 5. BASIS OF<br>CARRIAGE<br>(If Distant)                                                                                                    | 6. LOCATION OF STATION                                                                                                    |   |
|                                                                                                    |                                                                                                    |                                                                                                    |                                                                                                    |                                                                                                    |                                                                                                    |   |

|         |           | CHANN   | EL LINE-UP  | AB           |                        |
|---------|-----------|---------|-------------|--------------|------------------------|
| 1. CALL | 2. B'CAST | 3. TYPE | 4. DISTANT? | 5. BASIS OF  | 6. LOCATION OF STATION |
| SIGN    | CHANNEL   | OF      | (Yes or No) | CARRIAGE     |                        |
|         | NUMBER    | STATION |             | (If Distant) |                        |
|         |           |         |             |              |                        |
|         |           |         |             |              |                        |
|         |           |         |             |              |                        |
|         |           |         |             |              |                        |
|         |           |         |             |              |                        |
|         |           |         |             |              |                        |
|         |           |         |             |              |                        |
|         |           |         |             |              |                        |
|         |           |         |             |              |                        |
|         |           |         |             |              |                        |
|         |           |         |             |              |                        |
|         |           |         |             |              |                        |
|         |           |         |             |              |                        |
|         |           |         |             |              |                        |
|         |           |         |             |              |                        |
|         |           |         |             |              |                        |
|         |           |         |             |              |                        |
|         |           |         |             |              |                        |

| Name                              | LEGAL NAME OF C                                                                                                    |                                                                                                    |                                                                                                    |                                                                                                    |                         |                                                                                                    |                                                                                         |                                               | SYSTEM ID#<br>063102                                             |
|-----------------------------------|----------------------------------------------------------------------------------------------------|----------------------------------------------------------------------------------------------------|----------------------------------------------------------------------------------------------------|----------------------------------------------------------------------------------------------------|-------------------------|----------------------------------------------------------------------------------------------------|-----------------------------------------------------------------------------------------|-----------------------------------------------|------------------------------------------------------------------|
| Н                                 | all-band basis v                                                                                                    | t every radio s<br>vhose signals                                                                                                    | tation ca<br>were "ge                                                                                     | rried on a separate and discr<br>nerally receivable" by your ca                                                                                                    | ab                      | le system during                                                                                          | the accountir                                                                           | ng perio                                      | d.                                                               |
| Primary<br>Transmitters:<br>Radio | receivable if (1)<br>on the basis of<br>For detailed info<br>located in the p<br>Column 1: lo<br>Column 2: S<br>Column 3: If<br>signal, indicate<br>Column 4: G | it is carried by<br>monitoring, to<br>prmation about<br>aper SA3 form<br>dentify the call<br>State whether t<br>the radio statis<br>this by placing<br>Sive the station | y the syst<br>be receive<br>t the the<br>sign of e<br>he statio<br>ion's sign<br>g a check<br>n's locatio | -Band FM Carriage: Under (<br>tem whenever it is received a<br>ved at the headend, with the s<br>Copyright Office regulations of<br>each station carried.<br>In is AM or FM.<br>hal was electronically process<br>mark in the "S/D" column.<br>on (the community to which the<br>the community with which the | nt t<br>sy<br>on<br>sec | the system's hea<br>ystem's FM anter<br>in this point, see p<br>d by the cable sy<br>e station is license | adend, and (2)<br>nna, during ce<br>bage (vi) of the<br>ystem as a sep<br>ed by the FCC | it can b<br>rtain sta<br>e genera<br>parate a | e expected,<br>ited intervals.<br>al instructions<br>nd discrete |
|                                   | CALL SIGN                                                                                                    | AM or FM                                                                                                    | S/D                                                                                                    | LOCATION OF STATION                                                                                                    | Ц                       | CALL SIGN                                                                                                 | AM or FM                                                                                | S/D                                           | LOCATION OF STATION                                              |
|                                   |                                                                                                    |                                                                                                    |                                                                                                    |                                                                                                    |                         |                                                                                                    |                                                                                         |                                               |                                                                  |
|                                   |                                                                                                    |                                                                                                    |                                                                                                    |                                                                                                    |                         |                                                                                                    |                                                                                         |                                               |                                                                  |
|                                   |                                                                                                    |                                                                                                    |                                                                                                    |                                                                                                    |                         |                                                                                                    |                                                                                         |                                               |                                                                  |
|                                   |                                                                                                    |                                                                                                    |                                                                                                    |                                                                                                    |                         |                                                                                                    |                                                                                         |                                               |                                                                  |
|                                   |                                                                                                    |                                                                                                    |                                                                                                    |                                                                                                    |                         |                                                                                                    |                                                                                         |                                               |                                                                  |
|                                   |                                                                                                    |                                                                                                    |                                                                                                    |                                                                                                    |                         |                                                                                                    |                                                                                         |                                               |                                                                  |
|                                   |                                                                                                    |                                                                                                    |                                                                                                    |                                                                                                    |                         |                                                                                                    |                                                                                         |                                               |                                                                  |
|                                   |                                                                                                    |                                                                                                    |                                                                                                    |                                                                                                    |                         | ·                                                                                                    |                                                                                         |                                               |                                                                  |
|                                   |                                                                                                    |                                                                                                    |                                                                                                    |                                                                                                    |                         |                                                                                                    |                                                                                         |                                               |                                                                  |
|                                   |                                                                                                    |                                                                                                    |                                                                                                    |                                                                                                    |                         |                                                                                                    |                                                                                         |                                               |                                                                  |
|                                   |                                                                                                    |                                                                                                    |                                                                                                    |                                                                                                    |                         |                                                                                                    |                                                                                         |                                               |                                                                  |
|                                   |                                                                                                    |                                                                                                    |                                                                                                    |                                                                                                    |                         |                                                                                                    |                                                                                         |                                               |                                                                  |
|                                   |                                                                                                    |                                                                                                    |                                                                                                    |                                                                                                    |                         |                                                                                                    |                                                                                         |                                               |                                                                  |
|                                   |                                                                                                    |                                                                                                    |                                                                                                    |                                                                                                    |                         |                                                                                                    |                                                                                         |                                               |                                                                  |
|                                   |                                                                                                    |                                                                                                    |                                                                                                    |                                                                                                    |                         |                                                                                                    |                                                                                         |                                               |                                                                  |
|                                   |                                                                                                    |                                                                                                    |                                                                                                    |                                                                                                    |                         |                                                                                                    |                                                                                         |                                               |                                                                  |
|                                   |                                                                                                    |                                                                                                    |                                                                                                    |                                                                                                    |                         |                                                                                                    |                                                                                         |                                               |                                                                  |
|                                   |                                                                                                    |                                                                                                    |                                                                                                    |                                                                                                    |                         |                                                                                                    |                                                                                         |                                               |                                                                  |
|                                   |                                                                                                    |                                                                                                    |                                                                                                    |                                                                                                    |                         |                                                                                                    |                                                                                         |                                               |                                                                  |
|                                   |                                                                                                    |                                                                                                    |                                                                                                    |                                                                                                    |                         |                                                                                                    |                                                                                         |                                               |                                                                  |
|                                   |                                                                                                    |                                                                                                    |                                                                                                    |                                                                                                    |                         |                                                                                                    |                                                                                         |                                               |                                                                  |
|                                   |                                                                                                    |                                                                                                    |                                                                                                    |                                                                                                    |                         |                                                                                                    |                                                                                         |                                               |                                                                  |
|                                   |                                                                                                    |                                                                                                    |                                                                                                    |                                                                                                    |                         | l                                                                                                    |                                                                                         |                                               |                                                                  |
|                                   |                                                                                                    |                                                                                                    |                                                                                                    |                                                                                                    |                         |                                                                                                    |                                                                                         |                                               |                                                                  |
|                                   |                                                                                                    |                                                                                                    |                                                                                                    |                                                                                                    |                         |                                                                                                    |                                                                                         |                                               |                                                                  |
|                                   |                                                                                                    |                                                                                                    |                                                                                                    |                                                                                                    |                         |                                                                                                    |                                                                                         |                                               |                                                                  |
|                                   |                                                                                                    |                                                                                                    |                                                                                                    |                                                                                                    |                         |                                                                                                    |                                                                                         |                                               |                                                                  |
|                                   |                                                                                                    |                                                                                                    |                                                                                                    |                                                                                                    |                         |                                                                                                    |                                                                                         |                                               |                                                                  |
|                                   |                                                                                                    |                                                                                                    |                                                                                                    |                                                                                                    |                         |                                                                                                    |                                                                                         |                                               |                                                                  |
|                                   |                                                                                                    |                                                                                                    |                                                                                                    |                                                                                                    |                         |                                                                                                    |                                                                                         |                                               |                                                                  |
|                                   |                                                                                                    |                                                                                                    |                                                                                                    |                                                                                                    |                         |                                                                                                    |                                                                                         |                                               |                                                                  |
|                                   |                                                                                                    |                                                                                                    |                                                                                                    |                                                                                                    |                         |                                                                                                    |                                                                                         |                                               |                                                                  |
|                                   |                                                                                                    |                                                                                                    |                                                                                                    |                                                                                                    | 1                       |                                                                                                    |                                                                                         |                                               |                                                                  |
|                                   |                                                                                                    |                                                                                                    |                                                                                                    |                                                                                                    | 1                       |                                                                                                    |                                                                                         |                                               |                                                                  |

| IIII Diagonal Company       U63102         SUBSTITUTE CARRIAGE: SPECIAL STATEMENT AND PROGRAM LOG         In General: In space I, identify every nonnetwork television program broadcast by a distant station that your cable system carried on a substitute basis during the accounting period, under specific present and former FCC rules, regulations, or authorizations. For a further explanation of the programming that must be included in this log, see page (v) of the general instructions located in the paper SA3 form.       Substitute basis during the accounting period, under specific present and former FCC rules, regulations, or authorizations. For a further explanation of the programming that must be included in this log, see page (v) of the general instructions located in the paper SA3 form.       Substitute Carriage: Substitute program program         • During the accounting period, udi your cable system carry, on a substitute basis, any nonnetwork television program broadcast by a distant station?       Yes XiNo         Note: If your answer is "No", leave the rest of this page blank. If your answer is "Yes," you must complete the program log in block 2.       I Good SUBSTITUTE PROGRAMS         In General: List each substitute program on a separate line. Use abbreviations wherever possible, if their meaning is clear. If you need more space, please attach additional pages.       Substitute program was broadcast by a distant station and that your cable system substitute for the program mas broadcast by the station broadcast by the substitute program. Use program titles, for example, "I Love Lucy" or "NBA Basketball: Toers vs. Bulls."       Substitute specific program the station broadcast by the substitute program. Use numerals, with the month first. Example: for May 7 give "57."                                                                                                    | LEGAL NAME OF OWNER OF         |               |                   |                               |                 |                        | SYSTEM ID# | Now-        |
|----------------------------------------------------------------------------------------------------|--------------------------------|---------------|-------------------|-------------------------------|-----------------|------------------------|------------|-------------|
| In General: In space I, identify every nonnetwork television program broadcast by a distant station that your cable system carried on a substitute basis during the accounting period, under specific present and former FCC rules, regulations, or authorizations. For a further explanation of the programming that must be included in this log, see page (v) of the general instructions located in the paper SA3 form.  1. SPECIAL STATEMENT CONCERNING SUBSITIUTE CARRIAGE  1. During the accounting period, did your cable system carry, on a substitute basis, any nonnetwork television program broadcast by a distant station?  2. LOG OF SUBSTITUTE PROGRAMS  In General: List each substitute program on a separate line. Use abbreviations wherever possible, if their meaning is clear. If your answer is "No", leave the rest and additional pages. Column 1: Give the title of every nonnetwork television program (substitute program) that, during the accounting period, was broadcast by a distant station and that your cable system torvice or "No. <sup>8</sup> Column 2: Give the call sign of the station produces like "movies", or "basketball". List specific program tubes general categories like "movies", or "basketball". Cloup Signet General Signet General | Illinois Bell Telephone        | Compan        | y                 |                               |                 |                        | 063102     | Name        |
| substitute basis during the accounting period, under specific present and former FCC rules, regulations, or a uthorizations. For a further explanation of the programming that must be included in this log, see page (v) of the general instructions located in the paper SA3 form.  1. SPECIAL STATEMENT CONCERNING SUBSTITUTE CARRIAGE  • During the accounting period, did your cable system carry, on a substitute basis, any nonnetwork television program broadcast by a distant station?  • During the accounting period, did your cable system carry, on a substitute basis, any nonnetwork television program log in block. 2. LOG OF SUBSTITUTE PROGRAMS In General: List each substitute program on a separate line. Use abbreviations wherever possible, if their meaning is clear. If your need more space, please atch additional pages. Column 1: Give the title of every nonnetwork television program (substitute program) that, during the accounting period, was broadcast by a distant station and that your cable system substituted for the programming of another station under certain FCC rules, regulations, or anthorizations. See page (v) of the general instructions located in the paper SA3 form further information. Do not use general categories like "movies", or "basketball". List specific program titles, for example, "I Love Lovy" or "NBA Basketball." Teers vs. Bulls." Column 2: If the program was broadcast live, enter "Yes." Otherwise enter "No." Column 3: Give the call sign of the station broadcasting the substitute program. Column 5: Give the month and day when your system carried by sour cable system. List the times accurately to the nearest five minutes. Example: a program carried by a system from 6:0:1:15 p.m. to 6:28:30 p.m. should be stated as 6:0:0-6:30 p.m." Column 7: Enter the letter "R" if the listed program was substituted for programming that your system was substituted for programming that your system was permitted to delete under FCC rules and regulations in effect during the accounting period, enter the letter "P" if th            | SUBSTITUTE CARRIAGE            | E: SPECIA     |                   | IT AND PROGRAM LOG            |                 |                        |            |             |
| substitute basis during the accounting period, under specific present and former FCC rules, regulations, or a uthorizations. For a further explanation of the programming that must be included in this log, see page (v) of the general instructions located in the paper SA3 form.  1. SPECIAL STATEMENT CONCERNING SUBSTITUTE CARRIAGE  • During the accounting period, did your cable system carry, on a substitute basis, any nonnetwork television program broadcast by a distant station?  • During the accounting period, did your cable system carry, on a substitute basis, any nonnetwork television program log in block. 2. LOG OF SUBSTITUTE PROGRAMS In General: List each substitute program on a separate line. Use abbreviations wherever possible, if their meaning is clear. If your need more space, please atch additional pages. Column 1: Give the title of every nonnetwork television program (substitute program) that, during the accounting period, was broadcast by a distant station and that your cable system substituted for the programming of another station under certain structors located in the paper SA3 form further information. Do not use general categories like "movies", or "basketball". List specific program titles, for example, "I Love Lucy" or "NBA Basketball." Carriage: Substitute program. Column 3: Give the call sign of the station broadcasting the substitute program. Column 5: Give the call sign of the station broadcasting the substitute program. Column 5: Give the month and day when your system carried by subt subtute program. Use numerals, with the month first. Example: or Love; or "NBA Basketball." Column 5: Give the the most the substitute program was substituted for programming that your system was sequired to delete under FCC rules and regulations in effect during the accounting period, enter the letter "P' if the listed program was substituted for programming that your system was separated by our cable system was required to delete under FCC rules and regulations in effect during the accounting period, enter             |                                |               |                   |                               |                 |                        |            | 1           |
| explanation of the programming that must be included in this log, see page (v) of the general instructions located in the paper SA3 form.       Substitute         1. SPECIAL STATEMENT CONCERNING SUBSTITUTE CARRIAGE       Substitute basis, any nonnetwork television program       Special         9 During the accounting period, did your cable system carry, on a substitute basis, any nonnetwork television program       Yes       SilNo         Note: If your answer is "No", leave the rest of this page blank. If your answer is "Yes," you must complete the program       Substitute         10 in block 2.       2. LOG OF SUBSTITUTE PROGRAMS       In General: List each substitute program on a separate line. Use abbreviations wherever possible, if their meaning is clear. If you need more space, please attach additional pages.       Souther station       Substitute program (substitute program) that, during the accounting period, was broadcast by a distant station and that your cable system substituted for the programming of another station under certain FCC rules, regulations, or authorizations. See page (vi) of the general instructions located in the paper SA3 form for further information. Do not use general categories like "movies", or "basketball". List specific program       Substitute program.         Column 3: Give the trained astations, if any, the community with which the station is licensed by the FCC or, in the case of Mexican or Canadian stations, if any, the community with which the station is identified).       Column 5: Give the ronth and day when your system carried by sour cable system. List the times accurately to the nearest five minutes. Example: an organ carried by a system from 6:01:15 p.m. to 6:28:30 p.m. should be stated as "6:00-6:30 p.                                                                                                    |                                |               |                   |                               |                 |                        |            | -           |
| Special       Special         Statement and<br>products by a distant station?       Special         Note: If your answer is "No", leave the rest of this page blank. If your answer is "Yes," you must complete the program<br>log in block 2.       Special         Statement and<br>program Log       Statement and<br>program Log         In General: List each substitute program on a separate line. Use abbreviations wherever possible, if their meaning is<br>clear. If you need more space, please attach additional pages.       Special         Column 1: Give the tile of every nonnetwork television program (substitute program) that, during the accounting<br>period, was broadcast by a distant station and that your cable system substituted for the programming of another station<br>under certain FCC rules, regulations, or authorizations. See page (vi) of the general instructions located in the paper<br>SA3 form for futher information. Do not use general categories like "movies", or "basketball". List specific program<br>titles, for example, "I Love Lucy" or "NBA Basketball: 76ers vs. Bulls."       Column 1: List period, was broadcast live, enter "Yes." Otherwise enter "No."<br>Column 2: Give the broadcast station's location (the community to which the station is licensed by the FCC or, in<br>the case of Maxican or Canadian stations, if any, the community with which the station is identified).       Column 4: Give the times when the substitute program was carried by your cable system. List the times accurately<br>to the nearest five minutes. Example: a program carried by a system from 6:01:15 p.m. to 6:28:30 p.m.       Should be<br>stated as "6:00–6:30 p.m."         Column 7: Enter the letter "R" if the listed program was substituted for programming that your system was required<br>to delete under FCC rules and re                                                                                                    |                                |               |                   |                               |                 |                        |            | Substitute  |
| Statement and program       Statement and program         Image: State station in the station in the station is in the station in the station in the station is in the station in the station is in the station is inclusion in the station is inclusion is inclusion is inclusion in the station is inclusion is inclusing in the accounting period; enter the letter "P" if the listed pr                                                                             | 1. SPECIAL STATEMENT           |               | NING SUBST        | ITUTE CARRIAGE                |                 |                        |            |             |
| Note: If your answer is "No", leave the rest of this page blank. If your answer is "Yes," you must complete the program       Image: Complexity of the program on a separate line. Use abbreviations wherever possible, if their meaning is clear. If you need more space, please attach additional pages.       Image: Complexity of the program on a separate line. Use abbreviations wherever possible, if their meaning is clear. If you need more space, please attach additional pages.       Column 1: Give the title of every nonnetwork television program (substitute program) that, during the accounting period, was broadcast by a distant station and that your cable system substituted for the programming of another station under certain FCC rules, regulations, or authorizations. See page (vi) of the general instructions located in the paper SA3 form for futher information. Do not use general categories like "movies", or "basketball". List specific program titles, for example, "Love Lucy" or "NBA Basketball: "Fors vs. Bulls."         Column 2: If the program was broadcast live, enter "Yes." Otherwise enter "No."       Column 3: Give the call sign of the station broadcasting the substitute program.         Column 3: Give the toradcast stations, if any, the community to which the station is identified).       Column 6: State the times when the substitute program was carried by your cable system. List the times accurately to the nearest five minutes. Example: a program carried by a system from 6:01:15 p.m. to 6:28:30 p.m. should be stated as "6:00–6:30 p.m."       The rest is the dire and regulations in effect during the accounting period; enter the letter "P" if the listed program was substituted for programming that your system was required to delete under FCC rules and regulations in effect during the accounting period; enter the letter "P" if the listed program was permitted to delete under                                                                                                    |                                |               | r cable system    | carry, on a substitute basi   | s, any nonnet   |                        |            |             |
| log in block 2.         2. LOG OF SUBSTITUTE PROGRAMS         In General: List each substitute program on a separate line. Use abbreviations wherever possible, if their meaning is clear. If you need more space, please attach additional pages.         Column 1: Give the title of every nonnetwork television program (substitute program) that, during the accounting period, was broadcast by a distant station and that your cable system substituted for the programming of another station under certain FCC rules.         SA3 form for futher information. Do not use general categories like "movies", or "basketball". List specific program titles, for example, "I Love Lucy" or "NBA Basketball: 76ers vs. Bulls."         Column 2: If the program was broadcast live, enter "Yes." Otherwise enter "No."         Column 3: Give the call sign of the station broadcasting the substitute program.         Column 4: Give the broadcast station's location (the community with which the station is licensed by the FCC or, in the case of Mexican or Canadian stations, if any, the community with which the station is licensed by the FCC or, in the case of Mexican or Canadian stations, if any, the community with which the station is licensed by the FCC or, in the case of Mexican or Canadian stations are arried the substitute program. Use numerals, with the month first. Example: for May 7 give "5/7."         Column 6: State the times when the substitute program was carried by your cable system. List the times accurately to the eater sing and regulations in effect during the accounting period; enter the letter "P" if the listed program was substituted for programming that your system was required to delete under FCC rules and regulations in effect during the accounting period; enter the letter "P" if the listed pro                                                                                                    |                                |               |                   |                               |                 |                        |            | Program Log |
| 2. LOG OF SUBSTITUTE PROGRAMS         In General: List each substitute program on a separate line. Use abbreviations wherever possible, if their meaning is clear. If you need more space, please attach additional pages.         Column 1: Give the title of every nonnetwork television program (substitute program) that, during the accounting period, was broadcast by a distant station and that your cable system substituted for the programming of another station under certain FCC rules, regulations, or authorizations. See page (vi) of the general instructions located in the paper SA3 form for futher information. Do not use general categories like "movies", or "basketball". List specific program titles, for example, "I Love Lucy" or "NBA Basketball: 76ers vs. Bulls."         Column 2: If the program was broadcast live, enter "Yes." Otherwise enter "No."       Column 6: Give the broadcast station's location (the community to which the station is licensed by the FCC or, in the case of Mexican or Canadian stations, if any, the community with which the station is licensed by the FCC or, in the case of Mexican or Canadian stations, if any, the community with which the station is identified).         Column 6: Give the month and day when your system carried the substitute program. Use numerals, with the month first. Example: for May 7 give "5/7."         Column 7: Enter the letter "R" if the listed program was substituted for programming that your system was required to delete under FCC rules and regulations in effect during the accounting period; enter the letter "P" if the listed program was substituted for programming that your system was required to delete under FCC rules and regulations in effect during the accounting period; enter the letter "P" if the listed pro gram was substituted to delete under FCC rules and regulations in effect during the accou                                                                                                    | •                              | ", leave the  | rest of this pag  | je blank. If your answer is " | Yes," you mu    | ist complete the prog  | gram       |             |
| clear. If you need more space, please attach additional pages.       Column 1: Give the title of every nonnetwork television program (substitute program) that, during the accounting period, was broadcast by a distant station and that your cable system substituted for the programming of another station under certain FCC rules, regulations, or authorizations. See page (vi) of the general instructions located in the paper SA3 form for futher information. Do not use general categories like "movies", or "basketball". List specific program         SA3 form for futher information. Do not use general categories like "movies", or "basketball". List specific program titles, for example, "I Love Lucy" or "NBA Basketball: 76ers vs. Bulls."       Column 2: If the program was broadcast live, enter "Yes." Otherwise enter "No."         Column 2: If the program was broadcast live, enter "Yes." Otherwise enter "No."       Column 3: Give the call sign of the station broadcasting the substitute program.         Column 5: Give the month and day when your system carried the substitute program. Use numerals, with the month first. Example: for May 7 give "5/7."       Column 6: State the times when the substitute program was carried by your cable system. List the times accurately to the nearest five minutes. Example: a program was substituted for programming that your system was required to delete under FCC rules and regulations in effect during the accounting period; enter the letter "R" if the listed program was substituted to delete under FCC rules and regulations in effect on October 19, 1976.       7. REASON FOR DELETION         1. TITLE OF PROGRAM       2. LIVE?       3. STATION'S       5. MONTH       6. TIMES       DELETION                                                                                                    |                                | PROGRA        | MS                |                               |                 |                        |            |             |
| Column 1: Give the title of every nonnetwork television program (substitute program) that, during the accounting period, was broadcast by a distant station and that your cable system substituted for the programming of another station under certain FCC rules, regulations, or authorizations. See page (vi) of the general instructions located in the paper SA3 form for futher information. Do not use general categories like "movies", or "basketball". List specific program titles, for example, "I Love Lucy" or "NBA Basketball: 76ers vs. Bulls."         Column 2: If the program was broadcast live, enter "Yes." Otherwise enter "No."         Column 3: Give the call sign of the station broadcasting the substitute program.         Column 4: Give the broadcast station's location (the community to which the station is licensed by the FCC or, in the case of Mexican or Canadian stations, if any, the community with which the station is identified).         Column 5: Give the month and day when your system carried the substitute program. Use numerals, with the month first. Example: for May 7 give "5/7."         Column 7: Enter the letter "R" if the listed program was carried by your cable system. List the times accurately to the nearest five minutes. Example: a program carried by a system from 6:01:15 p.m. to 6:28:30 p.m. should be stated as "6:00–6:30 p.m."         SUBSTITUTE PROGRAM         WHEN SUBSTITUTE         Other is the program ing that your system was permitted to delete under FCC rules and regulations in effect during the accounting period; enter the letter "P" if the listed program was substituted for programming that your system was permitted to delete under FCC rules and reg                                                                                                    |                                |               |                   |                               | vherever pos    | sible, if their meanin | g is       |             |
| period, was broadcast by a distant station and that your cable system substituted for the programming of another station<br>under certain FCC rules, regulations, or authorizations. See page (vi) of the general instructions located in the paper<br>SA3 form for futher information. Do not use general categories like "movies", or "basketball". List specific program<br>titles, for example, "I Love Lucy" or "NBA Basketball. 76ers vs. Bulls."<br>Column 2: If the program was broadcast live, enter "Yes." Otherwise enter "No."<br>Column 3: Give the call sign of the station broadcasting the substitute program.<br>Column 5: Give the broadcast station's location (the community to which the station is licensed by the FCC or, in<br>the case of Mexican or Canadian stations, if any, the community to which the station is identified).<br>Column 5: Give the month and day when your system carried the substitute program. Use numerals, with the month<br>first. Example: for May 7 give "5/7."<br>Column 6: State the times when the substitute program was carried by your cable system. List the times accurately<br>to the nearest five minutes. Example: a program carried by a system from 6:01:15 p.m. to 6:28:30 p.m. should be<br>stated as "6:00–6:30 p.m."<br>Column 7: Enter the letter "R" if the listed program was substituted for programming that your system was required<br>to delete under FCC rules and regulations in effect during the accounting period; enter the letter "P" if the listed pro<br>gram was substituted for programming that your system was permitted to delete under FCC rules and regulations in<br>effect on October 19, 1976.       7. REASON<br>FOR<br>DELETION         1. TITLE OF PROGRAM       2. LIVE?       3. STATION'S       5. MONTH       6. TIMES       DELETION                                                                                                    |                                |               |                   |                               | ogram) that,    | during the accountir   | ng         |             |
| SA3 form for futher information. Do not use general categories like "movies", or "basketball". List specific program         titles, for example, "I Love Lucy" or "NBA Basketball: 76ers vs. Bulls."         Column 2: If the program was broadcast live, enter "Yes." Otherwise enter "No."         Column 4: Give the call sign of the station broadcasting the substitute program.         Column 4: Give the broadcast station's location (the community to which the station is licensed by the FCC or, in the case of Mexican or Canadian stations, if any, the community with which the station is identified).         Column 5: Give the month and day when your system carried the substitute program. Use numerals, with the month first. Example: for May 7 give "5/7."         Column 6: State the times when the substitute program was carried by your cable system. List the times accurately to the nearest five minutes. Example: a program carried by a system from 6:01:15 p.m. to 6:28:30 p.m. should be stated as "6:00–6:30 p.m."         Column 7: Enter the letter "R" if the listed program was substituted for programming that your system was required to delete under FCC rules and regulations in effect during the accounting period; enter the letter "P" if the listed pro gram was substituted for programming that your system was permitted to delete under FCC rules and regulations in effect during the accounting period; enter the letter "P" if the listed pro gram was substituted for programming that your system was permitted to delete under FCC rules and regulations in effect during the accounting period; enter the letter "P" if the listed pro gram was substituted for programming that your system was permitted to delete under FCC rules and regulations in effect during the accounting period; enter the letter "P" if the listed pro gram                                                                                                    | period, was broadcast by a     | distant stat  | ion and that yo   | ur cable system substituted   | for the prog    | ramming of another     | station    |             |
| titles, for example, "I Love Lucy" or "NBA Basketball: 76ers vs. Bulls."         Column 2: If the program was broadcast live, enter "Yes." Otherwise enter "No."         Column 3: Give the call sign of the station broadcasting the substitute program.         Column 4: Give the broadcast station's location (the community with which the station is identified).         Column 5: Give the month and day when your system carried the substitute program. Use numerals, with the month         first. Example: for May 7 give "5/7."         Column 6: State the times when the substitute program was carried by your cable system. List the times accurately to the nearest five minutes. Example: a program carried by a system from 6:01:15 p.m. to 6:28:30 p.m. should be stated as "6:00–6:30 p.m."         Column 7: Enter the letter "R" if the listed program was substituted for programming that your system was required to delete under FCC rules and regulations in effect during the accounting period; enter the letter "P" if the listed pro gram was substituted for programming that your system was required to delete under FCC rules and regulations in effect during the accounting period; enter the letter "P" if the listed pro gram was substituted for programming that your system was permitted to delete under FCC rules and regulations in effect on October 19, 1976.         MHEN SUBSTITUTE       7. REASON FOR DELETION         1. TITLE OF PROGRAM       2. LIVE?       3. STATION'S       5. MONTH       6. TIMES       PLEITION                                                                                                    |                                |               |                   |                               |                 |                        |            |             |
| Column 3: Give the call sign of the station broadcasting the substitute program.         Column 4: Give the broadcast station's location (the community to which the station is licensed by the FCC or, in the case of Mexican or Canadian stations, if any, the community with which the station is identified).         Column 5: Give the month and day when your system carried the substitute program. Use numerals, with the month first. Example: for May 7 give "5/7."         Column 6: State the times when the substitute program was carried by your cable system. List the times accurately to the nearest five minutes. Example: a program carried by a system from 6:01:15 p.m. to 6:28:30 p.m. should be stated as "6:00–6:30 p.m."         Column 7: Enter the letter "R" if the listed program was substituted for programming that your system was required to delete under FCC rules and regulations in effect during the accounting period; enter the letter "P" if the listed pro gram was substituted for programming that your system was permitted to delete under FCC rules and regulations in effect on October 19, 1976.       7. REASON FOR DELETION         1. TITLE OF PROGRAM       2. LIVE?       3. STATION'S       5. MONTH       6. TIMES       DELETION                                                                                                    | titles, for example, "I Love L | ucy" or "NE   | BA Basketball:    | 76ers vs. Bulls."             |                 |                        |            |             |
| Column 4: Give the broadcast station's location (the community to which the station is licensed by the FCC or, in the case of Mexican or Canadian stations, if any, the community with which the station is identified).       Column 5: Give the month and day when your system carried the substitute program. Use numerals, with the month first. Example: for May 7 give "5/7."         Column 6: State the times when the substitute program was carried by your cable system. List the times accurately to the nearest five minutes. Example: a program carried by a system from 6:01:15 p.m. to 6:28:30 p.m. should be stated as "6:00–6:30 p.m."         Column 7: Enter the letter "R" if the listed program was substituted for programming that your system was required to delete under FCC rules and regulations in effect during the accounting period; enter the letter "P" if the listed program was substituted for programming that your system was required to delete under FCC rules and regulations in effect during the accounting period; enter the letter "P" if the listed programming that your system was permitted to delete under FCC rules and regulations in effect during the accounting period; enter the letter "P" if the listed program is effect on October 19, 1976.       7. REASON FOR CARRIAGE OCCURRED         1. TITLE OF PROGRAM       2. LIVE?       3. STATION'S       5. MONTH       6. TIMES       DELETION                                                                                                    |                                |               |                   |                               |                 |                        |            |             |
| Column 5: Give the month and day when your system carried the substitute program. Use numerals, with the month first. Example: for May 7 give "5/7."         Column 6: State the times when the substitute program was carried by your cable system. List the times accurately to the nearest five minutes. Example: a program carried by a system from 6:01:15 p.m. to 6:28:30 p.m. should be stated as "6:00–6:30 p.m."         Column 7: Enter the letter "R" if the listed program was substituted for programming that your system was required to delete under FCC rules and regulations in effect during the accounting period; enter the letter "P" if the listed pro gram was substituted for programming that your system was permitted to delete under FCC rules and regulations in effect during the accounting period; enter the letter "P" if the listed pro gram was substituted for programming that your system was permitted to delete under FCC rules and regulations in effect during the accounting period; enter the letter "P" if the listed pro gram was substituted for programming that your system was permitted to delete under FCC rules and regulations in effect on October 19, 1976.       7. REASON FOR DELETION         1. TITLE OF PROGRAM       2. LIVE?       3. STATION'S       5. MONTH       6. TIMES       DELETION                                                                                                    | Column 4: Give the broa        | adcast static | on's location (th | e community to which the      | station is lice |                        | in         |             |
| first. Example: for May 7 give "5/7."       Column 6: State the times when the substitute program was carried by your cable system. List the times accurately to the nearest five minutes. Example: a program carried by a system from 6:01:15 p.m. to 6:28:30 p.m. should be stated as "6:00–6:30 p.m."         Column 7: Enter the letter "R" if the listed program was substituted for programming that your system was required to delete under FCC rules and regulations in effect during the accounting period; enter the letter "P" if the listed pro gram was substituted for programming that your system was required to delete under FCC rules and regulations in effect on October 19, 1976.         SUBSTITUTE PROGRAM       WHEN SUBSTITUTE CARRIAGE OCCURRED FOR DELETION         1. TITLE OF PROGRAM       2. LIVE?         2. LIVE?       3. STATION'S                                                                                                    |                                |               |                   |                               |                 |                        | month      |             |
| to the nearest five minutes. Example: a program carried by a system from 6:01:15 p.m. to 6:28:30 p.m. should be<br>stated as "6:00–6:30 p.m."<br>Column 7: Enter the letter "R" if the listed program was substituted for programming that your system was required<br>to delete under FCC rules and regulations in effect during the accounting period; enter the letter "P" if the listed pro<br>gram was substituted for programming that your system was permitted to delete under FCC rules and regulations in<br>effect on October 19, 1976.<br><u>SUBSTITUTE PROGRAM</u><br>1. TITLE OF PROGRAM<br>2. LIVE?<br>3. STATION'S                                                                                                    | first. Example: for May 7 giv  | ve "5/7."     |                   |                               | -               |                        |            |             |
| stated as "6:00–6:30 p.m."         Column 7: Enter the letter "R" if the listed program was substituted for programming that your system was required to delete under FCC rules and regulations in effect during the accounting period; enter the letter "P" if the listed pro gram was substituted for programming that your system was permitted to delete under FCC rules and regulations in effect on October 19, 1976.         WHEN SUBSTITUTE PROGRAM         1. TITLE OF PROGRAM       2. LIVE?       3. STATION'S       5. MONTH       6. TIMES       7. REASON FOR DELETION                                                                                                    |                                |               |                   |                               |                 |                        | ately      |             |
| to delete under FCC rules and regulations in effect during the accounting period; enter the letter "P" if the listed pro<br>gram was substituted for programming that your system was permitted to delete under FCC rules and regulations in<br>effect on October 19, 1976.           SUBSTITUTE PROGRAM         WHEN SUBSTITUTE<br>CARRIAGE OCCURRED         7. REASON<br>FOR<br>DELETION           1. TITLE OF PROGRAM         2. LIVE?         3. STATION'S         5. MONTH         6. TIMES         DELETION                                                                                                    | stated as "6:00–6:30 p.m."     | ·             |                   |                               |                 |                        |            |             |
| gram was substituted for programming that your system was permitted to delete under FCC rules and regulations in effect on October 19, 1976.       WHEN SUBSTITUTE         SUBSTITUTE PROGRAM       WHEN SUBSTITUTE       7. REASON FOR DRIVE         1. TITLE OF PROGRAM       2. LIVE?       3. STATION'S       5. MONTH       6. TIMES       DELETION                                                                                                    |                                |               |                   |                               |                 |                        |            |             |
| SUBSTITUTE PROGRAM     WHEN SUBSTITUTE     7. REASON       1. TITLE OF PROGRAM     2. LIVE?     3. STATION'S     5. MONTH     6. TIMES     DELETION                                                                                                    |                                |               |                   |                               |                 |                        |            |             |
| SUBSTITUTE PROGRAM     CARRIAGE OCCURRED     7. REASON<br>FOR       1. TITLE OF PROGRAM     2. LIVE?     3. STATION'S     5. MONTH     6. TIMES     DELETION                                                                                                    | effect on October 19, 1976.    |               |                   |                               |                 |                        |            |             |
| SUBSTITUTE PROGRAM     CARRIAGE OCCURRED     FOR       1. TITLE OF PROGRAM     2. LIVE?     3. STATION'S     5. MONTH     6. TIMES     DELETION                                                                                                    |                                |               |                   |                               | WHE             | N SUBSTITUTE           |            |             |
| 1. ITTLE OF PROGRAM 2. LIVE 0. OWNING 10. MONTH                                                                                                    | S                              | UBSTITUT      |                   |                               | CARR            |                        |            |             |
|                                                                                                    | 1. TITLE OF PROGRAM            |               |                   |                               |                 |                        |            |             |
|                                                                                                    |                                |               | ON LEE OI OI V    |                               |                 |                        | <u> </u>   |             |
|                                                                                                    |                                |               |                   |                               |                 |                        |            |             |
|                                                                                                    |                                | +             |                   |                               |                 |                        |            |             |
|                                                                                                    |                                |               |                   |                               |                 |                        |            |             |
| Image: second second                                          |                                | +             |                   |                               |                 |                        |            |             |
| Image: second second                            |                                |               |                   |                               |                 |                        |            |             |
| Image: second second                            |                                |               |                   |                               |                 |                        |            |             |
| Image: second second                            |                                |               |                   |                               |                 |                        |            |             |
| Image: second second                            |                                |               |                   |                               |                 |                        |            |             |
| Image: Second second secon                      |                                |               |                   |                               |                 |                        |            |             |
| Image: second second                            |                                |               |                   |                               |                 |                        |            |             |
|                                                                                                    |                                |               |                   |                               |                 | _                      |            |             |
| Image: selection of the selection of the selec                      |                                |               |                   |                               |                 | _                      |            |             |
| Image: selection of the selection of the selec                      |                                |               |                   |                               |                 | _                      |            |             |
|                                                                                                    |                                |               |                   |                               |                 |                        |            |             |
|                                                                                                    |                                |               |                   |                               |                 |                        |            |             |
|                                                                                                    |                                |               |                   |                               |                 |                        |            |             |
|                                                                                                    |                                |               |                   |                               |                 |                        |            |             |
|                                                                                                    |                                |               |                   |                               |                 |                        |            |             |
|                                                                                                    |                                |               |                   |                               |                 |                        |            |             |
|                                                                                                    |                                |               |                   |                               |                 |                        |            |             |
|                                                                                                    |                                |               |                   |                               |                 |                        |            |             |
|                                                                                                    |                                |               |                   |                               |                 |                        |            |             |

FORM SA3E. PAGE 5.

ACCOUNTING PERIOD: 2018/1

FORM SA3E. PAGE 6.

| Name                              | LEGAL NAME OF                                                                                                    | OWNER OF CABLE | E SYSTEM:    |             |      |               |       |               | SYSTEM ID# |
|-----------------------------------|----------------------------------------------------------------------------------------------------|----------------|--------------|-------------|------|---------------|-------|---------------|------------|
| Name                              | Illinois Bell                                                                                                    | Telephone C    | Company      |             |      |               |       |               | 063102     |
| J<br>Part-Time<br>Carriage<br>Log | <ul> <li>PART-TIME CARRIAGE LOG</li> <li>In General: This space ties in with column 5 of space G. If you listed a station's basis of carriage as "LAC" for part-time carriage due to lack of activated channel capacity, you are required to complete this log giving the total dates and hours your system carried that station. If you need more space, please attach additional pages.</li> <li>Column 1 (Call sign): Give the call sign of every distant station whose basis of carriage you identified by "LAC" in column 5 of space G.</li> <li>Column 2 (Dates and hours of carriage): For each station, list the dates and hours when part-time carriage occurred during the accounting period.</li> <li>Give the month and day when the carriage occurred. Use numerals, with the month first. Example: for April 10 give "4/10."</li> <li>State the starting and ending times of carriage to the nearest quarter hour. In any case where carriage ran to the end of the television station's broadcast day, you may give an approximate ending hour, followed by the abbreviation "app." Example: "12:30 a.m 3:15 a.m. app."</li> <li>You may group together any dates when the hours of carriage were the same. Example: "5/10-5/14, 6:00 p.m</li> </ul> |                |              |             |      |               |       |               |            |
|                                   | 12:00 p.m."                                                                                                    |                |              |             |      |               | -     |               |            |
|                                   |                                                                                                    |                | DATE         | S AND HOURS | DF F | PART-TIME CAF | RIAGE |               |            |
|                                   | CALL SIGN                                                                                                    | WHEN           | CARRIAGE OCC |             |      | CALL SIGN     | WHEN  | I CARRIAGE OC |            |
|                                   |                                                                                                    | DATE           | HOU<br>FROM  | TO          |      |               | DATE  | FROM          | DURS<br>TO |
|                                   |                                                                                                    |                |              |             |      |               |       |               | _          |
|                                   |                                                                                                    |                |              |             |      |               |       |               | _          |
|                                   |                                                                                                    |                |              | •           |      |               |       |               |            |
|                                   |                                                                                                    |                |              | •           |      |               |       |               | <u> </u>   |
|                                   |                                                                                                    |                |              | ·           |      |               |       |               | <u> </u>   |
|                                   |                                                                                                    |                |              | ·           |      |               |       |               | <u> </u>   |
|                                   |                                                                                                    |                |              |             |      |               |       |               |            |
|                                   |                                                                                                    |                |              | •           |      |               |       |               | _          |
|                                   |                                                                                                    |                | _            |             |      |               |       |               | _          |
|                                   |                                                                                                    |                |              |             |      |               |       |               | _          |
|                                   |                                                                                                    |                |              |             |      |               |       |               |            |
|                                   |                                                                                                    |                |              | •           |      |               |       |               | <u> </u>   |
|                                   |                                                                                                    |                |              | •           |      |               |       |               | <u> </u>   |
|                                   |                                                                                                    |                |              | •           |      |               |       |               | <u> </u>   |
|                                   |                                                                                                    |                |              |             |      |               |       |               |            |
|                                   |                                                                                                    |                |              |             |      |               |       |               | _          |
|                                   |                                                                                                    |                |              |             |      |               |       |               | _          |
|                                   |                                                                                                    |                |              |             |      |               |       |               | _          |
|                                   |                                                                                                    |                |              |             |      |               |       |               | _          |
|                                   |                                                                                                    |                |              |             |      |               |       |               |            |
|                                   |                                                                                                    |                |              | •           |      |               |       |               | <u> </u>   |
|                                   |                                                                                                    |                |              | -           |      |               |       |               |            |
|                                   |                                                                                                    |                |              |             |      |               |       |               | -          |
|                                   |                                                                                                    |                |              |             |      |               |       |               |            |
|                                   |                                                                                                    |                |              |             |      |               |       |               |            |
|                                   |                                                                                                    |                |              |             |      |               |       |               | _          |
|                                   |                                                                                                    |                |              |             |      |               |       |               | _          |
|                                   |                                                                                                    |                |              |             |      |               |       |               |            |

| FORM                                                                                                    | SA3E. PAGE 7.                                                                                                    |                               |                  |                                                      |
|----------------------------------------------------------------------------------------------------|----------------------------------------------------------------------------------------------------|-------------------------------|------------------|------------------------------------------------------|
| LEGA                                                                                                    | AL NAME OF OWNER OF CABLE SYSTEM:                                                                                                    |                               | SYSTEM ID#       | Name                                                 |
| Illin                                                                                                    | ois Bell Telephone Company                                                                                                    |                               | 063102           | Name                                                 |
| Inst<br>all a<br>(as i<br>page                                                                                                    | OSS RECEIPTS         ructions: The figure you give in this space determines the form you fle and the amo mounts (gross receipts) paid to your cable system by subscribers for the system's seccidentifed in space E) during the accounting period. For a further explanation of how to c e (vii) of the general instructions.         Gross receipts from subscribers for secondary transmission service(s)         during the accounting period.         ORTANT: You must complete a statement in space P concerning gross receipts.                                                               | ondary transi<br>compute this | mission service  | <b>K</b><br>Gross Receipts                           |
|                                                                                                    | · · · · · · · · · · · · · · · · · · ·                                                                                                    |                               |                  |                                                      |
| <ul> <li>Instru</li> <li>Con</li> <li>Con</li> <li>If you feet</li> <li>If you according to the second second seco</li></ul> | <b>/RIGHT ROYALTY FEE</b><br>ctions: Use the blocks in this space L to determine the royalty fee you owe:<br>nplete block 1, showing your minimum fee.<br>nplete block 2, showing whether your system carried any distant television stations.<br>nur system did not carry any distant television stations, leave block 3 blank. Enter the ar<br>from block 1 on line 1 of block 4, and calculate the total royalty fee.<br>nur system did carry any distant television stations, you must complete the applicable pa<br>pompanying this form and attach the schedule to your statement of account. | arts of the D                 | SE Schedule      | L<br>Copyright<br>Royalty Fee                        |
|                                                                                                    | art 8 or part 9, block A, of the DSE schedule was completed, the base rate fee should be k 3 below.                                                                                                    | e entered on                  | line 1 of        |                                                      |
|                                                                                                    | art 6 of the DSE schedule was completed, the amount from line 7 of block C should be e<br>slow.                                                                                                    | entered on li                 | ne 2 in block    |                                                      |
| -                                                                                                    | art 7 or part 9, block B, of the DSE schedule was completed, the surcharge amount sho<br>block 4 below.                                                                                                    | uld be entere                 | ed on line       |                                                      |
|                                                                                                    | MINIMUM FEE: All cable systems with semiannual gross receipts of \$527,600 or m least the minimum fee, regardless of whether they carried any distant stations. This fee system's gross receipts for the accounting period.                                                                                                    |                               |                  |                                                      |
|                                                                                                    | Line 1. Enter the amount of gross receipts from space K<br>Line 2. Multiply the amount in line 1 by 0.01064<br>Enter the result here.                                                                                                    | \$                            | 2,013,657.96     |                                                      |
|                                                                                                    | This is your minimum fee.                                                                                                    | \$                            | 21,425.32        |                                                      |
|                                                                                                    | <ul> <li>DISTANT TELEVISION STATIONS CARRIED: Your answer here must agree with the space G. If, in space G, you identifed any stations as "distant" by stating "Yes" in colun "Yes" in this block.</li> <li>Did your cable system carry any distant television stations during the accounting period Yes—Complete the DSE schedule.</li> <li>Inter 1. BASE RATE FEE: Enter the base rate fee from either part 8, section 3 or 4, or part 9, block A of the DSE schedule. If none, enter zero</li> </ul>                                                                                             | nn 4, you mu<br>od?           | line 1, block 4. |                                                      |
|                                                                                                    | Line 2. <b>3.75 Fee:</b> Enter the total fee from line 7, block C, part 6 of the DSE schedule. If none, enter zero                                                                                                    |                               | 0.00             |                                                      |
|                                                                                                    | Line 3. Add lines 1 and 2 and enter<br>here                                                                                                    | \$                            | -                |                                                      |
| Block<br>4                                                                                                    | Line 1. BASE RATE FEE/3.75 FEE or MINIMUM FEE: Enter either the minimum fee<br>from block 1 or the sum of the base rate fee / 3.75 fee from block 3, line 3,<br>whichever is larger                                                                                                    | \$                            | 21,425.32        | Cable systems                                        |
|                                                                                                    | Line 2. SYNDICATED EXCLUSIVITY SURCHARGE: Enter the fee from either part 3<br>(block D, section 3 or 4) or part 9 (block B) of the DSE schedule. If none, enter<br>zero.                                                                                                    |                               | 0.00             | submitting<br>additional<br>deposits under           |
|                                                                                                    | Line 3. Line 3. INTEREST CHARGE: Enter the amount from line 4, space Q, page 9<br>(Interest Worksheet)                                                                                                    |                               | 0.00             | Section 111(d)(7)<br>should contact<br>the Licensing |
|                                                                                                    | Line 4. FILING FEE                                                                                                    | \$                            | 725.00           | additional fees.<br>Division for the<br>appropriate  |
|                                                                                                    | TOTAL ROYALTY AND FILING FEES DUE FOR ACCOUNTING PERIOD.         Add Lines 1, 2 and 3 of block 4 and enter total here                                                                                                    | \$                            | 22,150.32        | form for<br>submitting the<br>additional fees.       |
|                                                                                                    | Remit this amount via <i>electronic payment</i> payable to Register of Copyrights. (See general instructions located in the paper SA3 form for more information.)                                                                                                    | e page (i) of t               | ne               |                                                      |

| ACCOUNTING PERI                                                  | OD: 2018/1 FORM SA3E. PAGE                                                                                                    |
|------------------------------------------------------------------|----------------------------------------------------------------------------------------------------|
| Name                                                             | LEGAL NAME OF OWNER OF CABLE SYSTEM: SYSTEM ID<br>Illinois Bell Telephone Company 06310                                                                                                    |
| <b>M</b><br>Channels                                             | CHANNELS         Instructions: You must give (1) the number of channels on which the cable system carried television broadcast stations to its subscribers and (2) the cable system's total number of activated channels, during the accounting period.         1. Enter the total number of channels on which the cable system carried television broadcast stations .         20         2. Enter the total number of activated channels on which the cable system carried television broadcast stations .         on which the cable system carried television broadcast stations and nonbroadcast services .                                                                                                    |
| N<br>Individual to<br>Be Contacted<br>for Further<br>Information | INDIVIDUAL TO BE CONTACTED IF FURTHER INFORMATION IS NEEDED: (Identify an individual we can contact about this statement of account.)         Name       Diane Bellinger       Telephone 210-351-4805         Address       1010 N. St. Mary's Street, Room 13-59-B         (Number, street, rural route, apartment, or suite number)                                                                                                    |
|                                                                  | (Number, street, rural route, apartment, or suite number)          San Antonio, TX 78215         (City, town, state, zip)         Email       dg7796@att.com         Fax (optional) 210-246-8199                                                                                                    |
| O<br>Certifcation                                                | <ul> <li>CERTIFICATION (This statement of account must be certifed and signed in accordance with Copyright Office regulations.)</li> <li>I, the undersigned, hereby certify that (Check one, but only one, of the boxes.)</li> <li>(Owner other than corporation or partnership) I am the owner of the cable system as identifed in line 1 of space B; or</li> </ul>                                                                                                    |
|                                                                  | <ul> <li>(Agent of owner other than corporation or partnership) I am the duly authorized agent of the owner of the cable system as identified in line 1 of space B and that the owner is not a corporation or partnership; or</li> <li>(Officer or partner) I am an officer (if a corporation) or a partner (if a partnership) of the legal entity identified as owner of the cable system in line 1 of space B.</li> <li>I have examined the statement of account and hereby declare under penalty of law that all statements of fact contained herein are true, complete, and correct to the best of my knowledge, information, and belief, and are made in good faith.</li> <li>[18 U.S.C., Section 1001(1986)]</li> </ul>                                                                                                    |
|                                                                  | Image: Solution of the solution of the solution |
|                                                                  | Title:       Assistant Vice President – Billing Operations         (Title of official position held in corporation or partnership)         Date:       August 23, 2018                                                                                                    |

Privacy Act Notice: Section 111 of title 17 of the United States Code authorizes the Copyright Offce to collect the personally identifying information (PII) requested on this form in order to process your statement of account. PII is any personal information that can be used to identify or trace an individual, such as name, address and telephor numbers. By providing PII, you are agreeing to the routine use of it to establish and maintain a public record, which includes appearing in the Offce's public indexes and search reports prepared for the public. The effect of not providing the PII requested is that it may delay processing of your statement of account and its placement in th completed record of statements of account, and it may affect the legal sufficiency of the fling, a determination that would be made by a court of lav

| FORM | SA3E  | PAGE9  |
|------|-------|--------|
|      | JAJL. | I AULS |

| LEGAL NAME OF OWNER OF CABLE SYSTEM:<br>Illinois Bell Telephone Company                                                                                                    | SYSTEM ID#<br>063102                              | Name                                      |
|----------------------------------------------------------------------------------------------------|---------------------------------------------------|-------------------------------------------|
| SPECIAL STATEMENT CONCERNING GROSS RECEIPTS EXCLUSIONS<br>The Satellite Home Viewer Act of 1988 amended Title 17, section 111(d)(1)(A), of the Copyright<br>lowing sentence:<br>"In determining the total number of subscribers and the gross amounts paid to the cable<br>service of providing secondary transmissions of primary broadcast transmitters, the syste<br>scribers and amounts collected from subscribers receiving secondary transmissions purs | system for the basic<br>em shall not include sub- | P<br>Special<br>Statement                 |
| For more information on when to exclude these amounts, see the note on page (vii) of the gene paper SA3 form.<br>During the accounting period did the cable system exclude any amounts of gross receipts for se                                                                                                    |                                                   | Concerning<br>Gross Receipts<br>Exclusion |
| made by satellite carriers to satellite dish owners?                                                                                                    |                                                   |                                           |
| YES. Enter the total here and list the satellite carrier(s) below                                                                                                    |                                                   |                                           |
| Name<br>Mailing Address Mailing Address                                                                                                    |                                                   |                                           |
|                                                                                                    |                                                   |                                           |
| You must complete this worksheet for those royalty payments submitted as a result of a late pay<br>For an explanation of interest assessment, see page (viii) of the general instructions in the pape                                                                                                    |                                                   | Q                                         |
| Line 1 Enter the amount of late payment or underpayment                                                                                                    | x                                                 | Interest<br>Assessment                    |
| Line 2 Multiply line 1 by the interest rate* and enter the sum here                                                                                                    | -                                                 |                                           |
| Line 3 Multiply line 2 by the number of days late and enter the sum here                                                                                                    | xdays<br><br>x 0.00274                            |                                           |
| Line 4 Multiply line 3 by 0.00274** enter here and on line 3, block 4,<br>space L, (page 7)                                                                                                    | -                                                 |                                           |
|                                                                                                    | (interest charge)                                 |                                           |
| * To view the interest rate chart click on <i>www.copyright.gov/licensing/interest-rate.pdf.</i> For fu contact the Licensing Division at (202) 707-8150 or licensing@loc.gov.                                                                                                    | urther assistance please                          |                                           |
| ** This is the decimal equivalent of 1/365, which is the interest assessment for one day late.                                                                                                    |                                                   |                                           |
| NOTE: If you are filing this worksheet covering a statement of account already submitted to the please list below the owner, address, first community served, accounting period, and ID number filing.                                                                                                    |                                                   |                                           |
| Owner<br>Address                                                                                                    |                                                   |                                           |
| First community served         Accounting period         ID number                                                                                                    |                                                   |                                           |
| Privacy Act Notice: Section 111 of title 17 of the United States Code authorizes the Copyright Office to collect the personally                                                                                                    | identifying information (PII) requested or        | n th                                      |

form in order to process your statement of account. PII is any personal information that can be used to identify or trace an individual, such as name, address and telephone numbers. By providing PII, you are agreeing to the routine use of it to establish and maintain a public record, which includes appearing in the Offce's public indexes and in search reports prepared for the public. The effect of not providing the PII requested is that it may delay processing of your statement of account and its placement in the completed record of statements of account, and it may affect the legal suffciency of the fling, a determination that would be made by a court of law.

#### INSTRUCTIONS FOR DSE SCHEDULE WHAT IS A "DSE"

The term "distant signal equivalent" (DSE) generally refers to the numerica value given by the Copyright Act to each distant television station carriec by a cable system during an accounting period. Your system's total number of DSEs determines the royalty you owe. For the full definition, see page (v) of the General Instructions in the paper SA3 form.

#### FORMULAS FOR COMPUTING A STATION'S DSE

There are two different formulas for computing DSEs: (1) a basic formula for all distant stations listed in space G (page 3), and (2) a special formula for those stations carried on a substitute basis and listed in space I (page 5). (Note that if a particular station is listed in both space G and space I, a DSE must be computed twice for that station: once under the basic formula and again under the special formula. However, a station's total DSE is not to exceed its full type-value. If this happens, contact the Licensing Division.)

#### BASIC FORMULA: FOR ALL DISTANT STATIONS LISTEE IN SPACE G OF SA3E (LONG FORM)

**Step 1**: Determine the station's type-value. For purposes of computing DSEs, the Copyright Act gives different values to distant stations depending upon their type. If, as shown in space G of your statement of accoun (page 3), a distant station is:

| • Independent: its type-value is                                   | 1.00 |
|--------------------------------------------------------------------|------|
| • Network: its type-value is                                       | 0.25 |
| Noncommercial educational: its type-value is                       | 0.25 |
| Note that local stations are not counted at all in computing DSEs. |      |

**Step 2:** Calculate the station's basis of carriage value: The DSE of a station also depends on its basis of carriage. If, as shown in space G of your Form SA3E, the station was carried part time because of lack of activated channel capacity, its basis of carriage value is determined by (1) calculating the number of hours the cable system carried the station during the accounting period, and (2) dividing that number by the total number of hours the station sover the air during the accounting period. The basis of carriage value for all other stations listed in space G is 1.0.

**Step 3:** Multiply the result of step 1 by the result of step 2. This gives you the particular station's DSE for the accounting period. (Note that for stations other than those carried on a part-time basis due to lack of activated channel capacity, actual multiplication is not necessary since the DSE will always be the same as the type value.)

# SPECIAL FORMULA FOR STATIONS LISTED IN SPACE I OF SA3E (LONG FORM)

Step 1: For each station, calculate the number of programs that, during the accounting period, were broadcast live by the station and were substituted for programs deleted at the option of the cable system.

(These are programs for which you have entered "Yes" in column 2 and "P" in column 7 of space I.)

Step 2: Divide the result of step 1 by the total number of days in the calendar year (365—or 366 in a leap year). This gives you the particula station's DSE for the accounting period.

#### TOTAL OF DSEs

In part 5 of this schedule you are asked to add up the DSEs for all of the distant television stations your cable system carried during the accounting period. This is the total sum of all DSEs computed by the basic formula and by the special formula.

#### THE ROYALTY FEE

The total royalty fee is determined by calculating the minimum fee anc the base rate fee. In addition, cable systems located within certain television market areas may be required to calculate the 3.75 fee and/or the Syndicated Exclusivity Surcharge. Note: Distant multicast streams are not subject to the 3.75 fee or the Syndicated Exclusivity Surcharge. Distant simulcast streams are not subject to any royalty payment

The 3.75 Fee. If a cable system located in whole or in part within  $\varepsilon$  television market added stations after June 24, 1981, that would not have been permitted under FCC rules, regulations, and authorizations (hereafter referred to as "the former FCC rules") in effect on June 24, 1981, the system must compute the 3.75 fee using a formula based on the number of DSEs added. These DSEs used in computing the 3.75 fee will not be used in computing the base rate fee and Syndicated Exclusivity Surcharge

The Syndicated Exclusivity Surcharge. Cable systems located in whole or in part within a major television market, as defined by FCC rules and regulations, must calculate a Syndicated Exclusivity Surcharge for the carriage of any commercial VHF station that places a grade B contour, in whole or in part, over the cable system that would have been subject to the FCC's syndicated exclusivity rules in effect on June 24, 1981

The Minimum Fee/Base Rate Fee/3.75 Percent Fee. All cable sys-

tems fling SA3E (Long Form) must pay at least the minimum fee, which is 1.064 percent of gross receipts. The cable system pays either the minimum fee or the sum of the base rate fee and the 3.75 percent fee, whichever is larger, and a Syndicated Exclusivity Surcharge, as applicable

What is a "Permitted" Station? A permitted station refers to a distant station whose carriage is not subject to the 3.75 percent rate but is subject to the base rate and, where applicable, the Syndicated Exclusivity Surcharge. A permitted station would include the following: 1) A station actually carried within any portion of a cable system prior

to June 25, 1981, pursuant to the former FCC rules. 2) A station first carried after June 24, 1981, which could have been

carried under FCC rules in effect on June 24, 1981, if such carriage would not have exceeded the market quota imposed for the importation of distant stations under those rules.

3) A station of the same type substituted for a carried network, noncommercial educational, or regular independent station for which a quota was or would have been imposed under FCC rules (47 CFR 76.59 (b),(c), 76.61 (b),(c),(d), and 767.63 (a) [referring to 76.61 (b),(d)] in effect on June 24, 1981.

4) A station carried pursuant to an individual waiver granted between April 16, 1976, and June 25, 1981, under the FCC rules and regulations in effect on April 15, 1976.

5) In the case of a station carried prior to June 25, 1981, on a part-time and/or substitute basis only, that fraction of the current DSE represented by prior carriage.

NOTE: If your cable system carried a station that you believe qualifies as a permitted station but does not fall into one of the above categories, please attach written documentation to the statement of account detailing the basis for its classification.

Substitution of Grandfathered Stations. Under section 76.65 of the former FCC rules, a cable system was not required to delete any statior that it was authorized to carry or was lawfully carrying prior to March 31 1972, even if the total number of distant stations carried exceeded the market quota imposed for the importation of distant stations. Carriage of these grandfathered stations is not subject to the 3.75 percent rate but is subject to the Base Rate, and where applicable, the Syndicatec Exclusivity Surcharge. The Copyright Royalty Tribunal has stated its view that, since section 76.65 of the former FCC rules would not have permitted substitution of a grandfathered station, the 3.75 percent Rate applies to a station substituted for a grandfathered station if carriage of the station exceeds the market quota imposed for the importation of distant stations.

## COMPUTING THE 3.75 PERCENT RATE—PART 6 OF THE DSE SCHEDULE

- Determine which distant stations were carried by the system pursuan to former FCC rules in effect on June 24, 1981.
- Identify any station carried prior to June 25, 198I, on a substitute and/o part-time basis only and complete the log to determine the portion of the DSE exempt from the 3.75 percent rate.
- Subtract the number of DSEs resulting from this carriage from the number of DSEs reported in part 5 of the DSE Schedule. This is the total number of DSEs subject to the 3.75 percent rate. Multiply these DSEs by gross receipts by .0375. This is the 3.75 fee.

#### COMPUTING THE SYNDICATED EXCLUSIVITY SURCHARGE— PART 7 OF THE DSE SCHEDULE

- Determine if any portion of the cable system is located within a top 100 major television market as defined by the FCC rules and regulations in effect on June 24, 1981. If no portion of the cable system is located ir a major television market, part 7 does not have to be completed.
- Determine which station(s) reported in block B, part 6 are commercial VHF stations and place a grade B contour, in whole, or in part, over the cable system. If none of these stations are carried, part 7 does not have to be completed.
- Determine which of those stations reported in block b, part 7 of the DSE Schedule were carried before March 31,1972. These stations are exempt from the FCC's syndicated exclusivity rules in effect on June 24 1981. If you qualify to calculate the royalty fee based upon the carriage of partially-distant stations, and you elect to do so, you must compute the surcharge in part 9 of this schedule.
- Subtract the exempt DSEs from the number of DSEs determined in block B of part 7. This is the total number of DSEs subject to the Syndicated Exclusivity Surcharge.
- Compute the Syndicated Exclusivity Surcharge based upon these DSEs and the appropriate formula for the system's market position.

## DSE SCHEDULE. PAGE 11.

## COMPUTING THE BASE RATE FEE-PART 8 OF THE DSE SCHEDULE

Determine whether any of the stations you carried were partially distantthat is, whether you retransmitted the signal of one or more stations to subscribers located within the station's local service area and, at the same time, to other subscribers located outside that area.

· If none of the stations were partially distant, calculate your base rate fee according to the following rates—for the system's permitted DSEs as reported in block B, part 6 or from part 5, whichever is applicable. First DSF 1.064% of gross receipts

Each of the second, third, and fourth DSEs 0.701% of gross receipts The fifth and each additional DSE

## 0.330% of gross receipts PARTIALLY DISTANT STATIONS—PART 9 OF THE DSE SCHEDULE

If any of the stations were partially distant:

1. Divide all of your subscribers into subscriber groups depending on their location. A particular subscriber group consists of all subscribers who are distant with respect to exactly the same complement of stations.

2. Identify the communities/areas represented by each subscriber group. 3. For each subscriber group, calculate the total number of DSEs of

that group's complement of stations. If your system is located wholly outside all major and smaller television markets, give each station's DSEs as you gave them in parts 2, 3, and 4 of the schedule: or

If any portion of your system is located in a major or smaller television market, give each station's DSE as you gave it in block B, part 6 of this schedule.

4. Determine the portion of the total gross receipts you reported in space K (page 7) that is attributable to each subscriber group.

TOTAL DSEs

5. Calculate a separate base rate fee for each subscriber group, using (1) the rates given above; (2) the total number of DSEs for that group's complement of stations; and (3) the amount of gross receipts attributable to that group.

6. Add together the base rate fees for each subscriber group to determine the system's total base rate fee.

7. If any portion of the cable system is located in whole or in part within a major television market, you may also need to complete part 9, block B of the Schedule to determine the Syndicated Exclusivity Surcharge.

What to Do If You Need More Space on the DSE Schedule. There are no printed continuation sheets for the schedule. In most cases, the blanks provided should be large enough for the necessary information. If you need more space in a particular part, make a photocopy of the page in question (identifying it as a continuation sheet), enter the additional information on that copy, and attach it to the DSE schedule.

Rounding Off DSEs. In computing DSEs on the DSE schedule, you may round off to no less than the third decimal point. If you round off a DSE in any case, you must round off DSEs throughout the schedule as follows:

- When the fourth decimal point is 1, 2, 3, or 4, the third decimal remains unchanged (example: .34647 is rounded to .346).
- When the fourth decimal point is 5, 6, 7, 8, or 9, the third decimal is rounded up (example: .34651 is rounded to .347).

The example below is intended to supplement the instructions for calculating only the base rate fee for partially distant stations. The cable system would also be subject to the Syndicated Exclusivity Surcharge for partially distant stations, if any portion is located within a major television market.

## EXAMPLE: COMPUTATION OF COPYRIGHT ROYALTY FEE FOR CABLE SYSTEM CARRYING PARTIALLY DISTANT STATIONS

CITY

Santa Rosa

Rapid City

Fairvale

Bodega Bay

DSE

1.0

1.0

0.083

0.139

0.25

2.472

Distant Stations Carried STATION In most cases under current FCC rules, all of Fairvale would be within A (independent) B (independent) the local service area of both stations C (part-time) A and C and all of Rapid City and Bo-D (part-time) dega Bay would be within the local E (network) service areas of stations B, D, and E.

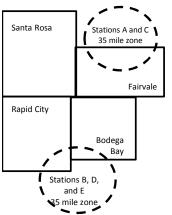

| Minimum Fee Total Gross Receipts |              | \$600,000.00                |              |                             |              |
|----------------------------------|--------------|-----------------------------|--------------|-----------------------------|--------------|
|                                  |              | x .01064                    |              |                             |              |
|                                  |              | \$6,384.00                  |              |                             |              |
| First Subscriber Group           |              | Second Subscriber Group     |              | Third Subscriber Group      |              |
| (Santa Rosa)                     |              | (Rapid City and Bodega Bay) |              | (Fairvale)                  |              |
| Gross receipts                   | \$310,000.00 | Gross receipts              | \$170,000.00 | Gross receipts              | \$120,000.00 |
| DSEs                             | 2.472        | DSEs                        | 1.083        | DSEs                        | 1.389        |
| Base rate fee                    | \$6,497.20   | Base rate fee               | \$1,907.71   | Base rate fee               | \$1,604.03   |
| \$310,000 x .01064 x 1.0 =       | 3,298.40     | \$170,000 x .01064 x 1.0 =  | 1,808.80     | \$120,000 x .01064 x 1.0 =  | 1,276.80     |
| \$310,000 x .00701 x 1.472 =     | 3,198.80     | \$170,000 x .00701 x .083 = | 98.91        | \$120,000 x .00701 x .389 = | 327.23       |
| Base rate fee                    | \$6,497.20   | Base rate fee               | \$1,907.71   | Base rate fee               | \$1,604.03   |

Identification of Subscriber Groups

OUTSIDE LOCAL

Stations A and C

Stations A and C

Stations B. D. and E

TOTAL GROSS RECEIPTS

SERVICE AREA OF

Stations A, B, C, D ,E

In this example, the cable system would enter \$10,008.94 in space L, block 3, line 1 (page 7)

GROSS RECEIPTS

\$310,000.00

100,000.00

70,000.00

120,000.00

\$600,000.00

FROM SUBSCRIBERS

## DSE SCHEDULE. PAGE 11. (CONTINUED)

|                      | LEGAL NAME OF OWNER OF CABLE SYSTEM: SYSTEM I                                                   |                    |                                  |                 |                           |        |  |  |  |  |
|----------------------|-------------------------------------------------------------------------------------------------|--------------------|----------------------------------|-----------------|---------------------------|--------|--|--|--|--|
| 1                    |                                                                                                 |                    |                                  |                 | •                         | 063102 |  |  |  |  |
|                      | Illinois Bell Telephone C                                                                       |                    |                                  |                 |                           | 003102 |  |  |  |  |
|                      | SUM OF DSEs OF CATEGOR                                                                          |                    | NS:                              |                 |                           |        |  |  |  |  |
|                      | Add the DSEs of each station. Enter the sum here and in line 1 of part 5 of this schedule. 0.00 |                    |                                  |                 |                           |        |  |  |  |  |
|                      |                                                                                                 |                    |                                  |                 |                           |        |  |  |  |  |
| 0                    | Instructions:                                                                                   |                    |                                  |                 |                           |        |  |  |  |  |
| 2                    | In the column headed "Call S                                                                    | Sign": list the ca | Il signs of all distant stations | identified by t | he letter "O" in column 5 |        |  |  |  |  |
| Computation          | of space G (page 3).<br>In the column headed "DSE"                                              | · for each indep   | endent station give the DSF      | as "1 0". for   | each network or noncom-   |        |  |  |  |  |
|                      | mercial educational station, giv                                                                |                    |                                  |                 |                           |        |  |  |  |  |
| Category "O"         |                                                                                                 |                    | CATEGORY "O" STATION             | IS: DSEs        |                           |        |  |  |  |  |
| Stations             | CALL SIGN                                                                                       | DSE                | CALL SIGN                        | DSE             | CALL SIGN                 | DSE    |  |  |  |  |
|                      |                                                                                                 |                    |                                  |                 |                           |        |  |  |  |  |
|                      |                                                                                                 |                    |                                  |                 |                           |        |  |  |  |  |
|                      |                                                                                                 |                    |                                  |                 |                           |        |  |  |  |  |
|                      |                                                                                                 |                    |                                  |                 |                           |        |  |  |  |  |
|                      |                                                                                                 |                    |                                  |                 |                           |        |  |  |  |  |
| Add rows as          |                                                                                                 |                    |                                  |                 |                           |        |  |  |  |  |
| necessary.           |                                                                                                 |                    |                                  |                 |                           |        |  |  |  |  |
| Remember to copy     |                                                                                                 |                    |                                  |                 |                           |        |  |  |  |  |
| all formula into new |                                                                                                 |                    |                                  |                 |                           |        |  |  |  |  |
| rows.                |                                                                                                 |                    |                                  |                 |                           |        |  |  |  |  |
|                      |                                                                                                 |                    |                                  |                 |                           |        |  |  |  |  |
|                      |                                                                                                 |                    |                                  |                 |                           |        |  |  |  |  |
|                      |                                                                                                 |                    |                                  |                 |                           |        |  |  |  |  |
|                      |                                                                                                 |                    |                                  |                 |                           |        |  |  |  |  |
|                      |                                                                                                 |                    |                                  |                 |                           |        |  |  |  |  |
|                      |                                                                                                 |                    |                                  |                 |                           |        |  |  |  |  |
|                      |                                                                                                 |                    |                                  |                 |                           |        |  |  |  |  |
|                      |                                                                                                 |                    |                                  |                 |                           |        |  |  |  |  |
|                      |                                                                                                 |                    |                                  |                 |                           |        |  |  |  |  |
|                      |                                                                                                 |                    |                                  |                 |                           |        |  |  |  |  |
|                      |                                                                                                 |                    |                                  |                 |                           |        |  |  |  |  |
|                      |                                                                                                 |                    |                                  |                 |                           |        |  |  |  |  |
|                      |                                                                                                 |                    |                                  |                 |                           |        |  |  |  |  |
|                      |                                                                                                 |                    |                                  |                 |                           |        |  |  |  |  |
|                      |                                                                                                 |                    |                                  |                 |                           |        |  |  |  |  |
|                      |                                                                                                 |                    |                                  |                 |                           |        |  |  |  |  |
|                      |                                                                                                 |                    |                                  |                 |                           |        |  |  |  |  |
|                      |                                                                                                 |                    |                                  |                 |                           |        |  |  |  |  |
|                      |                                                                                                 |                    |                                  |                 |                           |        |  |  |  |  |
|                      |                                                                                                 |                    |                                  |                 |                           |        |  |  |  |  |
|                      |                                                                                                 |                    |                                  |                 |                           |        |  |  |  |  |
|                      |                                                                                                 |                    |                                  |                 |                           |        |  |  |  |  |
|                      |                                                                                                 |                    |                                  |                 |                           |        |  |  |  |  |
|                      |                                                                                                 |                    |                                  |                 |                           |        |  |  |  |  |
|                      |                                                                                                 |                    |                                  |                 |                           |        |  |  |  |  |
|                      |                                                                                                 |                    |                                  |                 |                           |        |  |  |  |  |
|                      |                                                                                                 |                    |                                  |                 |                           |        |  |  |  |  |
|                      |                                                                                                 |                    |                                  |                 |                           |        |  |  |  |  |
|                      |                                                                                                 |                    |                                  |                 |                           |        |  |  |  |  |
|                      |                                                                                                 |                    |                                  |                 |                           |        |  |  |  |  |
|                      |                                                                                                 |                    |                                  |                 |                           |        |  |  |  |  |

| Name                                                                                                    |                                                                                                    | OWNER OF CABLE SYSTEM:<br>Telephone Company                                                                                                    |                                                                                                    |                                                                                                    |                                                                                                    |                                                                                                    |                                                                                                    | 51                                                                                                    | YSTEM I |
|----------------------------------------------------------------------------------------------------|----------------------------------------------------------------------------------------------------|----------------------------------------------------------------------------------------------------|----------------------------------------------------------------------------------------------------|----------------------------------------------------------------------------------------------------|----------------------------------------------------------------------------------------------------|----------------------------------------------------------------------------------------------------|----------------------------------------------------------------------------------------------------|----------------------------------------------------------------------------------------------------|---------|
|                                                                                                    | IIIIIIOIS Bell                                                                                                    | Telephone Company                                                                                                    | /                                                                                                    |                                                                                                    |                                                                                                    |                                                                                                    |                                                                                                    |                                                                                                    | 0631    |
| <b>3</b><br>Computation<br>of DSEs for<br>Stations<br>Carried Part<br>Time Due to<br>Lack of<br>Activated<br>Channel<br>Capacity | Column 1: L<br>Column<br>figure should<br>Column<br>Column<br>be carried ou<br>Column<br>give the type<br>Column                                                                                                    | <b>::</b> CAPACITY<br>ist the call sign of all dista<br><b>2</b> : For each station, give if<br>correspond with the infor<br><b>3</b> : For each station, give if<br><b>4</b> : Divide the figure in coll<br>at at least to the third deci<br><b>5</b> : For each independent<br>e-value as ".25."<br><b>6</b> : Multiply the figure in coll<br>point. This is the station'                                                                                        | the number of he<br>rmation given in<br>the total number<br>umn 2 by the fig<br>mal point. This is<br>station, give the<br>station, give the<br>plumn 4 by the fig<br>s DSE. (For mor                                                         | burs your cable syste<br>space J. Calculate of<br>of hours that the sta<br>ure in column 3, and<br>the "basis of carrian<br>"type-value" as "1.0.<br>gure in column 5, an<br>e information on rou                                                                                                    | em carried the sta<br>only one DSE for<br>ation broadcast or<br>give the result in<br>ge value" for the<br>." For each netwo<br>d give the result<br>nding, see page                                          | ation during the ac<br>each station.<br>/er the air during i<br>decimals in colur<br>station.<br>ork or noncommer<br>in column 6. Rour<br>(viii) of the genera | the accounting<br>nn 4. This figu<br>cial education<br>nd to no less th<br>I instructions i                                                                                                    | g period.<br>ure must<br>nal station,<br>han the                                                                                   |         |
| oupucity                                                                                                    |                                                                                                    | (                                                                                                    | CATEGORY I                                                                                                    | AC STATIONS:                                                                                                    |                                                                                                    | ION OF DSEs                                                                                                    |                                                                                                    |                                                                                                    |         |
|                                                                                                    | 1. CALL<br>SIGN                                                                                                    | 2. NUMBE<br>OF HOI<br>CARRIE<br>SYSTE                                                                                                    | URS<br>ED BY<br>M                                                                                                    | 3. NUMBER<br>OF HOURS<br>STATION<br>ON AIR                                                                                                    | 4. BASIS O<br>CARRIAO<br>VALUE                                                                                                    | ЭЕ —                                                                                                    | TYPE<br>VALUE                                                                                                    | 6. DSI                                                                                                    | E       |
|                                                                                                    |                                                                                                    |                                                                                                    | ÷                                                                                                    |                                                                                                    |                                                                                                    | x                                                                                                    |                                                                                                    |                                                                                                    |         |
|                                                                                                    |                                                                                                    |                                                                                                    |                                                                                                    |                                                                                                    |                                                                                                    |                                                                                                    |                                                                                                    |                                                                                                    |         |
|                                                                                                    |                                                                                                    |                                                                                                    | ÷                                                                                                    |                                                                                                    | =                                                                                                    | x<br>x                                                                                                    |                                                                                                    | =                                                                                                    |         |
|                                                                                                    |                                                                                                    |                                                                                                    |                                                                                                    |                                                                                                    |                                                                                                    |                                                                                                    |                                                                                                    |                                                                                                    |         |
|                                                                                                    |                                                                                                    |                                                                                                    | ÷                                                                                                    |                                                                                                    |                                                                                                    | x                                                                                                    |                                                                                                    | =                                                                                                    |         |
|                                                                                                    |                                                                                                    |                                                                                                    | ÷<br>                                                                                                    |                                                                                                    | -                                                                                                    | ×                                                                                                    |                                                                                                    | =                                                                                                    |         |
|                                                                                                    | <ul> <li>Was carrie<br/>tions in eff</li> <li>Broadcast</li> </ul>                                                                                                    |                                                                                                    | ation listed in sp<br>titution for a prog<br>(as shown by the                                                                                                    | gram that your system<br>e letter "P" in column                                                                                                    | og of Substitute F<br>m was permitted<br>i 7 of space I); an                                                                                                    | to delete under Fo                                                                                                    | CC rules and r                                                                                                    | regular-                                                                                                    |         |
| -<br>Computation<br>of DSEs for<br>Substitute-                                                                                   | Column 1: Gi<br>• Was carrie<br>tions in eff<br>• Broadcast<br>space I).<br>Column 2:<br>at your option.<br>Column 3:<br>Column 4:                                                                                                    | ve the call sign of each st<br>d by your system in subs<br>fect on October 19, 1976                                                                                                    | ation listed in sp<br>titution for a prog<br>(as shown by the<br>ork programs du<br>e number of live,<br>spond with the ir<br>s in the calendar<br>nn 2 by the figur                                                                          | ace I (page 5, the Lo<br>gram that your syster<br>e letter "P" in column<br>ring that optional car<br>nonnetwork program<br>formation in space<br>year: 365, except ir<br>e in column 3, and g                                                                                                    | og of Substitute F<br>m was permitted<br>7 of space I); an<br>riage (as shown by<br>ns carried in subs<br>I.<br>n a leap year.<br>ive the result in c                                                         | to delete under Fr<br>d<br>r the word "Yes" in<br>stitution for progra<br>olumn 4. Round t                                                                     | tation:<br>CC rules and r<br>column 2 of<br>ms that were<br>o no less than                                                                                                    | deleted                                                                                                    | n).     |
| -<br>Computation<br>of DSEs for<br>Substitute-                                                                                   | Column 1: Gi<br>• Was carrie<br>tions in eff<br>• Broadcast<br>space I).<br>Column 2:<br>at your option.<br>Column 3:<br>Column 4:                                                                                                    | ve the call sign of each st<br>d by your system in subs<br>fect on October 19, 1976<br>one or more live, nonnetw<br>: For each station give the<br>. This figure should corre<br>: Enter the number of day<br>: Divide the figure in colur<br>This is the station's DSE                                                                                                    | ation listed in sp<br>titution for a prog<br>(as shown by the<br>rork programs du<br>e number of live,<br>spond with the i<br>s in the calendar<br>nn 2 by the figur<br>(For more inforr                                                      | ace I (page 5, the Lo<br>gram that your system<br>e letter "P" in column<br>ring that optional carr<br>nonnetwork program<br>formation in space I<br>year: 365, except ir<br>e in column 3, and g<br>nation on rounding, s                                                                                     | bg of Substitute F<br>m was permitted<br>7 of space I); an<br>riage (as shown by<br>ns carried in subs<br>I.<br>n a leap year.<br>ive the result in c<br>see page (viii) of                                   | to delete under Fi<br>d<br>v the word "Yes" in<br>stitution for progra<br>olumn 4. Round t<br>the general instru                                               | tation:<br>CC rules and r<br>column 2 of<br>ms that were<br>o no less than<br>ctions in the p                                                                                                    | deleted                                                                                                    | m).     |
| -<br>Computation<br>of DSEs for<br>Substitute-                                                                                   | Column 1: Gi<br>• Was carrie<br>tions in eff<br>• Broadcast<br>space I).<br>Column 2:<br>at your option.<br>Column 3:<br>Column 4:<br>decimal point.                                                                                                    | ve the call sign of each st<br>d by your system in subs<br>fect on October 19, 1976<br>one or more live, nonnetw<br>For each station give the<br>This figure should corre<br>Enter the number of day<br>Divide the figure in colur<br>This is the station's DSE                                                                                                    | ation listed in sp<br>titution for a prog<br>(as shown by the<br>ork programs du<br>e number of live,<br>spond with the in<br>s in the calendar<br>nn 2 by the figur<br>(For more inforr                                                      | ace I (page 5, the Lo<br>gram that your system<br>e letter "P" in column<br>ring that optional car<br>nonnetwork program<br>formation in space I<br>year: 365, except ir<br>e in column 3, and g<br>nation on rounding, s                                                                                      | og of Substitute F<br>m was permitted<br>7 of space I); an<br>riage (as shown by<br>ns carried in subs<br>I.<br>n a leap year.<br>ive the result in c<br>see page (viii) of                                   | to delete under Fi<br>d<br>the word "Yes" in<br>stitution for progra<br>olumn 4. Round t<br>the general instru<br>ATION OF DS                                  | tation:<br>CC rules and r<br>column 2 of<br>ms that were<br>o no less than<br>ctions in the p<br>Es                                                                                                    | deleted<br>the third<br>paper SA3 forr                                                                                             |         |
| -<br>Computation<br>of DSEs for<br>Substitute-                                                                                   | Column 1: Gi<br>• Was carrie<br>tions in eff<br>• Broadcast<br>space I).<br>Column 2:<br>at your option.<br>Column 3:<br>Column 4:                                                                                                    | ve the call sign of each st<br>d by your system in subs<br>fect on October 19, 1976<br>one or more live, nonnetw<br>: For each station give the<br>. This figure should corre<br>: Enter the number of day<br>: Divide the figure in colur<br>This is the station's DSE                                                                                                    | ation listed in sp<br>titution for a prog<br>(as shown by the<br>rork programs du<br>e number of live,<br>spond with the i<br>s in the calendar<br>nn 2 by the figur<br>(For more inforr                                                      | ace I (page 5, the Lo<br>gram that your system<br>e letter "P" in column<br>ring that optional carr<br>nonnetwork program<br>formation in space<br>year: 365, except ir<br>e in column 3, and g<br>nation on rounding, st<br>CASIS STATION<br>R 4. DSE                                                         | bg of Substitute F<br>m was permitted<br>7 of space I); an<br>riage (as shown by<br>ns carried in subs<br>I.<br>n a leap year.<br>ive the result in c<br>see page (viii) of                                   | to delete under Fi<br>d<br>v the word "Yes" in<br>stitution for progra<br>olumn 4. Round t<br>the general instru                                               | tation:<br>CC rules and r<br>column 2 of<br>ms that were<br>o no less than<br>ctions in the p<br>Es<br>R 3.                                                                                                    | deleted                                                                                                    | -       |
| -<br>Computation<br>of DSEs for<br>Substitute-                                                                                   | Column 1: Gi<br>• Was carrie<br>tions in eff<br>• Broadcast<br>space I).<br>Column 2:<br>at your option.<br>Column 3:<br>Column 4:<br>decimal point.<br>1. CALL                                                                                                    | ve the call sign of each st<br>d by your system in subs<br>fect on October 19, 1976<br>one or more live, nonnetw<br>For each station give the<br>This figure should corre<br>Enter the number of day<br>Divide the figure in colur<br>This is the station's DSE<br>SU<br>2. NUMBER<br>OF<br>PROGRAMS                                                                                                    | ation listed in sp<br>titution for a prog<br>(as shown by the<br>ork programs du<br>e number of live,<br>spond with the in<br>s in the calendar<br>nn 2 by the figur<br>(For more inforr<br>BSTITUTE-E<br>3. NUMBEI<br>OF DAYS                | ace I (page 5, the Lo<br>gram that your system<br>e letter "P" in column<br>ring that optional carr<br>nonnetwork program<br>formation in space<br>year: 365, except ir<br>e in column 3, and g<br>nation on rounding, st<br>CASIS STATION<br>R 4. DSE                                                         | og of Substitute F<br>m was permitted<br>7 of space I); an<br>riage (as shown by<br>ns carried in subs<br>I.<br>n a leap year.<br>ive the result in c<br>see page (viii) of<br>IS: COMPUT/<br>I. CALL         | to delete under Fi<br>d<br>of the word "Yes" in<br>stitution for progra<br>olumn 4. Round t<br>the general instru<br>ATION OF DS<br>2. NUMBE<br>OF             | tation:<br>CC rules and r<br>column 2 of<br>ms that were<br>o no less than<br>ctions in the p<br>Es<br>R 3.                                                                                                    | deleted<br>o the third<br>oaper SA3 forr<br>NUMBER<br>OF DAYS<br>IN YEAR                                                           |         |
| -<br>Computation<br>of DSEs for<br>Substitute-                                                                                   | Column 1: Gi<br>• Was carrie<br>tions in eff<br>• Broadcast<br>space I).<br>Column 2:<br>at your option.<br>Column 3:<br>Column 4:<br>decimal point.<br>1. CALL                                                                                                    | ve the call sign of each st<br>d by your system in subs<br>fect on October 19, 1976<br>one or more live, nonnetw<br>For each station give the<br>This figure should corre<br>Enter the number of day<br>Divide the figure in colur<br>This is the station's DSE<br>SU<br>2. NUMBER<br>OF<br>PROGRAMS                                                                                                    | ation listed in sp<br>titution for a prog<br>(as shown by the<br>ork programs du<br>e number of live,<br>spond with the in<br>s in the calendar<br>nn 2 by the figur<br>(For more inforr<br>IBSTITUTE-E<br>3. NUMBE<br>OF DAYS<br>IN YEAR     | ace I (page 5, the Lo<br>gram that your system<br>e letter "P" in column<br>ring that optional car<br>nonnetwork program<br>formation in space I<br>year: 365, except ir<br>e in column 3, and g<br>nation on rounding, so<br>BASIS STATION<br>R 4. DSE                                                        | bg of Substitute F<br>m was permitted<br>7 of space I); an<br>riage (as shown by<br>ns carried in subs<br>I.<br>n a leap year.<br>ive the result in c<br>see page (viii) of<br>IS: COMPUT/<br>SIGN            | to delete under Fi<br>d<br>of the word "Yes" in<br>stitution for progra<br>olumn 4. Round t<br>the general instru<br>ATION OF DS<br>2. NUMBE<br>OF             | tation:<br>CC rules and r<br>column 2 of<br>ms that were<br>o no less than<br>ctions in the p<br>Es<br>R 3.<br>(<br>AMS                                                                                             | deleted<br>o the third<br>oaper SA3 forr<br>NUMBER<br>OF DAYS<br>IN YEAR                                                           | 4. DS   |
| -<br>Computation<br>of DSEs for<br>Substitute-                                                                                   | Column 1: Gi<br>• Was carrie<br>tions in eff<br>• Broadcast<br>space I).<br>Column 2:<br>at your option.<br>Column 3:<br>Column 4:<br>decimal point.<br>1. CALL                                                                                                    | ve the call sign of each st<br>d by your system in subs<br>fect on October 19, 1976<br>one or more live, nonnetw<br>For each station give the<br>This figure should corre<br>Enter the number of day<br>Divide the figure in colur<br>This is the station's DSE<br>SU<br>2. NUMBER<br>OF<br>PROGRAMS                                                                                                    | ation listed in sp<br>titution for a prog<br>(as shown by the<br>ork programs du<br>e number of live,<br>spond with the in<br>s in the calendar<br>nn 2 by the figur<br>(For more inforr<br>IBSTITUTE-E<br>3. NUMBE<br>OF DAYS<br>IN YEAR     | ace I (page 5, the Lo<br>gram that your system<br>e letter "P" in column<br>ring that optional car<br>nonnetwork program<br>formation in space I<br>year: 365, except ir<br>e in column 3, and g<br>nation on rounding, so<br>BASIS STATION<br>R 4. DSE                                                        | bg of Substitute F<br>m was permitted<br>7 of space I); an<br>riage (as shown by<br>ns carried in subs<br>I.<br>n a leap year.<br>ive the result in c<br>see page (viii) of<br>IS: COMPUT/<br>SIGN            | to delete under Fi<br>d<br>of the word "Yes" in<br>stitution for progra<br>olumn 4. Round t<br>the general instru<br>ATION OF DS<br>2. NUMBE<br>OF             | tation:<br>CC rules and r<br>column 2 of<br>ms that were<br>o no less than<br>ctions in the p<br>Es<br>R 3.<br>(<br>AMS                                                                                             | deleted<br>o the third<br>oaper SA3 forr<br>NUMBER<br>OF DAYS<br>IN YEAR                                                           | 4. DS   |
| -<br>computation<br>of DSEs for<br>Substitute-                                                                                   | Column 1: Gi<br>• Was carrie<br>tions in eff<br>• Broadcast<br>space I).<br>Column 2:<br>at your option.<br>Column 3:<br>Column 4:<br>decimal point.<br>1. CALL                                                                                                    | ve the call sign of each st<br>d by your system in subs<br>fect on October 19, 1976<br>one or more live, nonnetw<br>For each station give the<br>This figure should corre<br>Enter the number of day<br>Divide the figure in colur<br>This is the station's DSE<br>SU<br>2. NUMBER<br>OF<br>PROGRAMS                                                                                                    | ation listed in sp<br>titution for a prog<br>(as shown by the<br>ork programs du<br>e number of live,<br>spond with the in<br>s in the calendar<br>nn 2 by the figur<br>(For more inforr<br>IBSTITUTE-E<br>3. NUMBE<br>OF DAYS<br>IN YEAR     | ace I (page 5, the Lo<br>gram that your system<br>e letter "P" in column<br>ring that optional car<br>nonnetwork program<br>formation in space I<br>year: 365, except ir<br>e in column 3, and g<br>nation on rounding, so<br>BASIS STATION<br>R 4. DSE                                                        | bg of Substitute F<br>m was permitted<br>7 of space I); an<br>riage (as shown by<br>ns carried in subs<br>I.<br>n a leap year.<br>ive the result in c<br>see page (viii) of<br>IS: COMPUT/<br>SIGN            | to delete under Fi<br>d<br>of the word "Yes" in<br>stitution for progra<br>olumn 4. Round t<br>the general instru<br>ATION OF DS<br>2. NUMBE<br>OF             | tation:<br>CC rules and r<br>column 2 of<br>ms that were<br>o no less than<br>ctions in the p<br>Es<br>R 3.<br>(<br>AMS                                                                                             | deleted<br>o the third<br>oaper SA3 forr<br>NUMBER<br>OF DAYS<br>IN YEAR                                                           | 4. DS   |
| -<br>Computation<br>of DSEs for<br>Substitute-                                                                                   | Column 1: Gi<br>• Was carrie<br>tions in eff<br>• Broadcast<br>space I).<br>Column 2:<br>at your option.<br>Column 3:<br>Column 4:<br>decimal point.<br>1. CALL<br>SIGN<br>SUM OF DSE                                                                                                    | ve the call sign of each st<br>d by your system in subs<br>fect on October 19, 1976<br>one or more live, nonnetw<br>For each station give the<br>This figure should corre<br>Enter the number of day<br>Divide the figure in colur<br>This is the station's DSE<br>SU<br>2. NUMBER<br>OF<br>PROGRAMS                                                                                                    | ation listed in sp<br>titution for a prog<br>(as shown by the<br>rork programs du<br>e number of live,<br>spond with the in<br>s in the calendar<br>nn 2 by the figur<br>(For more inforr<br>IBSTITUTE-E<br>3. NUMBEI<br>OF DAYS<br>IN YEAR   | ace I (page 5, the Lo<br>gram that your system<br>e letter "P" in column<br>ring that optional car<br>nonnetwork program<br>formation in space I<br>year: 365, except ir<br>e in column 3, and g<br>nation on rounding, so<br>BASIS STATION<br>R 4. DSE                                                        | bg of Substitute F<br>m was permitted<br>7 of space I); an<br>riage (as shown by<br>ns carried in subs<br>I.<br>n a leap year.<br>ive the result in c<br>see page (viii) of<br>IS: COMPUT/<br>SIGN            | to delete under Fi<br>d<br>of the word "Yes" in<br>stitution for progra<br>olumn 4. Round t<br>the general instru<br>ATION OF DS<br>2. NUMBE<br>OF             | tation:<br>CC rules and r<br>column 2 of<br>ms that were<br>o no less than<br>ctions in the p<br>Es<br>R 3.<br>(<br>AMS                                                                                             | deleted<br>on the third<br>opper SA3 form<br>NUMBER<br>OF DAYS<br>IN YEAR                                                          | 4. DS   |
| -<br>Computation<br>of DSEs for<br>Substitute-                                                                                   | Column 1: Gi<br>• Was carrie<br>tions in eff<br>• Broadcast<br>space I).<br>Column 2:<br>at your option.<br>Column 3:<br>Column 4:<br>decimal point.<br>1. CALL<br>SIGN<br>SIGN<br>SUM OF DSE<br>Add the DSEs                                                                               | ve the call sign of each st<br>d by your system in subs<br>fect on October 19, 1976<br>one or more live, nonnetw<br>For each station give the<br>This figure should corre<br>Enter the number of day<br>Divide the figure in colur<br>This is the station's DSE<br>SU<br>2. NUMBER<br>OF<br>PROGRAMS                                                                                                    | ation listed in sp<br>titution for a prog<br>(as shown by the<br>ork programs du<br>e number of live,<br>spond with the in<br>s in the calendar<br>nn 2 by the figure<br>(For more inforr<br>IBSTITUTE-E<br>3. NUMBE<br>OF DAYS<br>IN YEAR    | ace I (page 5, the Lo<br>gram that your system<br>e letter "P" in column<br>ring that optional car<br>nonnetwork program<br>formation in space I<br>e in column 3, and g<br>nation on rounding, 3<br>BASIS STATION<br>R 4. DSE<br>=<br>=<br>=<br>=<br>=<br>=<br>=<br>=                                         | og of Substitute F<br>m was permitted<br>7 of space I); an<br>riage (as shown by<br>ns carried in subs<br>l.<br>na leap year.<br>ive the result in c<br>see page (viii) of<br>IS: COMPUT/<br>1. CALL<br>SIGN  | to delete under Fi<br>d<br>of the word "Yes" in<br>stitution for progra<br>olumn 4. Round t<br>the general instru<br>ATION OF DS<br>2. NUMBE<br>OF             | tation:<br>CC rules and r<br>column 2 of<br>ms that were<br>o no less than<br>ctions in the p<br>Es<br>R 3.<br>(<br>AMS                                                                                             | deleted<br>on the third<br>opper SA3 form<br>NUMBER<br>OF DAYS<br>IN YEAR                                                          | 4. DS   |
| -<br>Computation<br>of DSEs for<br>Substitute-                                                                                   | Column 1: Gi<br>• Was carrie<br>tions in eff<br>• Broadcast<br>space I).<br>Column 2:<br>at your option.<br>Column 3:<br>Column 4:<br>decimal point.<br>1. CALL<br>SIGN<br>SIGN<br>SUM OF DSE<br>Add the DSEs<br>Enter the s                                                                | ve the call sign of each st<br>d by your system in subs<br>fect on October 19, 1976<br>one or more live, nonnetw<br>For each station give the<br>This figure should corre<br>Enter the number of day<br>Divide the figure in colur<br>This is the station's DSE<br>SU<br>2. NUMBER<br>OF<br>PROGRAMS<br>SI<br>SI<br>SI<br>SI<br>SI<br>SI<br>SI<br>SI<br>SI<br>SI<br>SI<br>SI<br>SI                                                                                 | ation listed in sp<br>litution for a prog<br>(as shown by the<br>ork programs du<br>a number of live,<br>spond with the in<br>s in the calendar<br>nn 2 by the figur<br>(For more inforr<br>IBSTITUTE-E<br>3. NUMBE<br>OF DAYS<br>IN YEAR<br> | ace I (page 5, the Lo<br>gram that your system<br>e letter "P" in column<br>ring that optional car<br>nonnetwork program<br>formation in space I<br>e in column 3, and g<br>nation on rounding, s<br>BASIS STATION<br>R 4. DSE<br>=<br>=<br>=<br>=<br>=<br>=<br>=<br>=<br>=<br>=<br>=<br>=<br>=<br>=<br>=<br>= | og of Substitute F<br>m was permitted<br>7 of space I); an<br>riage (as shown by<br>ns carried in subs<br>l.<br>n a leap year.<br>ive the result in c<br>see page (viii) of<br>IS: COMPUT/<br>I. CALL<br>SIGN | to delete under Fid<br>d the word "Yes" in<br>stitution for progra<br>olumn 4. Round t<br>the general instru<br>ATION OF DS<br>2. NUMBE<br>OF<br>PROGR         | tation:<br>CC rules and r<br>column 2 of<br>ms that were r<br>o no less than<br>ctions in the p<br>Es<br>R 3.<br>(<br>AMS<br>÷<br>÷<br>÷<br>÷                                                                       | deleted<br>othe third<br>paper SA3 forr<br>NUMBER<br>OF DAYS<br>IN YEAR                                                            | 4. DS   |
| Computation<br>of DSEs for<br>Substitute-<br>asis Stations                                                                       | Column 1: Gi<br>• Was carrie<br>tions in eff<br>• Broadcast<br>space I).<br>Column 2:<br>at your option.<br>Column 3:<br>Column 4:<br>decimal point.<br>1. CALL<br>SIGN<br>SUM OF DSE<br>Add the DSEs<br>Enter the s<br>TOTAL NUMB<br>number of DSE                                         | ve the call sign of each st<br>d by your system in subs<br>fect on October 19, 1976<br>one or more live, nonnetw<br>For each station give the<br>This figure should corre<br>Enter the number of day<br>Divide the figure in colur<br>This is the station's DSE<br>SU<br>2. NUMBER<br>OF<br>PROGRAMS<br>Sofe SUBSTITUTE-BAS<br>s of each station.<br>The and in line 3 of p<br>BER OF DSEs: Give the an                                                            | ation listed in sp<br>litution for a prog<br>(as shown by the<br>ork programs du<br>a number of live,<br>spond with the in<br>s in the calendar<br>nn 2 by the figur<br>(For more inforr<br>IBSTITUTE-E<br>3. NUMBE<br>OF DAYS<br>IN YEAR<br> | ace I (page 5, the Lo<br>gram that your system<br>e letter "P" in column<br>ring that optional car<br>nonnetwork program<br>formation in space I<br>e in column 3, and g<br>nation on rounding, s<br>BASIS STATION<br>R 4. DSE<br>=<br>=<br>=<br>=<br>=<br>=<br>=<br>=<br>=<br>=<br>=<br>=<br>=<br>=<br>=<br>= | og of Substitute F<br>m was permitted<br>7 of space I); an<br>riage (as shown by<br>ns carried in subs<br>l.<br>n a leap year.<br>ive the result in c<br>see page (viii) of<br>IS: COMPUT/<br>I. CALL<br>SIGN | to delete under Fid<br>d the word "Yes" in<br>stitution for progra<br>olumn 4. Round t<br>the general instru<br>ATION OF DS<br>2. NUMBE<br>OF<br>PROGR         | tation:<br>CC rules and r<br>column 2 of<br>ms that were r<br>o no less than<br>ctions in the p<br>Es<br>R 3.<br>(<br>AMS<br>÷<br>÷<br>÷<br>÷                                                                       | deleted<br>the third<br>paper SA3 forr<br>NUMBER<br>OF DAYS<br>IN YEAR                                                             | 4. DS   |
| Computation<br>of DSEs for<br>Substitute-<br>asis Stations                                                                       | Column 1: Gi<br>• Was carrie<br>tions in eff<br>• Broadcast<br>space I).<br>Column 2:<br>at your option.<br>Column 3:<br>Column 4:<br>decimal point.<br>1. CALL<br>SIGN<br>1. CALL<br>SIGN<br>SUM OF DSE<br>Add the DSEs<br>Enter the s<br>TOTAL NUMB<br>number of DSE<br>1. Number of      | ve the call sign of each st<br>d by your system in subs<br>fect on October 19, 1976<br>one or more live, nonnetw<br>For each station give the<br>This figure should corre<br>Enter the number of day<br>Divide the figure in colur<br>This is the station's DSE<br>SU<br>2. NUMBER<br>OF<br>PROGRAMS<br>Sof SUBSTITUTE-BAS<br>sof each station.<br>The and in line 3 of p<br>BER OF DSEs: Give the an<br>Es applicable to your system                              | ation listed in sp<br>litution for a prog<br>(as shown by the<br>ork programs du<br>a number of live,<br>spond with the in<br>s in the calendar<br>nn 2 by the figur<br>(For more inforr<br>IBSTITUTE-E<br>3. NUMBE<br>OF DAYS<br>IN YEAR<br> | ace I (page 5, the Lo<br>gram that your system<br>e letter "P" in column<br>ring that optional car<br>nonnetwork program<br>formation in space I<br>e in column 3, and g<br>nation on rounding, s<br>BASIS STATION<br>R 4. DSE<br>=<br>=<br>=<br>=<br>=<br>=<br>=<br>=<br>=<br>=<br>=<br>=<br>=<br>=<br>=<br>= | og of Substitute F<br>m was permitted<br>7 of space I); an<br>riage (as shown by<br>ns carried in subs<br>l.<br>n a leap year.<br>ive the result in c<br>see page (viii) of<br>IS: COMPUT/<br>I. CALL<br>SIGN | to delete under Fid<br>d the word "Yes" in<br>stitution for progra<br>olumn 4. Round t<br>the general instru<br>ATION OF DS<br>2. NUMBE<br>OF<br>PROGR         | tation:<br>CC rules and r<br>column 2 of<br>ms that were r<br>o no less than<br>ctions in the p<br>Es<br>R 3.<br>AMS<br>÷<br>÷<br>÷<br>•<br>•<br>•<br>•<br>•                                                        | deleted<br>the third<br>paper SA3 forr<br>NUMBER<br>OF DAYS<br>IN YEAR                                                             | 4. DS   |
| Computation<br>of DSEs for<br>Substitute-<br>asis Stations                                                                       | Column 1: Gi<br>• Was carrie<br>tions in eff<br>• Broadcast<br>space I).<br>Column 2:<br>at your option.<br>Column 3:<br>Column 4:<br>decimal point.<br>1. CALL<br>SIGN<br>SIGN<br>SUM OF DSE<br>Add the DSEs<br>Enter the s<br>TOTAL NUMB<br>number of DSE<br>1. Number of<br>2. Number of | ve the call sign of each st<br>d by your system in subs<br>fect on October 19, 1976<br>one or more live, nonnetw<br>For each station give the<br>This figure should corre<br>Enter the number of day<br>Divide the figure in colur<br>This is the station's DSE<br>SU<br>2. NUMBER<br>OF<br>PROGRAMS<br>Sof SUBSTITUTE-BAS<br>sof each station.<br>Sum here and in line 3 of p<br>BER OF DSEs: Give the an<br>Es applicable to your system<br>of DSEs from part 2● | ation listed in sp<br>litution for a prog<br>(as shown by the<br>ork programs du<br>a number of live,<br>spond with the in<br>s in the calendar<br>nn 2 by the figur<br>(For more inforr<br>IBSTITUTE-E<br>3. NUMBE<br>OF DAYS<br>IN YEAR<br> | ace I (page 5, the Lo<br>gram that your system<br>e letter "P" in column<br>ring that optional car<br>nonnetwork program<br>formation in space I<br>e in column 3, and g<br>nation on rounding, s<br>BASIS STATION<br>R 4. DSE<br>=<br>=<br>=<br>=<br>=<br>=<br>=<br>=<br>=<br>=<br>=<br>=<br>=<br>=<br>=<br>= | og of Substitute F<br>m was permitted<br>7 of space I); an<br>riage (as shown by<br>ns carried in subs<br>l.<br>n a leap year.<br>ive the result in c<br>see page (viii) of<br>IS: COMPUT/<br>I. CALL<br>SIGN | to delete under Fid<br>d the word "Yes" in<br>stitution for progra<br>olumn 4. Round t<br>the general instru<br>ATION OF DS<br>2. NUMBE<br>OF<br>PROGR         | tation:<br>CC rules and r<br>column 2 of<br>ms that were r<br>o no less than<br>ctions in the p<br>Es<br>R 3.<br>AMS<br>÷<br>÷<br>÷<br>•<br>•<br>•<br>•<br>•<br>•<br>•<br>•<br>•<br>•<br>•<br>•<br>•<br>•<br>•<br>• | deleted<br>the third<br>paper SA3 forr<br>NUMBER<br>OF DAYS<br>IN YEAR<br>10<br>10<br>10<br>10<br>10<br>10<br>10<br>10<br>10<br>10 | 4. DS   |

| LEGAL NAME OF C                                 |                                                                                             |                                                                                                    |                                                                                                    |                                                                                    |                                                       |                                                 | S                     | YSTEM ID#<br>063102 | Name                                   |
|-------------------------------------------------|---------------------------------------------------------------------------------------------|----------------------------------------------------------------------------------------------------|----------------------------------------------------------------------------------------------------|------------------------------------------------------------------------------------|-------------------------------------------------------|-------------------------------------------------|-----------------------|---------------------|----------------------------------------|
|                                                 | -                                                                                           |                                                                                                    |                                                                                                    |                                                                                    |                                                       |                                                 |                       | 003102              |                                        |
| Instructions: Bloc<br>In block A:               | ck A must be com                                                                            | pleted.                                                                                                    |                                                                                                    |                                                                                    |                                                       |                                                 |                       |                     | •                                      |
| <ul> <li>If your answer if schedule.</li> </ul> | "Yes," leave the re                                                                         | emainder of p                                                                                                    | part 6 and part                                                                                         | 7 of the DSE sche                                                                  | edule blank ar                                        | nd complete pa                                  | art 8, (page 16) of   | the                 | 6                                      |
|                                                 | "No," complete blo                                                                          |                                                                                                    |                                                                                                    |                                                                                    |                                                       |                                                 |                       |                     | Commutation of                         |
|                                                 |                                                                                             |                                                                                                    |                                                                                                    | ELEVISION M                                                                        |                                                       | action 70 E of                                  |                       | nulationa in        | Computation of<br>3.75 Fee             |
| Is the cable system<br>effect on June 24,       |                                                                                             |                                                                                                    | najor and sma                                                                                           | mer markets as de                                                                  | linea under s                                         | ection 76.5 0                                   | FCC rules and re      | guiations in        |                                        |
|                                                 |                                                                                             |                                                                                                    | DO NOT COMI                                                                                             | PLETE THE REM                                                                      | AINDER OF F                                           | PART 6 AND 7                                    |                       |                     |                                        |
| X No—Comp                                       | olete blocks B and                                                                          | C below.                                                                                                    |                                                                                                    |                                                                                    |                                                       |                                                 |                       |                     |                                        |
|                                                 |                                                                                             | BLOC                                                                                                    | CK B: CARR                                                                                              | IAGE OF PERI                                                                       | MITTED DS                                             | SEs                                             |                       |                     |                                        |
| Column 1:<br>CALL SIGN                          | under FCC rules                                                                             | and regulations of the second second se | ons prior to Jui<br>dule. (Note: Th                                                                     | part 2, 3, and 4 of<br>ne 25, 1981. For fu<br>ne letter M below r<br>Act of 2010.) | urther explana                                        | ation of permitt                                | ed stations, see th   | ne                  |                                        |
| Column 2:<br>BASIS OF<br>PERMITTED<br>CARRIAGE  | (Note the FCC ru<br>A Stations carrie<br>76.61(b)(c)]                                       | iles and regu<br>ed pursuant t                                                                                                    | lations cited be<br>to the FCC ma                                                                       | isis on which you o<br>elow pertain to tho<br>rket quota rules [7                  | se in effect or<br>6.57, 76.59(b                      | n June 24, 198<br>), 76.61(b)(c),               | 76.63(a) referring    | tc                  |                                        |
|                                                 | C Noncommeric<br>D Grandfathered<br>instructions fo<br>E Carried pursua<br>*F A station pre | al educationa<br>d station (76.0<br>or DSE sched<br>ant to individu<br>viously carrie<br>JHF station w                                                                                                    | al station [76.5<br>65) (see parag<br>lule).<br>Lal waiver of F<br>ed on a part-tin<br>rithin grade-B ( | ne or substitute ba<br>contour, [76.59(d)(                                         | 63(a) referring<br>bstitution of g<br>sis prior to Ju | g to 76.61(d)<br>randfathered s<br>ine 25, 1981 | stations in the       | (5)                 |                                        |
| Column 3:                                       | *( <b>Note:</b> For those<br>this schedule to o                                             | e stations ide                                                                                                    | ntified by the I                                                                                        | n parts 2, 3, and 4<br>etter "F" in column                                         |                                                       |                                                 | vorksheet on page     | e 14 of             |                                        |
| 1. CALL<br>SIGN                                 | 2. PERMITTED<br>BASIS                                                                       | 3. DSE                                                                                                    | 1. CALL<br>SIGN                                                                                         | 2. PERMITTED<br>BASIS                                                              | 3. DSE                                                | 1. CALL<br>SIGN                                 | 2. PERMITTED<br>BASIS | 3. DSE              |                                        |
|                                                 |                                                                                             |                                                                                                    |                                                                                                    |                                                                                    |                                                       |                                                 |                       |                     |                                        |
|                                                 |                                                                                             |                                                                                                    |                                                                                                    |                                                                                    |                                                       |                                                 |                       |                     |                                        |
|                                                 |                                                                                             |                                                                                                    |                                                                                                    |                                                                                    |                                                       |                                                 |                       |                     |                                        |
|                                                 |                                                                                             |                                                                                                    |                                                                                                    |                                                                                    |                                                       |                                                 |                       |                     |                                        |
|                                                 |                                                                                             |                                                                                                    | 1                                                                                                    |                                                                                    |                                                       |                                                 | <u> </u>              |                     |                                        |
|                                                 |                                                                                             |                                                                                                    |                                                                                                    |                                                                                    |                                                       |                                                 |                       | 0.00                |                                        |
|                                                 |                                                                                             | В                                                                                                    | LOCK C: CO                                                                                              | MPUTATION OF                                                                       | - 3.75 FEE                                            |                                                 |                       |                     |                                        |
| Line 1: Enter the                               | total number of                                                                             |                                                                                                    |                                                                                                    |                                                                                    |                                                       |                                                 |                       | _                   |                                        |
|                                                 |                                                                                             |                                                                                                    | part 5 OF tHIS                                                                                          | SCHEUUR                                                                            |                                                       |                                                 |                       | -                   |                                        |
| Line 2: Enter the                               | e sum of permitte                                                                           | d DSEs fror                                                                                                    | m block B abo                                                                                           | ove                                                                                |                                                       |                                                 |                       | -                   |                                        |
| Line 3: Subtract<br>(If zero, l                 |                                                                                             |                                                                                                    |                                                                                                    | r of DSEs subjec<br>7 of this schedu                                               |                                                       | rate.                                           |                       | 0.00                |                                        |
| Line 4: Enter gro                               | oss receipts from                                                                           | space K (p                                                                                                    | age 7)                                                                                                  |                                                                                    |                                                       |                                                 |                       |                     | Do any of the<br>DSEs represen         |
|                                                 |                                                                                             |                                                                                                    |                                                                                                    |                                                                                    |                                                       |                                                 | x 0.03                | 010                 | partially<br>permited/                 |
| Line 5: Multiply li                             | ine 4 by 0.0375 a                                                                           | and enter su                                                                                                    | ım here                                                                                                 |                                                                                    |                                                       |                                                 | x                     |                     | partially<br>nonpermitted<br>carriage? |
| Line 6: Enter tota                              | al number of DSI                                                                            | Es from line                                                                                                    | 3                                                                                                    |                                                                                    |                                                       |                                                 |                       | -                   | If yes, see part<br>9 instructions.    |
| Line 7: Multiply li                             | ine 6 by line 5 ar                                                                          | nd enter her                                                                                                    | e and on line                                                                                           | 2, block 3, spac                                                                   | e L (page 7)                                          |                                                 |                       | 0.00                |                                        |

DSE SCHEDULE. PAGE 13.

ACCOUNTING PERIOD: 2018/1

|                 | OF OWNER OF CABLE     |          |                 |                       |           |                 | S                     | YSTEM ID# |               |
|-----------------|-----------------------|----------|-----------------|-----------------------|-----------|-----------------|-----------------------|-----------|---------------|
| Illinois Bell   | Telephone Com         | pany     |                 |                       |           |                 |                       | 063102    | Name          |
|                 |                       | BLOCK    | A: TELEVI       | SION MARKET           | S (CONTIN | IUED)           |                       |           |               |
| 1. CALL<br>SIGN | 2. PERMITTED<br>BASIS |          | 1. CALL<br>SIGN | 2. PERMITTED<br>BASIS |           | 1. CALL<br>SIGN | 2. PERMITTED<br>BASIS | 3. DSE    | 6             |
|                 |                       |          |                 |                       |           |                 |                       |           | Computation o |
|                 |                       |          |                 |                       |           |                 |                       |           | 3.75 Fee      |
|                 |                       |          |                 |                       |           |                 |                       |           |               |
|                 |                       |          |                 |                       |           |                 |                       |           |               |
|                 |                       |          |                 |                       |           |                 |                       | ••••••    |               |
|                 |                       |          |                 |                       |           |                 |                       |           |               |
|                 |                       |          |                 |                       |           |                 |                       |           |               |
|                 |                       |          |                 |                       |           |                 |                       |           |               |
|                 |                       |          |                 |                       |           |                 |                       |           |               |
|                 |                       |          |                 |                       |           |                 |                       | •••••     |               |
|                 |                       |          |                 |                       |           |                 |                       |           |               |
|                 |                       |          |                 |                       |           |                 |                       |           |               |
|                 |                       |          |                 |                       |           |                 |                       |           |               |
|                 |                       |          |                 |                       |           |                 |                       |           |               |
|                 |                       |          |                 |                       |           |                 |                       |           |               |
|                 |                       |          |                 |                       |           |                 |                       |           |               |
|                 |                       |          |                 |                       |           |                 |                       |           |               |
|                 |                       |          |                 |                       |           |                 |                       |           |               |
|                 |                       |          |                 |                       |           |                 |                       |           |               |
|                 |                       |          |                 |                       |           |                 |                       |           |               |
|                 |                       |          |                 |                       |           |                 |                       |           |               |
|                 |                       |          |                 |                       |           |                 |                       |           |               |
|                 |                       |          |                 |                       |           |                 |                       |           |               |
|                 |                       |          |                 |                       |           |                 |                       |           |               |
|                 |                       |          |                 |                       |           |                 |                       |           |               |
|                 |                       |          |                 |                       |           |                 |                       |           |               |
|                 |                       |          |                 |                       |           |                 |                       |           |               |
|                 |                       |          |                 |                       |           |                 |                       | ••••••    |               |
|                 |                       |          |                 |                       |           |                 |                       |           |               |
|                 |                       |          |                 |                       |           |                 |                       |           |               |
|                 |                       |          |                 |                       |           |                 |                       |           |               |
|                 |                       |          |                 |                       |           |                 |                       |           |               |
|                 |                       |          |                 |                       |           |                 |                       |           |               |
|                 |                       |          |                 |                       |           |                 |                       |           |               |
|                 |                       |          |                 |                       |           |                 |                       |           |               |
|                 |                       |          |                 |                       |           |                 |                       |           |               |
|                 |                       |          |                 |                       |           |                 |                       |           |               |
|                 |                       |          |                 |                       |           |                 |                       |           |               |
|                 |                       |          |                 |                       |           | •               |                       |           |               |
|                 |                       |          |                 |                       |           |                 |                       |           |               |
|                 |                       |          |                 |                       |           |                 |                       |           |               |
|                 |                       |          |                 |                       |           |                 |                       |           |               |
|                 |                       | <b> </b> |                 |                       | <b>-</b>  |                 |                       |           |               |
|                 |                       |          |                 |                       | +         |                 |                       |           |               |
|                 |                       |          |                 |                       |           |                 |                       |           |               |
|                 |                       |          |                 |                       |           |                 |                       |           |               |
|                 |                       |          |                 |                       |           |                 |                       |           |               |
|                 |                       | l        |                 |                       | <b>.</b>  |                 |                       |           |               |
|                 |                       | <b>.</b> |                 |                       |           |                 |                       |           |               |
|                 |                       |          |                 |                       | +         | +               |                       |           |               |

|                                                                                                    |                                                                                                    |                                                                                                    |                                                                                                    |                                                                                                    |                                                                                                    |                                                                                                    |                                                                                                    | I                                                                                                    | DSE SCHEDULE                                |        |
|----------------------------------------------------------------------------------------------------|----------------------------------------------------------------------------------------------------|----------------------------------------------------------------------------------------------------|----------------------------------------------------------------------------------------------------|----------------------------------------------------------------------------------------------------|----------------------------------------------------------------------------------------------------|----------------------------------------------------------------------------------------------------|----------------------------------------------------------------------------------------------------|----------------------------------------------------------------------------------------------------|---------------------------------------------|--------|
| Name                                                                                                    | LEGAL NAME OF OWN                                                                                                    |                                                                                                    |                                                                                                    |                                                                                                    |                                                                                                    |                                                                                                    |                                                                                                    |                                                                                                    |                                             | EM ID# |
| Name                                                                                                    | Illinois Bell Tel                                                                                                    | ephone Compar                                                                                                    | ıy                                                                                                    |                                                                                                    |                                                                                                    |                                                                                                    |                                                                                                    |                                                                                                    | 0                                           | 63102  |
| Worksheet for<br>Computating<br>the DSE<br>Schedule for<br>Permitted<br>Part-Time and<br>Substitute<br>Carriage | stations carried pric<br>Column 1: List the of<br>Column 2: Indicate<br>Column 3: Indicate<br>Column 4: Indicate<br>(Note that the Fi<br>A—Part-time sp<br>76.59<br>B—Late-night pr<br>76.61<br>S—Substitute ca<br>genera<br>Column 5: Indicate<br>Column 5: Indicate<br>Column 6: Compar-<br>in block | must complete this w<br>or to June 25, 1981, 1<br>call sign for each dis<br>the DSE for this stat<br>the accounting peric<br>the basis of carriage<br>CC rules and regulat<br>ecialty programming<br>(d)(1),76.61(e)(1), or<br>rogramming: Carriag<br>(e)(3)).<br>arriage under certain<br>al instructions in the<br>the station's DSE fo<br>e the DSE figures lis<br>B, column 3 of part<br>information you give<br>nt on fle in the Licen | under forme<br>ant station i<br>ion for a sing<br>d and year i<br>on which th<br>ions cited be<br>Carriage, c<br>76.63 (refer<br>e under FCC<br>FCC rules,<br>paper SA3 f<br>the current<br>ted in colum<br>5 for this sta<br>in columns | r FCC rules gov<br>dentifed by the I<br>gle accounting p<br>n which the carr<br>e station was ca<br>elow pertain to ti<br>n a part-time ba<br>ring to 76.61(e).<br>C rules, sections<br>regulations, or a<br>orm.<br>accounting peri<br>ns 2 and 5 and<br>tion.<br>2, 3, and 4 must | erning p<br>etter "F"<br>eriod, o<br>iage and<br>arried by<br>nose in e<br>sis, of s<br>(1)).<br>76.59(c<br>uthoriza<br>od as co<br>ist the s                                                                                       | art-time and sub<br>i in column 2 of p<br>ccurring betwee<br>d DSE occurred<br>listing one of th<br>effect on June 24<br>pecialty program<br>d)(3), 76.61(e)(3<br>ations. For further<br>computed in parts<br>smaller of the two | ostitute carri<br>part 6 of the<br>n January 1<br>(e.g., 1981,<br>ne following<br>4, 1981.<br>nming unde<br>), or 76.63 (<br>er explanatio<br>5 2, 3, and 4<br>p figures he | age.<br>DSE schedule<br>1978 and Jun<br>(1)<br>letters<br>r FCC rules, se<br>referring to<br>on, see page (v<br>of this schedu<br>re. This figure | ection:<br>i) of the<br>le<br>should be ent |        |
|                                                                                                    |                                                                                                    | PERMITTED DS                                                                                                    |                                                                                                    |                                                                                                    |                                                                                                    |                                                                                                    |                                                                                                    |                                                                                                    |                                             |        |
|                                                                                                    | 1. CALL                                                                                                    | 2. PRIOR                                                                                                    |                                                                                                    | COUNTING                                                                                                    |                                                                                                    | BASIS OF                                                                                                    |                                                                                                    | RESENT                                                                                                    | 6. PERM                                     | TTED   |
|                                                                                                    | SIGN                                                                                                    | 2. FRIOR<br>DSE                                                                                                    |                                                                                                    | ERIOD                                                                                                    |                                                                                                    | ARRIAGE                                                                                                    |                                                                                                    | DSE                                                                                                    | 0. FERM                                     |        |
|                                                                                                    |                                                                                                    | DOL                                                                                                    |                                                                                                    |                                                                                                    | 0,                                                                                                    |                                                                                                    | •                                                                                                    | 502                                                                                                    | 201                                         | -      |
|                                                                                                    |                                                                                                    |                                                                                                    |                                                                                                    |                                                                                                    |                                                                                                    |                                                                                                    |                                                                                                    |                                                                                                    |                                             |        |
|                                                                                                    |                                                                                                    |                                                                                                    |                                                                                                    |                                                                                                    |                                                                                                    |                                                                                                    |                                                                                                    |                                                                                                    |                                             |        |
|                                                                                                    |                                                                                                    |                                                                                                    |                                                                                                    |                                                                                                    |                                                                                                    |                                                                                                    |                                                                                                    |                                                                                                    |                                             |        |
|                                                                                                    |                                                                                                    |                                                                                                    |                                                                                                    |                                                                                                    |                                                                                                    |                                                                                                    |                                                                                                    |                                                                                                    |                                             |        |
|                                                                                                    |                                                                                                    |                                                                                                    |                                                                                                    |                                                                                                    |                                                                                                    |                                                                                                    |                                                                                                    |                                                                                                    |                                             |        |
|                                                                                                    |                                                                                                    |                                                                                                    |                                                                                                    |                                                                                                    |                                                                                                    |                                                                                                    |                                                                                                    |                                                                                                    |                                             |        |
|                                                                                                    |                                                                                                    |                                                                                                    |                                                                                                    |                                                                                                    |                                                                                                    |                                                                                                    |                                                                                                    |                                                                                                    |                                             |        |
|                                                                                                    |                                                                                                    |                                                                                                    |                                                                                                    |                                                                                                    |                                                                                                    |                                                                                                    |                                                                                                    |                                                                                                    |                                             |        |
|                                                                                                    |                                                                                                    |                                                                                                    |                                                                                                    |                                                                                                    |                                                                                                    |                                                                                                    |                                                                                                    |                                                                                                    |                                             |        |
|                                                                                                    |                                                                                                    |                                                                                                    |                                                                                                    |                                                                                                    |                                                                                                    |                                                                                                    |                                                                                                    |                                                                                                    |                                             |        |
|                                                                                                    |                                                                                                    |                                                                                                    |                                                                                                    |                                                                                                    |                                                                                                    |                                                                                                    |                                                                                                    |                                                                                                    |                                             |        |
| <b>7</b><br>Computation<br>of the<br>Syndicated<br>Exclusivity                                                  | Instructions: Block A must be completed.<br>In block A:<br>If your answer is "Yes," complete blocks B and C, below.<br>If your answer is "No," leave blocks B and C blank and complete part 8 of the DSE schedule.<br>BLOCK A: MAJOR TELEVISION MARKET                                                 |                                                                                                    |                                                                                                    |                                                                                                    |                                                                                                    |                                                                                                    |                                                                                                    |                                                                                                    |                                             |        |
| Surcharge                                                                                                    | <ul> <li>Is any portion of the or</li> </ul>                                                                                                    | -                                                                                                    | top 100 majo                                                                                                    | or television mark                                                                                                    | tet as de                                                                                                    | fned by section 7                                                                                                    | 6.5 of FCC                                                                                                    | rules in effect J                                                                                                    | une 24, 1981?                               |        |
|                                                                                                    | X Yes—Complete                                                                                                    | blocks B and C .                                                                                                    |                                                                                                    |                                                                                                    |                                                                                                    | No-Proceed to                                                                                                    | part 8                                                                                                    |                                                                                                    |                                             |        |
|                                                                                                    |                                                                                                    |                                                                                                    |                                                                                                    | <b>.</b>                                                                                                    | 1                                                                                                    |                                                                                                    |                                                                                                    |                                                                                                    |                                             |        |
|                                                                                                    | BLOCK B: C                                                                                                    | arriage of VHF/Grad                                                                                                    | e B Contour                                                                                                    | Stations                                                                                                    | ┥┝━━━                                                                                                    | BLOCH                                                                                                    | K C: Compu                                                                                                    | itation of Exem                                                                                                    | pt DSEs                                     |        |
|                                                                                                    |                                                                                                    | ion that places a gra<br>ble system?<br>tation below with its ap                                                                                                    | de B contou                                                                                                    | r, in whole                                                                                                    | Was any station listed in block B of part 7 carried in any commu-<br>nity served by the cable system prior to March 31, 1972? (refe<br>to former FCC rule 76.159)<br>Yes—List each station below with its appropriate permitted DSE |                                                                                                    |                                                                                                    |                                                                                                    | е                                           |        |
|                                                                                                    | X No—Enter zero a                                                                                                    | and proceed to part 8.                                                                                                    |                                                                                                    |                                                                                                    | X                                                                                                    | No—Enter zero a                                                                                                    | ind proceed t                                                                                                    | to part 8.                                                                                                    |                                             |        |
|                                                                                                    | CALL SIGN                                                                                                    | DSE C.                                                                                                    | ALL SIGN                                                                                                    | DSE                                                                                                    |                                                                                                    | CALL SIGN                                                                                                    | DSE                                                                                                    | CALL SIG                                                                                                    | N D                                         | SE     |
|                                                                                                    | ONLE CION                                                                                                    |                                                                                                    |                                                                                                    | 502                                                                                                    |                                                                                                    | 0/122 01011                                                                                                    | 502                                                                                                    | on all of a                                                                                                    |                                             |        |
|                                                                                                    |                                                                                                    |                                                                                                    |                                                                                                    |                                                                                                    |                                                                                                    |                                                                                                    |                                                                                                    |                                                                                                    |                                             |        |
|                                                                                                    |                                                                                                    |                                                                                                    |                                                                                                    |                                                                                                    |                                                                                                    |                                                                                                    |                                                                                                    |                                                                                                    |                                             |        |
|                                                                                                    |                                                                                                    |                                                                                                    |                                                                                                    |                                                                                                    |                                                                                                    |                                                                                                    |                                                                                                    |                                                                                                    |                                             |        |
|                                                                                                    |                                                                                                    |                                                                                                    |                                                                                                    |                                                                                                    |                                                                                                    |                                                                                                    |                                                                                                    |                                                                                                    |                                             |        |
|                                                                                                    |                                                                                                    |                                                                                                    |                                                                                                    |                                                                                                    |                                                                                                    |                                                                                                    | <u> </u>                                                                                                    |                                                                                                    |                                             |        |
|                                                                                                    |                                                                                                    |                                                                                                    |                                                                                                    |                                                                                                    |                                                                                                    |                                                                                                    |                                                                                                    |                                                                                                    |                                             |        |
|                                                                                                    |                                                                                                    |                                                                                                    |                                                                                                    |                                                                                                    |                                                                                                    |                                                                                                    |                                                                                                    |                                                                                                    |                                             |        |
|                                                                                                    |                                                                                                    | тс                                                                                                    | TAL DSEs                                                                                                    | 0.00                                                                                                    |                                                                                                    |                                                                                                    |                                                                                                    | TOTAL DS                                                                                                    | Es                                          | 0.00   |
|                                                                                                    |                                                                                                    |                                                                                                    |                                                                                                    |                                                                                                    |                                                                                                    |                                                                                                    |                                                                                                    |                                                                                                    |                                             |        |

L

| LEGAL NA      | ME OF OWNER OF CABLE SYSTEM:<br>Illinois Bell Telephone Company                                                                                                    | SYSTEM ID#<br>063102 | Name                                |
|---------------|----------------------------------------------------------------------------------------------------|----------------------|-------------------------------------|
|               | BLOCK D: COMPUTATION OF THE SYNDICATED EXCLUSIVITY SURCHARGE                                                                                                    |                      |                                     |
| Section       | Enter the amount of gross receipts from space K (page 7)                                                                                                    | 2,013,657.96         | 7                                   |
| Section<br>2  | A. Enter the total DSEs from block B of part 7                                                                                                    | 0.00                 | Computation                         |
|               | B. Enter the total number of exempt DSEs from block C of part 7                                                                                                    | 0.00                 | of the<br>Syndicated<br>Exclusivity |
|               | C. Subtract line B from line A and enter here. This is the total number of DSEs subject to the surcharge computation. If zero, proceed to part 8                                                                                                    | 0.00                 | Surcharge                           |
| • Is an       | y portion of the cable system within a top 50 television market as defined by the FCC? Yes—Complete section 3 below. X No—Complete section 4 below.                                                                                                    |                      |                                     |
|               | SECTION 3: TOP 50 TELEVISION MARKET                                                                                                    |                      |                                     |
| Section<br>3a | Did your cable system retransmit the signals of any partially distant television stations during the accounting period?     Yes—Complete part 9 of this schedule.     Xo—Complete the applicable section below.                                                                                |                      |                                     |
|               | If the figure in section 2, line C is 4.000 or less, compute your surcharge here and leave section 3b blank. NOTE: If the D is 1.0 or less, multiply the gross receipts by .00599 by the DSE. Enter the result on line A below.                                                                | SE                   |                                     |
|               | A. Enter 0.00599 of gross receipts (the amount in section1)                                                                                                    |                      |                                     |
|               | B. Enter 0.00377 of gross receipts (the amount in section.1)                                                                                                    |                      |                                     |
|               | C. Subtract 1.000 from total permitted DSEs (the figure on                                                                                                    |                      |                                     |
|               | line C in section 2) and enter here                                                                                                    | _                    |                                     |
|               | D. Multiply line B by line C and enter here                                                                                                    |                      |                                     |
|               | E. Add lines A and D. This is your surcharge.<br>Enter here and on line 2 of block 4 in space L (page 7)<br>Syndicated Exclusivity Surcharge                                                                                                    |                      |                                     |
| Section<br>3b | If the figure in section 2, line C is more than 4.000, compute your surcharge here and leave section 3a blank.                                                                                                    |                      |                                     |
|               | A. Enter 0.00599 of gross receipts (the amount in section 1)                                                                                                    |                      |                                     |
|               | B. Enter 0.00377 of gross receipts (the amount in section 1)                                                                                                    |                      |                                     |
|               | C. Multiply line B by 3.000 and enter here                                                                                                    |                      |                                     |
|               | D. Enter 0.00178 of gross receipts (the amount in section 1)                                                                                                    |                      |                                     |
|               | E. Subtract 4.000 from total DSEs (the fgure on line C in section 2) and enter here                                                                                                    |                      |                                     |
|               | F. Multiply line D by line E and enter here                                                                                                    |                      |                                     |
|               | G. Add lines A, C, and F. This is your surcharge.<br>Enter here and on line 2 of block 4 in space L (page 7)<br>Syndicated Exclusivity Surcharge                                                                                                    |                      |                                     |
|               |                                                                                                    |                      |                                     |
|               | SECTION 4: SECOND 50 TELEVISION MARKET                                                                                                    |                      |                                     |
| Section<br>4a | Did your cable system retransmit the signals of any partially distant television stations during the accounting period?<br>Yes—Complete part 9 of this schedule.<br>X No—Complete the applicable section below.                                                                                |                      |                                     |
|               | If the figure in section 2, line C is 4.000 or less, compute your surcharge here and leave section 4b blank. NOTE: If the D is 1.0 or less, multiply the gross receipts by 0.003 by the DSE. Enter the result on line A below.<br>A. Enter 0.00300 of gross receipts (the amount in section 1) | SE                   |                                     |
|               | B. Enter 0.00189 of gross receipts (the amount in section 1)                                                                                                    |                      |                                     |
|               | C.Subtract 1.000 from total permitted DSEs (the fgure on line C in section 2) and enter here                                                                                                    | _                    |                                     |
|               | D. Multiply line B by line C and enter here                                                                                                    |                      |                                     |
|               | E. Add lines A and D. This is your surcharge.<br>Enter here and on line 2 of block 4 in space L (page 7)<br>Syndicated Exclusivity Surcharge                                                                                                    |                      |                                     |

|                          | LEGAL NAM     |                                                                                                    | JLE. PAGE 16.<br>SYSTEM ID# |
|--------------------------|---------------|----------------------------------------------------------------------------------------------------|-----------------------------|
| Name                     | <u> </u>      | Illinois Bell Telephone Company                                                                                                    | 063102                      |
| 7                        | Section<br>4b | If the figure in section 2, line C is more than 4.000, compute your surcharge here and leave section 4a blank.                                                                                                    |                             |
| Computation              |               | A. Enter 0.00300 of gross receipts (the amount in section 1)                                                                                                    |                             |
| of the<br>Syndicated     |               | B. Enter 0.00189 of gross receipts (the amount in section 1)                                                                                                    |                             |
| Exclusivity<br>Surcharge |               | C. Multiply line B by 3.000 and enter here                                                                                                    |                             |
|                          |               | D. Enter 0.00089 of gross receipts (the amount in section 1)                                                                                                    |                             |
|                          |               | E. Subtract 4.000 from the total DSEs (the figure on line C in                                                                                                    |                             |
|                          |               | section 2) and enter here.                                                                                                    |                             |
|                          |               | F. Multiply line D by line E and enter here                                                                                                    |                             |
|                          |               | G. Add lines A, C, and F. This is your surcharge.                                                                                                    |                             |
|                          |               | Enter here and on line 2, block 4, space L (page 7) Syndicated Exclusivity Surcharge                                                                                                    |                             |
|                          |               | -,                                                                                                    |                             |
| •                        |               | ctions:<br>ust complete this part of the DSE schedule for the SUM OF PERMITTED DSEs in part 6, block B; however, if block A of pa                                                                                                    | rt                          |
| 8                        | 6 was         | checked "Yes," use the total number of DSEs from part 5.                                                                                                    |                             |
| Computation              |               | ock A, indicate, by checking "Yes" or "No," whether your system carried any partially distant stations.<br>Ir answer is "No," compute your system's base rate fee in block B. Leave part 9 blank.                                                                       |                             |
| of                       | -             | ir answer is "Yes" (that is, if you carried one or more partially distant stations), you must complete part 9. Leave block B belo                                                                                                    | w                           |
| Base Rate Fee            | blank         |                                                                                                    |                             |
|                          |               | is a partially distant station? A station is "partially distant" if, at the time your system carried it, some of your subscribers<br>ocated within that station's local service area and others were located outside that area. For the definition of a station's "loca | l                           |
|                          |               | e area," see page (v) of the general instructions.                                                                                                    |                             |
|                          |               |                                                                                                    |                             |
|                          |               | BLOCK A: CARRIAGE OF PARTIALLY DISTANT STATIONS                                                                                                    |                             |
|                          | • Dia y       | rour cable system retransmit the signals of any partially distant television stations during the accounting period?                                                                                                    |                             |
|                          |               | Yes—Complete part 9 of this schedule. X No—Complete the following sections.                                                                                                    |                             |
|                          |               | BLOCK B: NO PARTIALLY DISTANT STATIONS—COMPUTATION OF BASE RATE FEE                                                                                                    |                             |
|                          | Section<br>1  | Enter the amount of gross receipts from space K (page 7)                                                                                                    | 6                           |
|                          | Section       | Enter the total number of permitted DSEs from block B, part 6 of this schedule.                                                                                                    |                             |
|                          | 2             | (If block A of part 6 was checked "Yes," use the total number of DSEs from part 5.)                                                                                                    | 00                          |
|                          | Section       |                                                                                                    | <u>~</u>                    |
|                          | 3             | If the figure in section 2 is <b>4.000 or less</b> , compute your base rate fee here and leave section 4 blank.                                                                                                    |                             |
|                          |               | NOTE: If the DSE is 1.0 or less, multiply the gross receipts by 0.01064 by the DSE. Enter the result on line A below.                                                                                                    |                             |
|                          |               | A. Enter 0.01064 of gross receipts                                                                                                    |                             |
|                          |               | (the amount in section 1)▶ <u>\$</u>                                                                                                    | _                           |
|                          |               | B. Enter 0.00701 of gross receipts                                                                                                    |                             |
|                          |               | (the amount in section 1) <b>\$</b> 14,115.74                                                                                                    |                             |
|                          |               | C. Subtract 1.000 from total DSEs                                                                                                    |                             |
|                          |               | (the figure in section 2) and enter here                                                                                                    |                             |
|                          |               | D. Multiply line B by line C and enter here                                                                                                    |                             |
|                          |               | E Add lines A and D. This is your base rate for Enter bare                                                                                                    |                             |
|                          |               | E. Add lines A, and D. This is your base rate fee. Enter here<br>and in block 3, line 1, space L (page 7)                                                                                                    |                             |
|                          |               | Base Rate Fee                                                                                                    | <u> </u>                    |
|                          |               |                                                                                                    |                             |

| LEGAL NAME OF OWNER OF CABLE SYSTEM: SYSTEM ID#                                                                                                    |                                                                                                    |                          |  |  |  |  |  |
|----------------------------------------------------------------------------------------------------|----------------------------------------------------------------------------------------------------|--------------------------|--|--|--|--|--|
| Illinoi                                                                                                    | s Bell Telephone Company 063102                                                                                                    | Name                     |  |  |  |  |  |
| Section                                                                                                    | If the figure in section 2 is <b>more than 4.000</b> , compute your base rate fee here and leave section 3 blank.                                                                                                    |                          |  |  |  |  |  |
| 4                                                                                                    |                                                                                                    | 8                        |  |  |  |  |  |
|                                                                                                    | A. Enter 0.01064 of gross receipts                                                                                                    | ο                        |  |  |  |  |  |
|                                                                                                    | (the amount in section 1) <b>&gt;</b>                                                                                                    |                          |  |  |  |  |  |
|                                                                                                    | B. Enter 0.00701 of gross receipts                                                                                                    | Computation              |  |  |  |  |  |
|                                                                                                    | (the amount in section 1)                                                                                                    | of<br>Dece Data Free     |  |  |  |  |  |
|                                                                                                    | C. Multiply line B by 3.000 and enter here►                                                                                                    | Base Rate Fee            |  |  |  |  |  |
|                                                                                                    |                                                                                                    |                          |  |  |  |  |  |
|                                                                                                    | D. Enter 0.00330 of gross receipts (the amount in section 1) ▶ \$                                                                                                    |                          |  |  |  |  |  |
|                                                                                                    |                                                                                                    |                          |  |  |  |  |  |
|                                                                                                    | E. Subtract 4.000 from total DSEs                                                                                                    |                          |  |  |  |  |  |
|                                                                                                    | (the figure in section 2) and enter here                                                                                                    |                          |  |  |  |  |  |
|                                                                                                    | F. Multiply line D by line E and enter here                                                                                                    |                          |  |  |  |  |  |
|                                                                                                    | G. Add lines A, C, and F. This is your base rate fee.                                                                                                    |                          |  |  |  |  |  |
|                                                                                                    | Enter here and in block 3, line 1, space L (page 7) Base Rate Fee S 0.00                                                                                                    |                          |  |  |  |  |  |
|                                                                                                    | Base Rate Fee 5 0.00                                                                                                    |                          |  |  |  |  |  |
| IMPOR                                                                                                    | TANT: It is no longer necessary to report television signals on a system-wide basis. Carriage of television broadcast signals shall                                                                                                    |                          |  |  |  |  |  |
| instead                                                                                                    | be reported on a community-by-community basis (subscriber groups) if the cable system reported multiple channel line-ups in                                                                                                    | 9                        |  |  |  |  |  |
| Space                                                                                                    | G.<br>eral: If any of the stations you carried were partially distant, the statute allows you, in computing your base rate fee, to exclude                                                                                                    | -                        |  |  |  |  |  |
| receipts                                                                                                    | s from subscribers located within the station's local service area, from your system's total gross receipts. To take advantage of this                                                                                                    | Computation<br>of        |  |  |  |  |  |
| exclusion                                                                                                    | on, you must:                                                                                                    | Base Rate Fee            |  |  |  |  |  |
|                                                                                                    | Divide all of your subscribers into subscriber groups, each group consisting entirely of subscribers that are distant to the same                                                                                                    | and<br>Syndicated        |  |  |  |  |  |
|                                                                                                    | or the same group of stations. Next: Treat each subscriber group as if it were a separate cable system. Determine the number of and the portion of your system's gross receipts attributable to that group, and calculate a separate base rate fee for each group. | Exclusivity              |  |  |  |  |  |
| <b>Finally:</b> Add up the separate base rate fees for each subscriber group. That total is the base rate fee for your system.                                                                            |                                                                                                    |                          |  |  |  |  |  |
|                                                                                                    | If any portion of your cable system is located within the top 100 television market and the station is not exempt in part 7, you must                                                                                                    | for<br>Partially         |  |  |  |  |  |
|                                                                                                    | mpute a Syndicated Exclusivity Surcharge for each subscriber group. In this case, complete both block A and B below. However, cable system is wholly located outside all major television markets, complete block A only.                                          | Distant<br>Stations, and |  |  |  |  |  |
|                                                                                                    | Identify a Subscriber Group for Partially Distant Stations                                                                                                    | for Partially            |  |  |  |  |  |
|                                                                                                    | For each community served, determine the local service area of each wholly distant and each partially distant station you                                                                                                    | Permitted                |  |  |  |  |  |
|                                                                                                    | to that community.                                                                                                    | Stations                 |  |  |  |  |  |
| -                                                                                                    | For each wholly distant and each partially distant station you carried, determine which of your subscribers were located                                                                                                    |                          |  |  |  |  |  |
| outside the station's local service area. A subscriber located outside the local service area of a station is distant to that station (and, by the same token, the station is distant to the subscriber.) |                                                                                                    |                          |  |  |  |  |  |
| •                                                                                                    | Divide your subscribers into subscriber groups according to the complement of stations to which they are distant. Each                                                                                                    |                          |  |  |  |  |  |
|                                                                                                    | ber group must consist entirely of subscribers who are distant to exactly the same complement of stations. Note that a cable will have only one subscriber group when the distant stations it carried have local service areas that coincide.                      |                          |  |  |  |  |  |
|                                                                                                    | Iting the base rate fee for each subscriber group: Block A contains separate sections, one for each of your system's subscriber                                                                                                    |                          |  |  |  |  |  |
| groups.                                                                                                    |                                                                                                    |                          |  |  |  |  |  |
|                                                                                                    | section:                                                                                                    |                          |  |  |  |  |  |
|                                                                                                    | fy the communities/areas represented by each subscriber group.<br>the call sign for each of the stations in the subscriber group's complement—that is, each station that is distant to all of the                                                                  |                          |  |  |  |  |  |
|                                                                                                    | bers in the group.                                                                                                    |                          |  |  |  |  |  |
| • lf:                                                                                                    |                                                                                                    |                          |  |  |  |  |  |
|                                                                                                    | system is located wholly outside all major and smaller television markets, give each station's DSE as you gave it in parts 2, 3,                                                                                                    |                          |  |  |  |  |  |
|                                                                                                    | if this schedule; or,<br>portion of your system is located in a major or smaller televison market, give each station's DSE as you gave it in block B,                                                                                                    |                          |  |  |  |  |  |
|                                                                                                    | 6 of this schedule.                                                                                                    |                          |  |  |  |  |  |
| <ul> <li>Add the</li> </ul>                                                                                                    | ne DSEs for each station. This gives you the total DSEs for the particular subscriber group.                                                                                                    |                          |  |  |  |  |  |
|                                                                                                    | late gross receipts for the subscriber group. For further explanation of gross receipts see page (vii) of the general instructions<br>paper SA3 form.                                                                                                    |                          |  |  |  |  |  |
|                                                                                                    | paper SAS form.<br>Note a base rate fee for each subscriber group using the formula outline in block B of part 8 of this schedule on the preceding                                                                                                    |                          |  |  |  |  |  |
| page. I                                                                                                    | In making this computation, use the DSE and gross receipts figure applicable to the particular subscriber group (that is, the total                                                                                                    |                          |  |  |  |  |  |
| DSEs for that group's complement of stations and total gross receipts from the subscribers in that group). You do not need to show your actual calculations on the form.                                  |                                                                                                    |                          |  |  |  |  |  |

| Name   | LEGAL NAME OF OWNER OF CABLE SYSTEM:                                                                                                |      |  |  |  |
|--------|----------------------------------------------------------------------------------------------------|------|--|--|--|
| Naille | Illinois Bell Telephone Company                                                                                                    | 0631 |  |  |  |
|        | Guidance for Computing the Royalty Fee for Partially Permitted/Partially NonPermitted Signals                                       |      |  |  |  |
|        | Step 1: Use part 9, block A, of the DSE Schedule to establish subscriber groups to compute the base rate fee for wholly and         |      |  |  |  |
|        | partially permitted distant signals. Write "Permitted Signals" at the top of the page. Note: One or more permitted signals in these |      |  |  |  |
|        | subscriber groups may be partially distant.                                                                                         |      |  |  |  |
|        | Step 2: Use a separate part 9, block A, to compute the 3.75 percent fee for wholly nonpermitted and partially nonpermitted distant  |      |  |  |  |
|        | signals. Write "Nonpermitted 3.75 stations" at the top of this page. Multiply the subscriber group gross receipts by total DSEs by  |      |  |  |  |
|        | .0375 and enter the grand total 3.75 percent fees on line 2, block 3, of space L. Important: The sum of the gross receipts reported |      |  |  |  |
|        | for each part 9 used in steps 1 and 2 must equal the amount reported in space K.                                                    |      |  |  |  |
|        | Step 3: Use part 9, block B, to compute a syndicated exclusivity surcharge for any wholly or partially permitted distant            |      |  |  |  |
|        | signals from step 1 that is subject to this surcharge.                                                                              |      |  |  |  |
|        | Guidance for Computing the Royalty Fee for Carriage of Distant and Partially Distant Multicast Streams                              |      |  |  |  |
|        | Step 1: Use part 9, Block A, of the DSE Schedule to report each distant multicast stream of programming that is transmitted from    |      |  |  |  |
|        | a primary television broadcast signal. Only the base rate fee should be computed for each multicast stream. The 3.75 Percent Rate   | •    |  |  |  |
|        | and Syndicated Exclusivity Surcharge are not applicable to the secondary transmission of a multicast stream.                        |      |  |  |  |
|        | You must report but not assign a DSE value for the retransmission of a multicast stream that is the subject of a written agreement  |      |  |  |  |
|        | entered into on or before June 30, 2009 between a cable system or an association representing the cable system and a primary        |      |  |  |  |
|        | transmitter or an association representing the primary transmitter.                                                                 |      |  |  |  |
|        |                                                                                                    |      |  |  |  |
|        |                                                                                                    |      |  |  |  |
|        |                                                                                                    |      |  |  |  |
|        |                                                                                                    |      |  |  |  |
|        |                                                                                                    |      |  |  |  |
|        |                                                                                                    |      |  |  |  |
|        |                                                                                                    |      |  |  |  |
|        |                                                                                                    |      |  |  |  |
|        |                                                                                                    |      |  |  |  |
|        |                                                                                                    |      |  |  |  |
|        |                                                                                                    |      |  |  |  |
|        |                                                                                                    |      |  |  |  |
|        |                                                                                                    |      |  |  |  |
|        |                                                                                                    |      |  |  |  |
|        |                                                                                                    |      |  |  |  |
|        |                                                                                                    |      |  |  |  |
|        |                                                                                                    |      |  |  |  |
|        |                                                                                                    |      |  |  |  |
|        |                                                                                                    |      |  |  |  |
|        |                                                                                                    |      |  |  |  |
|        |                                                                                                    |      |  |  |  |
|        |                                                                                                    |      |  |  |  |
|        |                                                                                                    |      |  |  |  |
|        |                                                                                                    |      |  |  |  |
|        |                                                                                                    |      |  |  |  |
|        |                                                                                                    |      |  |  |  |
|        |                                                                                                    |      |  |  |  |
|        |                                                                                                    |      |  |  |  |
|        |                                                                                                    |      |  |  |  |
|        |                                                                                                    |      |  |  |  |
|        |                                                                                                    |      |  |  |  |
|        |                                                                                                    |      |  |  |  |
|        |                                                                                                    |      |  |  |  |
|        |                                                                                                    |      |  |  |  |
|        |                                                                                                    |      |  |  |  |
|        |                                                                                                    |      |  |  |  |
|        |                                                                                                    |      |  |  |  |

| LEGAL NAME OF OWNE<br>Illinois Bell Teleph         |        |                  |                      |                         |         | SY               | STEM ID#<br>063102 | Name                |
|----------------------------------------------------|--------|------------------|----------------------|-------------------------|---------|------------------|--------------------|---------------------|
| BL                                                 |        |                  |                      | TE FEES FOR EACH        |         |                  |                    |                     |
| FIRST SUBSCRIBER GROUP       COMMUNITY/ AREA     0 |        |                  |                      | COMMUNITY/ AREA         | SECOND  | SUBSCRIBER GROUP | ٥<br>٥             | 9                   |
| CALL SIGN                                          | DSE    | CALL SIGN        | DSE                  | CALL SIGN               | DSE     | CALL SIGN        | DSE                | Computation<br>of   |
| CALL SIGN                                          | DSE    | CALL SIGN        | DSE                  | CALL SIGN               | DSE     | CALL SIGN        | DSE                | or<br>Base Rate Fee |
|                                                    |        |                  |                      |                         |         | _                |                    | and                 |
|                                                    |        |                  |                      |                         |         |                  |                    | Syndicated          |
|                                                    |        |                  |                      |                         |         |                  |                    | Exclusivity         |
|                                                    |        |                  |                      |                         |         |                  |                    | Surcharge<br>for    |
|                                                    | •••••• |                  |                      |                         |         |                  |                    | Partially           |
|                                                    |        |                  |                      |                         |         | _                |                    | Distant             |
|                                                    |        |                  |                      |                         |         | _                |                    | Stations            |
|                                                    |        |                  |                      |                         |         | _                |                    |                     |
|                                                    |        |                  |                      |                         |         | -                |                    |                     |
|                                                    | •••••  | -                |                      |                         |         | _                |                    |                     |
|                                                    |        |                  |                      |                         |         |                  |                    |                     |
|                                                    |        |                  |                      |                         |         |                  |                    |                     |
| Total DSEs                                         |        |                  | 0.00                 | Total DSEs              |         |                  | 0.00               |                     |
| Gross Receipts First Gr                            | oup    | <u>\$</u> 2,013, | 657.96               | Gross Receipts Secon    | d Group | \$               | 0.00               |                     |
| Base Rate Fee First Gr                             | oup    | \$               | 0.00                 | Base Rate Fee Secon     | d Group | \$               | 0.00               |                     |
|                                                    | THIRD  | SUBSCRIBER GROU  | Р                    |                         | FOURTH  | SUBSCRIBER GROUP | 2                  |                     |
| COMMUNITY/ AREA                                    |        |                  | 0                    | COMMUNITY/ AREA 0       |         |                  |                    |                     |
| CALL SIGN                                          | DSE    | CALL SIGN        | DSE                  | CALL SIGN               | DSE     | CALL SIGN        | DSE                |                     |
|                                                    |        |                  |                      |                         |         |                  |                    |                     |
|                                                    |        |                  |                      |                         |         |                  |                    |                     |
|                                                    | •••••• |                  |                      |                         |         |                  |                    |                     |
|                                                    |        |                  |                      |                         |         | _                |                    |                     |
|                                                    |        |                  |                      |                         |         |                  |                    |                     |
|                                                    |        |                  |                      |                         |         |                  |                    |                     |
|                                                    |        |                  |                      |                         |         | _                |                    |                     |
|                                                    | •••••• |                  |                      |                         |         |                  |                    |                     |
|                                                    |        |                  |                      |                         |         |                  |                    |                     |
|                                                    |        |                  |                      |                         |         |                  |                    |                     |
|                                                    |        |                  |                      |                         |         |                  |                    |                     |
|                                                    |        |                  |                      |                         |         |                  |                    |                     |
|                                                    |        |                  | 0.00                 |                         |         |                  | 0.00               |                     |
| Total DSEs 0.00                                    |        |                  | Total DSEs           |                         |         | 0.00             |                    |                     |
| Gross Receipts Third G                             | roup   | \$               | 0.00                 | Gross Receipts Fourth   | Group   | \$               | 0.00               |                     |
| Base Rate Fee Third Group \$ 0.00                  |        | 0.00             | Base Rate Fee Fourth | Group                   | \$      | 0.00             |                    |                     |
| Base Rate Fee: Add the Enter here and in block     |        |                  | iber group           | as shown in the boxes a | bove.   | \$               | 0.00               |                     |

| FORM SA3E. | PAGE | 19 |
|------------|------|----|
|------------|------|----|

| LEGAL NAME OF OWNE<br>Illinois Bell Teleph       |         |                 |             |                         |          | SY               | STEM ID#<br>063102 | Name                |
|--------------------------------------------------|---------|-----------------|-------------|-------------------------|----------|------------------|--------------------|---------------------|
| BL                                               |         |                 |             | TE FEES FOR EACH        |          |                  |                    |                     |
|                                                  | FIFTH   | SUBSCRIBER GROU |             |                         | SIXTH    | SUBSCRIBER GROUP |                    | 9                   |
| COMMUNITY/ AREA                                  |         |                 | 0           | COMMUNITY/ AREA         |          |                  | 0                  | •                   |
|                                                  |         |                 | Dee         |                         |          |                  | Dee                | Computation         |
| CALL SIGN                                        | DSE     | CALL SIGN       | DSE         | CALL SIGN               | DSE      | CALL SIGN        | DSE                | of<br>Base Rate Fee |
|                                                  | ·       |                 |             |                         |          |                  |                    | and                 |
|                                                  |         | -               |             |                         |          |                  |                    | Syndicated          |
|                                                  |         |                 |             |                         |          |                  |                    | Exclusivity         |
|                                                  |         |                 |             |                         |          |                  |                    | Surcharge           |
|                                                  |         | _               |             |                         |          |                  |                    | for                 |
|                                                  |         |                 |             |                         |          |                  |                    | Partially           |
|                                                  |         |                 |             |                         |          |                  |                    | Distant             |
|                                                  |         |                 |             |                         |          |                  |                    | Stations            |
|                                                  |         |                 |             |                         |          |                  |                    |                     |
|                                                  |         |                 |             |                         |          |                  |                    |                     |
|                                                  |         |                 |             |                         |          |                  |                    |                     |
|                                                  | ·       |                 |             |                         |          | +                |                    |                     |
|                                                  |         |                 |             |                         |          | +                |                    |                     |
|                                                  |         |                 |             |                         | <u> </u> | 11               | · · · · ·          |                     |
| Total DSEs                                       |         |                 | 0.00        | Total DSEs              |          |                  | 0.00               |                     |
| Gross Receipts First G                           | roup    | \$              | 0.00        | Gross Receipts Secon    | d Group  | \$               | 0.00               |                     |
| Base Rate Fee First Group \$ 0.00                |         |                 | 0.00        | Base Rate Fee Secon     | d Group  | \$               | 0.00               |                     |
| 5                                                | SEVENTH | SUBSCRIBER GROU | JP          |                         | EIGHTH   | SUBSCRIBER GROUP | C                  |                     |
| COMMUNITY/ AREA                                  |         |                 | 0           | COMMUNITY/ AREA         |          |                  | 0                  |                     |
| CALL SIGN                                        | DSE     | CALL SIGN       | DSE         | CALL SIGN               | DSE      | CALL SIGN        | DSE                |                     |
|                                                  |         |                 |             |                         |          |                  |                    |                     |
|                                                  |         |                 |             |                         |          |                  |                    |                     |
|                                                  |         |                 |             |                         |          |                  |                    |                     |
|                                                  |         |                 |             |                         |          |                  |                    |                     |
|                                                  |         |                 |             |                         |          |                  |                    |                     |
|                                                  |         |                 |             |                         |          |                  |                    |                     |
|                                                  |         |                 |             |                         |          |                  |                    |                     |
|                                                  |         |                 |             |                         |          |                  |                    |                     |
|                                                  |         | -               |             |                         |          |                  | ·                  |                     |
|                                                  |         | -               |             |                         |          |                  |                    |                     |
|                                                  | 1       |                 |             |                         |          |                  |                    |                     |
|                                                  |         |                 |             |                         |          |                  |                    |                     |
|                                                  |         |                 |             |                         |          |                  |                    |                     |
|                                                  |         |                 |             |                         |          |                  |                    |                     |
| Total DSEs                                       |         |                 | 0.00        | Total DSEs              |          |                  | 0.00               |                     |
| Gross Receipts Third G                           | Group   | \$              | 0.00        | Gross Receipts Fourth   | Group    | \$               | 0.00               |                     |
| Base Rate Fee Third G                            | Group   | \$              | 0.00        | Base Rate Fee Fourth    | Group    | \$               | 0.00               |                     |
| Base Rate Fee: Add th<br>Enter here and in block |         |                 | riber group | as shown in the boxes a | above.   | \$               |                    |                     |
|                                                  |         |                 |             |                         |          |                  |                    |                     |

| LEGAL NAME OF OWNER OF CABLE SYSTEM:SYSTEM ID#Illinois Bell Telephone Company063102                                   |       |                |                    |                        |           |                  | Name |                          |
|----------------------------------------------------------------------------------------------------|-------|----------------|--------------------|------------------------|-----------|------------------|------|--------------------------|
| BI                                                                                                    |       |                |                    | ATE FEES FOR EAC       |           |                  |      |                          |
|                                                                                                    | FIRST | SUBSCRIBER GRO |                    | ╢                      |           | SUBSCRIBER GRO   |      | 9                        |
| COMMUNITY/ AREA 0                                                                                                    |       |                |                    | COMMUNITY/ ARE         | Α         |                  | 0    | <b>J</b><br>Computation  |
| CALL SIGN                                                                                                    | DSE   | CALL SIGN      | DSE                | CALL SIGN              | DSE       | CALL SIGN        | DSE  | of                       |
|                                                                                                    |       |                |                    |                        |           |                  |      | Base Rate Fe             |
|                                                                                                    |       |                |                    |                        |           |                  |      | and                      |
|                                                                                                    |       |                |                    |                        |           |                  |      | Syndicated               |
|                                                                                                    |       |                | ·                  | -                      | ••••      |                  |      | Exclusivity<br>Surcharge |
|                                                                                                    |       |                |                    |                        |           |                  |      | for                      |
|                                                                                                    |       |                |                    |                        |           |                  |      | Partially                |
|                                                                                                    |       |                |                    |                        |           |                  |      | Distant                  |
|                                                                                                    |       |                |                    |                        |           |                  |      | Stations                 |
|                                                                                                    |       |                |                    | •                      |           |                  |      |                          |
|                                                                                                    |       |                |                    | •                      |           |                  |      |                          |
|                                                                                                    |       |                |                    |                        |           |                  |      |                          |
|                                                                                                    |       |                |                    |                        |           | •                |      |                          |
|                                                                                                    |       |                |                    |                        |           |                  |      |                          |
| Total DSEs                                                                                                    |       |                | 0.00               | Total DSEs             |           |                  | 0.00 |                          |
| Gross Receipts First G                                                                                                | roup  | \$ 2,013       | ,657.96            | Gross Receipts Sec     | ond Group | \$               | 0.00 |                          |
|                                                                                                    |       |                |                    |                        |           |                  |      |                          |
| Base Rate Fee First G                                                                                                 | -     | \$             | 0.00               | Base Rate Fee Sec      |           | \$               | 0.00 |                          |
|                                                                                                    | THIRD | SUBSCRIBER GRO |                    |                        |           | I SUBSCRIBER GRO |      |                          |
| COMMUNITY/ AREA                                                                                                    |       |                | 0                  | COMMUNITY/ ARE         | 4         |                  | 0    |                          |
| CALL SIGN                                                                                                    | DSE   | CALL SIGN      | DSE                | CALL SIGN              | DSE       | CALL SIGN        | DSE  |                          |
|                                                                                                    |       |                |                    |                        |           |                  |      |                          |
|                                                                                                    |       |                |                    | -                      |           |                  |      |                          |
|                                                                                                    |       |                |                    | •                      |           |                  |      |                          |
|                                                                                                    |       |                |                    | •                      |           |                  |      |                          |
|                                                                                                    |       |                |                    |                        |           |                  |      |                          |
|                                                                                                    |       |                |                    |                        |           | •                |      |                          |
|                                                                                                    |       |                |                    | •                      | ••••      |                  |      |                          |
|                                                                                                    |       |                |                    | •                      |           |                  |      |                          |
|                                                                                                    |       |                |                    |                        |           |                  |      |                          |
|                                                                                                    |       |                |                    |                        |           |                  |      |                          |
|                                                                                                    |       |                |                    |                        | •••••     |                  |      |                          |
|                                                                                                    |       |                |                    |                        | •••••     | •                |      |                          |
| Total DSEs0.00                                                                                                    |       |                | Total DSEs         |                        | · ·       | 0.00             |      |                          |
| Gross Receipts Third Group \$ 0.00                                                                                    |       |                | Gross Receipts Fou | rth Group              | \$        | 0.00             |      |                          |
|                                                                                                    |       |                |                    |                        |           |                  |      |                          |
| Base Rate Fee Third Group \$ 0.00                                                                                     |       |                | 0.00               | Base Rate Fee Fou      | rth Group | \$               | 0.00 |                          |
|                                                                                                    |       |                |                    | 11                     |           |                  |      |                          |
| Base Rate Fee: Add the base rate fees for each subscriber grou<br>Enter here and in block 3, line 1, space L (page 7) |       |                |                    | o as shown in the boxe | s above.  | \$               | 0.00 |                          |

| TION OF BASE RATE FEES FOR EACH SUBSCRIBER GROUP ER GROUP SIXTH SUBSCRIBER GROUP                                |                  |                         |         | inpany          |                                       | Illinois Bell Teleph         |
|----------------------------------------------------------------------------------------------------|------------------|-------------------------|---------|-----------------|---------------------------------------|------------------------------|
| ER GROUP SIXTH SUBSCRIBER GROUP                                                                                 | I SUBSCF         | TE FEES FOR EACH        | BASE RA | COMPUTATION OF  | <u>OCK</u> A: (                       | BI                           |
|                                                                                                    | SIXTH            |                         | JP      | SUBSCRIBER GROU | FIFTH                                 |                              |
| 0 COMMUNITY/ AREA 0 9                                                                                           |                  | COMMUNITY/ AREA         | 0       |                 |                                       | COMMUNITY/ AREA              |
|                                                                                                    |                  |                         | DOF     |                 |                                       |                              |
| GN DSE CALL SIGN DSE CALL SIGN DSE of Base Rate                                                                 | DSE              | CALL SIGN               | DSE     | CALL SIGN       | DSE                                   | CALL SIGN                    |
| and                                                                                                    |                  |                         |         |                 | · · · · · · · · · · · · · · · · · · · |                              |
|                                                                                                    |                  |                         |         |                 |                                       |                              |
| Syndicat                                                                                                    |                  |                         |         |                 |                                       |                              |
| Exclusiv                                                                                                    |                  |                         |         |                 | ·                                     |                              |
| Surcharg                                                                                                    |                  |                         |         |                 |                                       |                              |
| for Partially                                                                                                   | <mark>.</mark>   |                         |         |                 | · ·····                               |                              |
| Distant                                                                                                    |                  |                         |         |                 |                                       |                              |
| Station                                                                                                    | <mark>.</mark>   |                         |         |                 | · ·····                               |                              |
|                                                                                                    |                  |                         |         |                 |                                       |                              |
|                                                                                                    | •                |                         |         |                 |                                       |                              |
|                                                                                                    | •                |                         |         |                 |                                       |                              |
|                                                                                                    |                  |                         |         |                 | ·                                     |                              |
|                                                                                                    | <b>.</b>         |                         |         |                 | ·                                     |                              |
|                                                                                                    |                  |                         |         |                 | ·                                     |                              |
| 0.00 Total DSEs 0.00                                                                                            | 4                |                         | 0.00    | <u> </u>        | <b>I</b> I                            | otal DSEs                    |
|                                                                                                    |                  |                         |         |                 |                                       |                              |
| 0.00 Gross Receipts Second Group \$ 0.00                                                                        | d Group          | Gross Receipts Secon    | 0.00    | \$              | roup                                  | iross Receipts First G       |
| 0.00 Base Rate Fee Second Group \$ 0.00                                                                         | d Group          | Base Rate Fee Secon     | 0.00    | \$              | roup                                  | <b>ase Rate Fee</b> First Gi |
| ER GROUP EIGHTH SUBSCRIBER GROUP                                                                                | EIGHTH           |                         | JP      | SUBSCRIBER GROU | SEVENTH                               | ç                            |
| 0 COMMUNITY/ AREA 0                                                                                             |                  | COMMUNITY/ AREA         |         |                 |                                       | OMMUNITY/ AREA               |
| GN     DSE     CALL SIGN     DSE     CALL SIGN     DSE                                                          | DSE              | CALL SIGN               | DSE     | CALL SIGN       | DSE                                   | CALL SIGN                    |
|                                                                                                    |                  |                         |         |                 |                                       |                              |
|                                                                                                    |                  |                         |         |                 |                                       |                              |
|                                                                                                    |                  |                         |         |                 |                                       |                              |
|                                                                                                    |                  |                         |         |                 |                                       |                              |
|                                                                                                    |                  |                         |         |                 |                                       |                              |
|                                                                                                    | . <mark>.</mark> |                         |         |                 |                                       |                              |
|                                                                                                    | <mark>.</mark>   |                         |         |                 |                                       |                              |
|                                                                                                    |                  |                         |         |                 |                                       |                              |
|                                                                                                    |                  |                         |         |                 | ·                                     |                              |
|                                                                                                    |                  |                         |         |                 | ·                                     |                              |
|                                                                                                    |                  |                         |         |                 | ·                                     |                              |
|                                                                                                    |                  |                         |         |                 | ·                                     |                              |
|                                                                                                    | <b>.</b>         |                         |         |                 | ·                                     |                              |
|                                                                                                    |                  |                         |         |                 |                                       |                              |
|                                                                                                    |                  | Total DSEs              | 0.00    |                 |                                       | otal DSEs                    |
| 0.00 Total DSEs 0.00                                                                                            |                  |                         | 0.00    |                 |                                       |                              |
|                                                                                                    | Group            | IIGross Receipts Fourth | 0.00    | S               | Group                                 | Gross Receipts Third C       |
| 0.00         Total DSEs         0.00           0.00         Gross Receipts Fourth Group         \$         0.00 | n Group          | Gross Receipts Fourth   | 0.00    | \$              | Group                                 | Fross Receipts Third G       |

| Name                                                              | LEGAL NAME OF OWNER OF CABLE SYSTEM:<br>Illinois Bell Telephone Company                                                                                                    | FORM SA3E. PAGE 20.<br>SYSTEM ID#<br>063102                                                                                                    |  |  |  |  |  |  |  |
|-------------------------------------------------------------------|----------------------------------------------------------------------------------------------------|----------------------------------------------------------------------------------------------------|--|--|--|--|--|--|--|
|                                                                   | BLOCK B: COMPUTATION OF SYNDICATED EXCLUSIVITY SUR                                                                                                    |                                                                                                    |  |  |  |  |  |  |  |
| 9                                                                 | If your cable system is located within a top 100 television market and the station is not exempt in Part 7, you mustalso compute a Syndicated Exclusivity Surcharge. Indicate which major television market any portion of your cable system is located in as defined by section 76.5 of FCC rules in effect on June 24, 1981:                                                              |                                                                                                    |  |  |  |  |  |  |  |
| Computation<br>of                                                 |                                                                                                    | 0 major television market                                                                                                    |  |  |  |  |  |  |  |
| Base Rate Fee                                                     | <b>INSTRUCTIONS:</b><br><b>Step 1:</b> In line 1, give the total DSEs by subscriber group for commercial VHF Grad                                                                                                    | a Ricenteur stations listed in block Alipart 0 of                                                                                                    |  |  |  |  |  |  |  |
| and<br>Syndicated<br>Exclusivity<br>Surcharge<br>for<br>Partially | <ul> <li>this schedule.</li> <li>Step 2: In line 2, give the total number of DSEs by subscriber group for the VHF Group to the DSEs in block C, part 7 of this schedule. If none enter zero.</li> <li>Step 3: In line 3, subtract line 2 from line 1. This is the total number of DSEs used to Step 4: Compute the surcharge for each subscriber group using the formula outline</li> </ul> | ade B contour stations that were classified as<br>o compute the surcharge.<br>d in block D, section 3 or 4 of part 7 of this                          |  |  |  |  |  |  |  |
| Distant<br>Stations                                               | schedule. In making this computation, use gross receipts figures applicable to the particular group. You do not need to show your actual calculations on this form.                                                                                                    |                                                                                                    |  |  |  |  |  |  |  |
|                                                                   | FIRST SUBSCRIBER GROUP                                                                                                    | SECOND SUBSCRIBER GROUP                                                                                                    |  |  |  |  |  |  |  |
|                                                                   | Line 1: Enter the VHF DSEs                                                                                                    | nter the VHF DSEs                                                                                                    |  |  |  |  |  |  |  |
|                                                                   | Line 2: Enter the Exempt DSEs Line 2: En                                                                                                    | nter the Exempt DSEs                                                                                                    |  |  |  |  |  |  |  |
|                                                                   | and enter here. This is theatotal number of DSEs fortothis subscriber groupthsubject to the surchargesubject                                                                                                    | ubtract line 2 from line 1<br>nd enter here. This is the<br>otal number of DSEs for<br>his subscriber group<br>ubject to the surcharge<br>computation |  |  |  |  |  |  |  |
|                                                                   | SURCHARGE                                                                                                    | TED EXCLUSIVITY RGE scond Group                                                                                                    |  |  |  |  |  |  |  |
|                                                                   | THIRD SUBSCRIBER GROUP                                                                                                    | FOURTH SUBSCRIBER GROUP                                                                                                    |  |  |  |  |  |  |  |
|                                                                   |                                                                                                    | nter the VHF DSEs                                                                                                    |  |  |  |  |  |  |  |
|                                                                   | and enter here. This is theatotal number of DSEs fortothis subscriber groupthsubject to the surchargesubject                                                                                                    | ubtract line 2 from line 1<br>nd enter here. This is the<br>otal number of DSEs for<br>his subscriber group<br>ubject to the surcharge<br>computation |  |  |  |  |  |  |  |
|                                                                   | SURCHARGE                                                                                                    | TED EXCLUSIVITY<br>RGE<br>purth Group                                                                                                    |  |  |  |  |  |  |  |
|                                                                   | SYNDICATED EXCLUSIVITY SURCHARGE: Add the surcharge for each subscriber<br>in the boxes above. Enter here and in block 4, line 2 of space L (page 7)                                                                                                    |                                                                                                    |  |  |  |  |  |  |  |
|                                                                   |                                                                                                    |                                                                                                    |  |  |  |  |  |  |  |

| Name                                    | LEGAL NAME OF OWNER OF CABLE SYSTEM:<br>Illinois Bell Telephone Company                                                                                                    | FORM SA3E. PAGE 20.<br>SYSTEM ID#<br>063102                   |  |  |  |  |  |  |  |
|-----------------------------------------|----------------------------------------------------------------------------------------------------|---------------------------------------------------------------|--|--|--|--|--|--|--|
|                                         |                                                                                                    | IVITY SURCHARGE FOR EACH SUBSCRIBER GROUP                     |  |  |  |  |  |  |  |
| 9                                       | If your cable system is located within a top 100 television market and the station is not exempt in Part 7, you mustalso compute a Syndicated Exclusivity Surcharge. Indicate which major television market any portion of your cable system is located in as defined by section 76.5 of FCC rules in effect on June 24, 1981:                                                                                                    |                                                               |  |  |  |  |  |  |  |
| Computation                             | ☐ First 50 major television market                                                                                                    | Second 50 major television market                             |  |  |  |  |  |  |  |
| of<br>Base Rate Fee                     | INSTRUCTIONS:                                                                                                    |                                                               |  |  |  |  |  |  |  |
| and                                     | Step 1: In line 1, give the total DSEs by subscriber group for commerce                                                                                                    | ial VHF Grade B contour stations listed in block A, part 9 of |  |  |  |  |  |  |  |
| Syndicated<br>Exclusivity<br>Surcharge  | this schedule.<br>Step 2: In line 2, give the total number of DSEs by subscriber group for<br>Exempt DSEs in block C, part 7 of this schedule. If none enter                                                                                                    | zero.                                                         |  |  |  |  |  |  |  |
| for<br>Partially<br>Distant<br>Stations | <ul> <li>Step 3: In line 3, subtract line 2 from line 1. This is the total number of DSEs used to compute the surcharge.</li> <li>Step 4: Compute the surcharge for each subscriber group using the formula outlined in block D, section 3 or 4 of part 7 of this schedule. In making this computation, use gross receipts figures applicable to the particular group. You do not need to show your actual calculations on this form.</li> </ul> |                                                               |  |  |  |  |  |  |  |
|                                         |                                                                                                    |                                                               |  |  |  |  |  |  |  |
|                                         | FIFTH SUBSCRIBER GROUP                                                                                                    | SIXTH SUBSCRIBER GROUP                                        |  |  |  |  |  |  |  |
|                                         | Line 1: Enter the VHF DSEs                                                                                                    | Line 1: Enter the VHF DSEs                                    |  |  |  |  |  |  |  |
|                                         | Line 2: Enter the Exempt DSEs                                                                                                    | Line 2: Enter the Exempt DSEs                                 |  |  |  |  |  |  |  |
|                                         | Line 3: Subtract line 2 from line 1                                                                                                    | Line 3: Subtract line 2 from line 1                           |  |  |  |  |  |  |  |
|                                         | and enter here. This is the                                                                                                    | and enter here. This is the                                   |  |  |  |  |  |  |  |
|                                         | total number of DSEs for<br>this subscriber group                                                                                                    | total number of DSEs for<br>this subscriber group             |  |  |  |  |  |  |  |
|                                         | subject to the surcharge                                                                                                    | subject to the surcharge                                      |  |  |  |  |  |  |  |
|                                         | computation                                                                                                    | computation                                                   |  |  |  |  |  |  |  |
|                                         | SYNDICATED EXCLUSIVITY SURCHARGE                                                                                                    | SYNDICATED EXCLUSIVITY SURCHARGE                              |  |  |  |  |  |  |  |
|                                         | First Group                                                                                                    | Second Group                                                  |  |  |  |  |  |  |  |
|                                         | SEVENTH SUBSCRIBER GROUP                                                                                                    | EIGHTH SUBSCRIBER GROUP                                       |  |  |  |  |  |  |  |
|                                         | Line 1: Enter the VHF DSEs                                                                                                    | Line 1: Enter the VHF DSEs                                    |  |  |  |  |  |  |  |
|                                         | Line 2: Enter the Exempt DSEs                                                                                                    | Line 2: Enter the Exempt DSEs                                 |  |  |  |  |  |  |  |
|                                         | Line 3: Subtract line 2 from line 1                                                                                                    | Line 3: Subtract line 2 from line 1                           |  |  |  |  |  |  |  |
|                                         | and enter here. This is the<br>total number of DSEs for                                                                                                    | and enter here. This is the total number of DSEs for          |  |  |  |  |  |  |  |
|                                         | this subscriber group<br>subject to the surcharge                                                                                                    | this subscriber group<br>subject to the surcharge             |  |  |  |  |  |  |  |
|                                         | computation                                                                                                    | computation                                                   |  |  |  |  |  |  |  |
|                                         |                                                                                                    | SYNDICATED EXCLUSIVITY                                        |  |  |  |  |  |  |  |
|                                         | SURCHARGE<br>Third Group                                                                                                    | SURCHARGE<br>Fourth Group                                     |  |  |  |  |  |  |  |
|                                         | ······································                                                                                                    | · · · · · · · · · · · · · · · · · · ·                         |  |  |  |  |  |  |  |
|                                         | SYNDICATED EXCLUSIVITY SURCHARGE: Add the surcharge for ea<br>in the boxes above. Enter here and in block 4, line 2 of space L (page 7                                                                                                    |                                                               |  |  |  |  |  |  |  |
|                                         |                                                                                                    |                                                               |  |  |  |  |  |  |  |
|                                         |                                                                                                    |                                                               |  |  |  |  |  |  |  |
|                                         |                                                                                                    |                                                               |  |  |  |  |  |  |  |
|                                         |                                                                                                    |                                                               |  |  |  |  |  |  |  |
|                                         |                                                                                                    |                                                               |  |  |  |  |  |  |  |
|                                         |                                                                                                    |                                                               |  |  |  |  |  |  |  |
|                                         |                                                                                                    |                                                               |  |  |  |  |  |  |  |